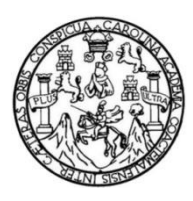

Universidad de San Carlos de Guatemala Facultad de Ingeniería Escuela de Ingeniería Civil

#### **DISEÑO DE LA EDIFICACIÓN ESCOLAR DE DOS NIVELES PARA LA ESCUELA JUSTO RUFINO BARRIOS Y EL SISTEMA DE ALCANTARILLADO SANITARIO PARA LA COLONIA BOSQUES DE VISTA HERMOSA, SAN PEDRO SACATEPÉQUEZ, GUATEMALA**

#### **Edgar Rodolfo Monroy Chuquiej**

Asesorado por el Ing. Juan Merck Cos

Guatemala, noviembre de 2013

#### UNIVERSIDAD DE SAN CARLOS DE GUATEMALA

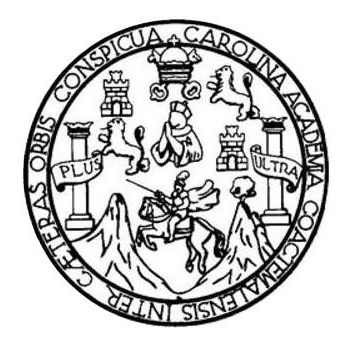

FACULTAD DE INGENIERÍA

#### **DISEÑO DE LA EDIFICACIÓN ESCOLAR DE DOS NIVELES PARA LA ESCUELA JUSTO RUFINO BARRIOS Y EL SISTEMA DE ALCANTARILLADO SANITARIO PARA LA COLONIA BOSQUES DE VISTA HERMOSA, SAN PEDRO SACATEPÉQUEZ, GUATEMALA**

TRABAJO DE GRADUACIÓN

### PRESENTADO A LA JUNTA DIRECTIVA DE LA FACULTAD DE INGENIERÍA POR

### **EDGAR RODOLFO MONROY CHUQUIEJ**

ASESORADO POR EL ING. JUAN MERCK COS

AL CONFERÍRSELE EL TÍTULO DE

**INGENIERO CIVIL**

GUATEMALA, NOVIEMBRE DE 2013

## UNIVERSIDAD DE SAN CARLOS DE GUATEMALA FACULTAD DE INGENIERÍA

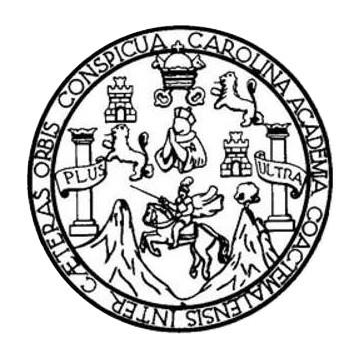

#### **NÓMINA DE JUNTA DIRECTIVA**

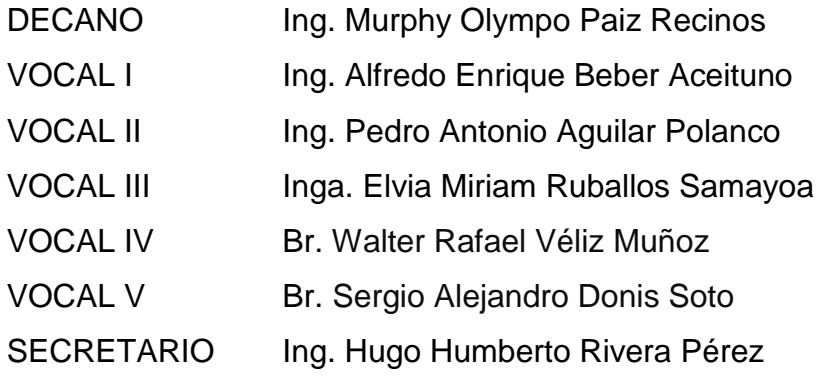

#### **TRIBUNAL QUE PRACTICÓ EL EXAMEN GENERAL PRIVADO**

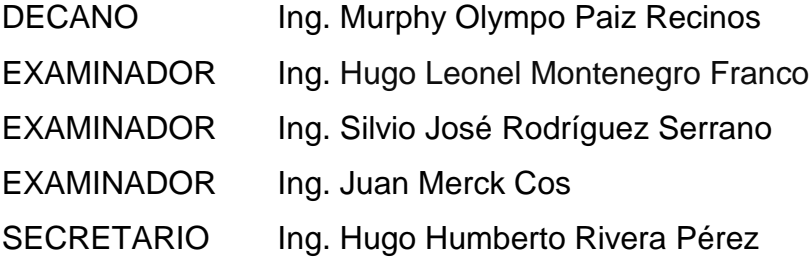

#### **HONORABLE TRIBUNAL EXAMINADOR**

En cumplimiento con los preceptos que establece la ley de la Universidad de San Carlos de Guatemala, presento a su consideración mi trabajo de graduación titulado:

**DISEÑO DE LA EDIFICACIÓN ESCOLAR DE DOS NIVELES PARA LA ESCUELA JUSTO RUFINO BARRIOS Y EL SISTEMA DE ALCANTARILLADO SANITARIO PARA LA COLONIA BOSQUES DE VISTA HERMOSA, SAN PEDRO SACATEPÉQUEZ, GUATEMALA**

Tema que me fuera asignado por la Dirección de la Escuela de Ingeniería Civil, con fecha 8 de octubre de 2012.

**Edgar Rodolfo Monroy Chuquiej**

UNIVERSIDAD DE SAN CARLOS DE GUATEMALA

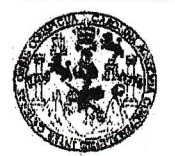

**FACULTAD DE INGENIERIA** 

**UNIDAD DE EPS** 

Guatemala, 22 de agosto de 2013 -Ref.EPS.DOC.918.08.13

Ing. Hugo Leonel Montenegro Franco Director Escuela de Ingeniería Civil Facultad de Ingeniería Presente

Estimado Ingeniero Montenegro Franco.

Por este medio atentamente le informo que como Asesor-Supervisor de la Práctica del Ejercicio Profesional Supervisado (E.P.S.), del estudiante universitario Edgar Rodolfo Monroy Chuquiej con carné No. 199012293, de la Carrera de Ingeniería Civil, , procedí a revisar el informe final, cuyo título es "DISEÑO DE LA EDIFICACIÓN ESCOLAR DE DOS NIVELES PARA LA ESCUELA JUSTO RUFINO BARRIOS Y EL SISTEMA DE ALCANTARILLADO SANITARIO PARA LA COLONIA BOSQUES DE VISTA HERMOSA, SAN PEDRO SACATEPÉQUEZ, GUATEMALA".

Atentamente,

En tal virtud, LO DOY POR APROBADO, solicitándole darle el trámite respectivo.

Sin otro particular, me es grato suscribirme.

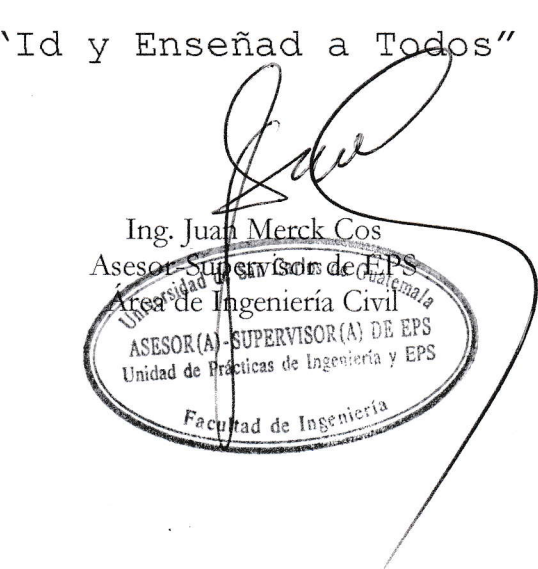

c.c. Archivo  $IMC$ /ra

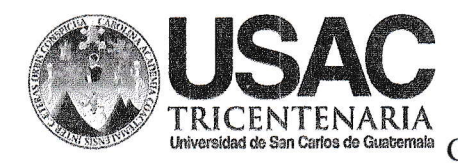

http://civil.ingenieria.usac.edu.gt

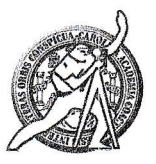

Universidad de San Carlos de Guatemala **FACULTAD DE INGENIERÍA** Guatemala. Escuela de Ingeniería Civil 29 de agosto de 2013

Ingeniero Hugo Leonel Montenegro Franco Director Escuela Ingeniería Civil Facultad de Ingeniería Universidad de San Carlos

Estimado Ingeniero Montenegro.

Le informo que he revisado el trabajo de graduación DISEÑO DE LA EDIFICACIÓN ESCOLAR DE DOS NIVELES PARA LA ESCUELA JUSTO RUFINO BARRIOS Y EL SISTEMA DE ALCANTARILLADO SANITARIO PARA LA COLONIA BOSOUES DE VISTA HERMOSA, SAN PEDRO SACATEPÉOUEZ, GUATEMALA, desarrollado por el estudiante de Ingeniería Civil Edgar Rodolfo Monroy Chuquiej, con Carnet No. 199012293, quien contó con la asesoría del Ing. Juan Merck Cos.

Considero este trabajo bien desarrollado y representa un aporte para la comunidad del área y habiendo cumplido con los objetivos del referido trabajo doy mi aprobación al mismo solicitando darle el trámite respectivo.

Atentamente,

ID Y ENSEÑAD A TODOS

 $\sqrt{2}$ 

FACULTAD DE INGENIERIA  $CUEI$ DEPARTAMENTO DE **HIDRAULICA** USAC

Ing. Rafael Enrique Morales Ochoa Revisor por el Departamento de Hidráulica

Mas de 134 años de Trabajo Académico y Mejora Contínua

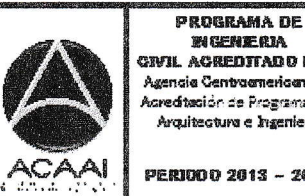

ertil Acefottado por Asencia Centromanericata de reditación de Programas de Arquitectura e Ingenier's

PERIODO 2013 - 2015

/bbdeb.

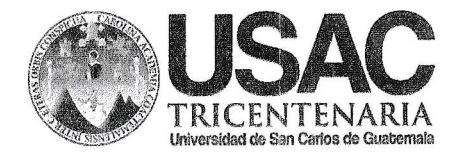

http://civil.ingenieria.usac.edu.gt

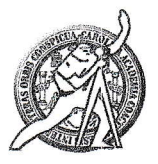

Universidad de San Carlos de Guatemala **FACULTAD DE INGENIERÍA** Escuela de Ingeniería Civil

Guatemala, 2 de octubre de 2013

Ingeniero Hugo Leonel Montenegro Franco Director Escuela Ingeniería Civil Facultad de Ingeniería Universidad de San Carlos

Estimado Ingeniero Montenegro.

Le informo que he revisado el trabajo de graduación DISEÑO DE LA EDIFICACIÓN ESCOLAR DE DOS NIVELES PARA LA ESCUELA JUSTO RUFINO BARRIOS Y EL SISTEMA DE ALCANTARILLADO SANITARIO PARA LA COLONIA BOSQUES DE VISTA HERMOSA, SAN PEDRO SACATEPÉQUEZ, GUATEMALA, desarrollado por el estudiante de Ingeniería Civil Edgar Rodolfo Monroy Chuquiei, quien contó con la asesoría del Ing. Juan Merck Cos.

Considero este trabajo bien desarrollado y representa un aporte para la comunidad del área y habiendo cumplido con los objetivos del referido trabajo doy mi aprobación al mismo solicitando darle el trámite respectivo.

Atentamente,

ID Y ENSEÑAD A TODOS

Tng. Ronald Estuardo Galindo Cabrera Jefe del Departamento de Estructuras

FACULTAD DE INGENIER DEPARTAMENTO DE **ESTRUCTURAS** USAC

/bbdeb.

Mas de 134 años de Trabaio Académico y Mejora Contínua

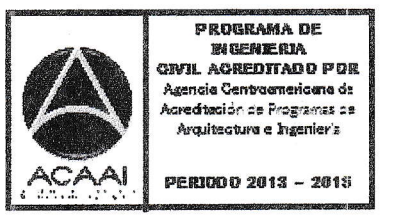

UNIVERSIDAD DE SAN CARLOS DE GUATEMALA

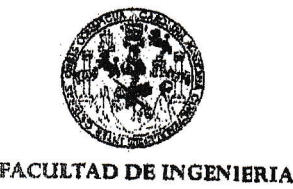

UNIDAD DE EPS

Guatemala, 10 de octubre de 2013 Ref.EPS.D .726.10.L3

Ing. Hugo Leonel Montenegro Franco Director Escuela de Ingeniería Civil Facultad de Ingeniería Presente

Estimado Ingeniero Montenegro Franco.

Por este medio atentamente le envío el informe final correspondiente a la práctica del Ejercicio Profesional Supervisado, (E.P.S) titulado DISEÑO DE LA EDIFICACIÓN ESCOLAR DE DOS NIVELES PARA LA ESCUELA JUSTO RUFINO BARRIOS Y EL SISTEMA DE ALCANTARILLADO SANITARIO PARA LA COLONIA BOSQUES DE VISTA HERMOSA, SAN PEDRO SACATEPÉQUEZ, GUATEMALA, que fue desarrollado por el estudiante universitario Edgar Rodolfo Monroy Chuquiej, quien fue debidamente asesorado y supervisado por el Ing. Juan Merck Cos.

Por lo que habiendo cumplido con los obietivos y requisitos de ley del referido trabaio y existiendo la aprobación del mismo como Asesor - Supervisor de EPS y Director apruebo su contenido solicitándole darle el trámite respectivo.

Sin otro particular, me es grato suscribirme.

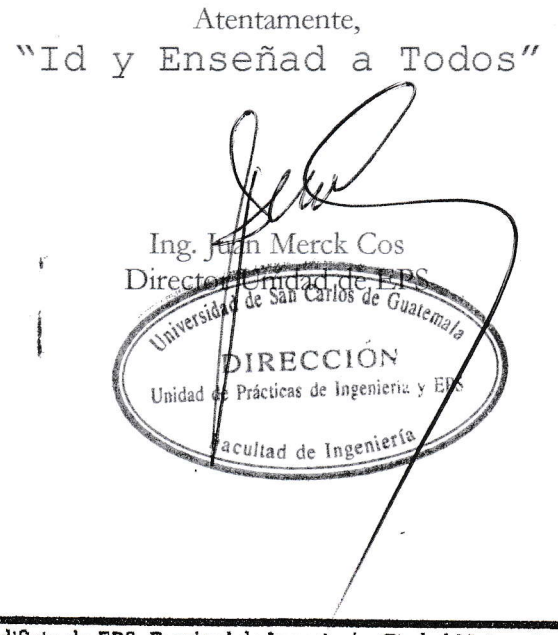

 $~$ [MC/ra

Edificio de EPS, Facultad de Ingeniería, Ciudad Universitaria, zona 12 Teléfono directo: 2442-3509

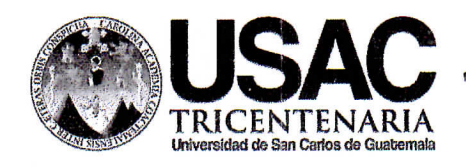

http://civil.ingenieria.usac.edu.gt

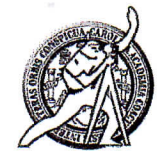

Universidad de San Carlos de Guatemala FACULTAD DE INGENIERÍA Escuela de Ingeniería Civil

El director de la Escuela de Ingeniería Civil, después de conocer el dictamen del Asesor y Coordinador de E.P.S. Ing. Juan Merck Cos, al trabajo de graduación del estudiante Edgar Rodolfo Monroy Chuquiej, titulado DISEÑO DE LA EDIFICACIÓN ESCOLAR DE DOS NIVELES PARA LA ESCUELA JUSTO RUFINO BARRIOS Y EL SISTEMA DE ALCANTARILLADO SANITARIO PARA LA COLONIA BOSQUES DE VISTA HERMOSA, SAN PEDRO SACATEPÉQUEZ, GUATEMALA, da por este medio su aprobación a dicho trabajo.

**SAN ICENIERIA CIVIL RECTOR** Ing. Hugo Leonel Montenegro DE INGE

Guatemala, noviembre 2013

/bbdeb.

노천도

Mas de 134 años de Trabajo Académico y Mejora Contínua

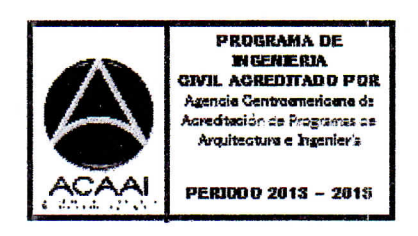

Universidad de San Carlos De Guatemala

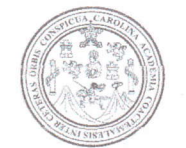

Facultad de Ingeniería Decanato

Ref. DTG.782-2013

El Decano de la Facultad de Ingeniería de la Universidad de San Carlos de Guatemala, luego de conocer la aprobación por parte del Director de la Escuela de Ingeniería Civil, al trabajo de graduación titulado: DISEÑO DE LA EDIFICACIÓN ESCOLAR DE DOS NIVELES PARA LA ESCUELA JUSTO RUFINO BARRIOS Y EL SISTEMA DE ALCANTARILLADO SANITARIO PARA LA COLONIA BOSQUES DE VISTA HERMOSA, SAN PEDRO SACATEPÉOUEZ, GUATEMALA, presentádo por el estudiante universitário. Edgar Rodolfo Monroy Chuquiej, autoriza la impresión del mismo.

**OLANDARO** 

IMPRíMASE. Ing. Murphy Oympo Paiz Recinos SAN CARLOS DE GUAT DECANO Guatemala, noviembre de 2013 II TAN NE INGENIE

 $\sqrt{cc}$ 

## **ACTO QUE DEDICO A:**

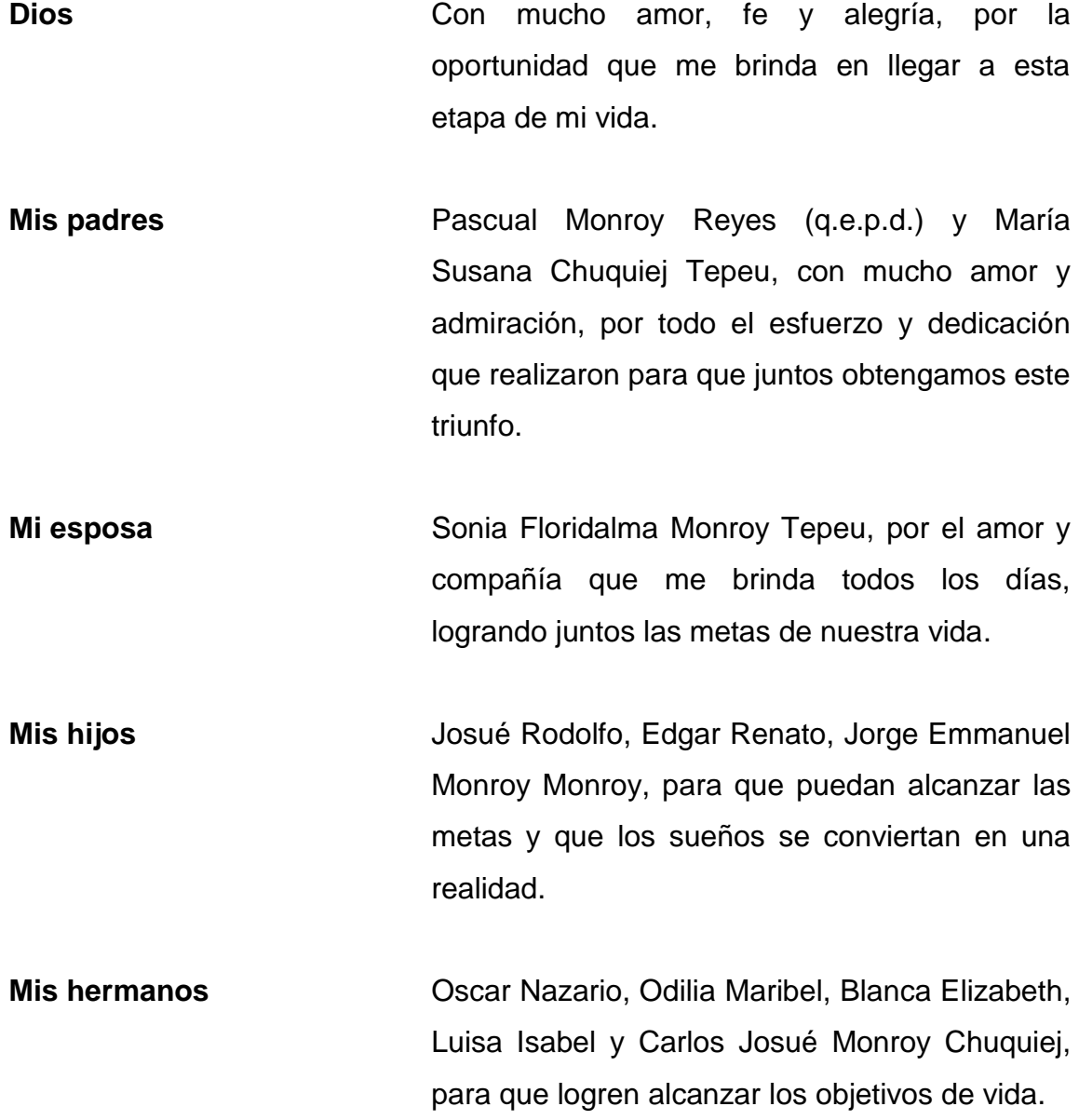

### **AGRADECIMIENTOS A:**

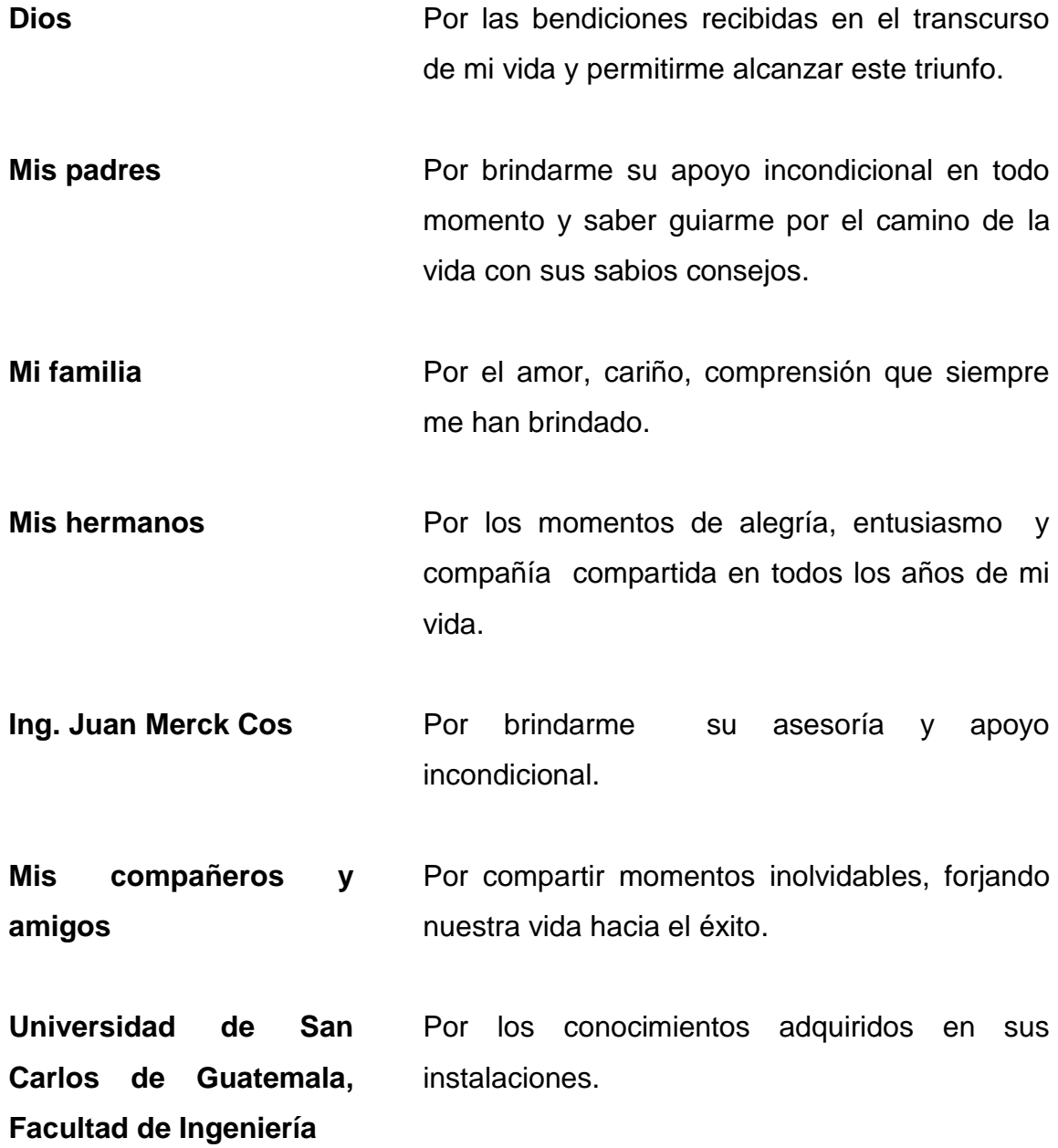

## **ÍNDICE GENERAL**

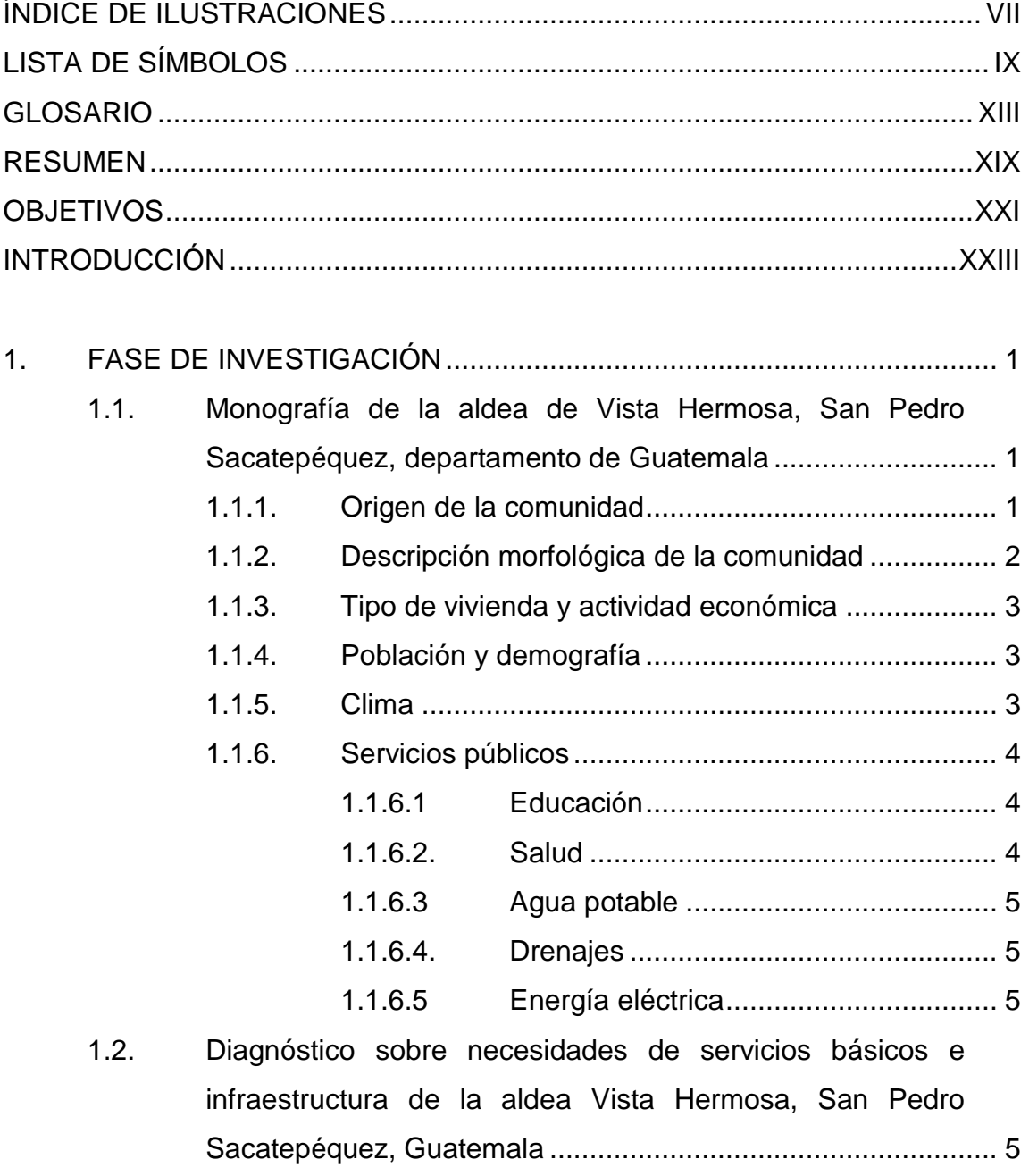

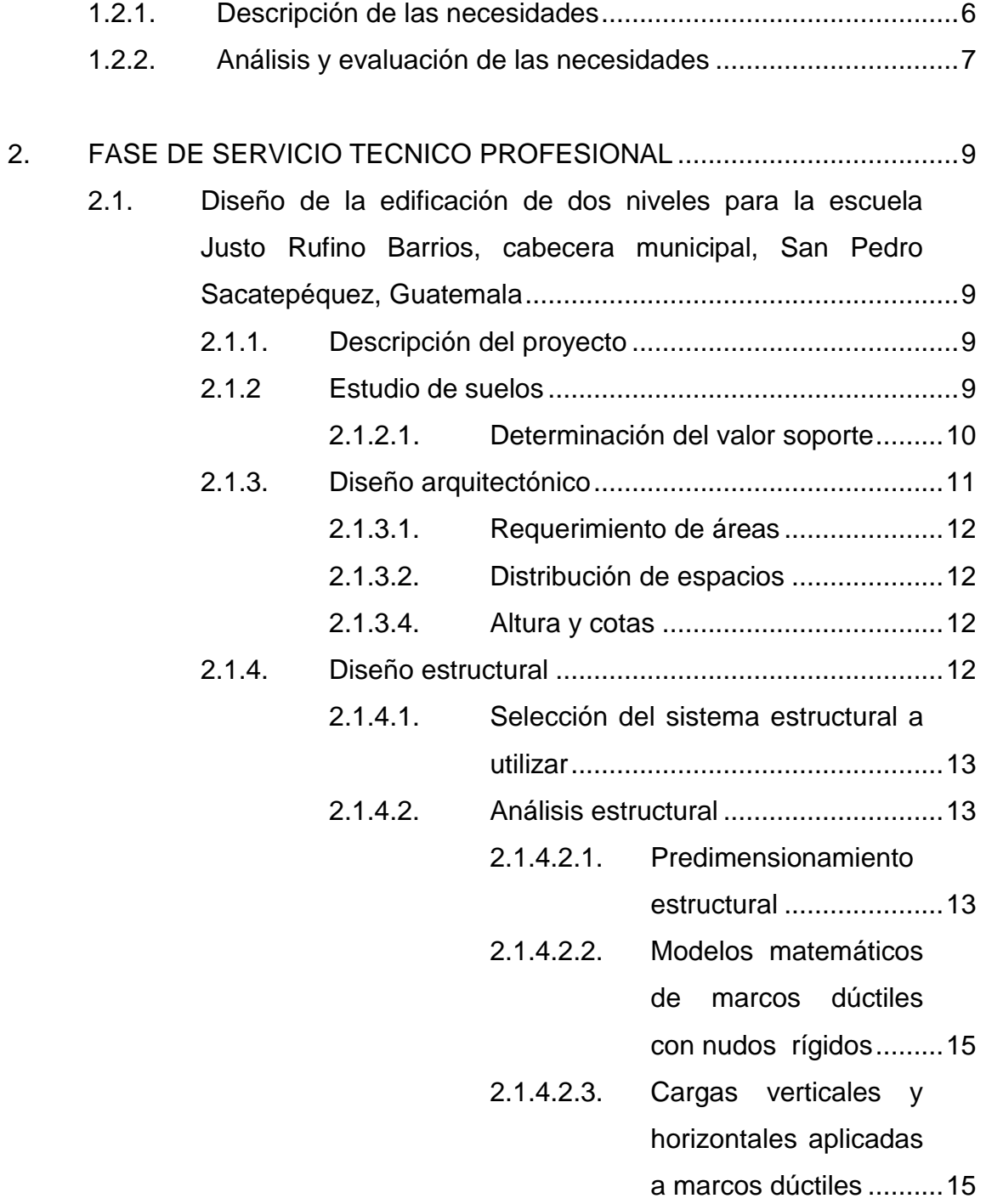

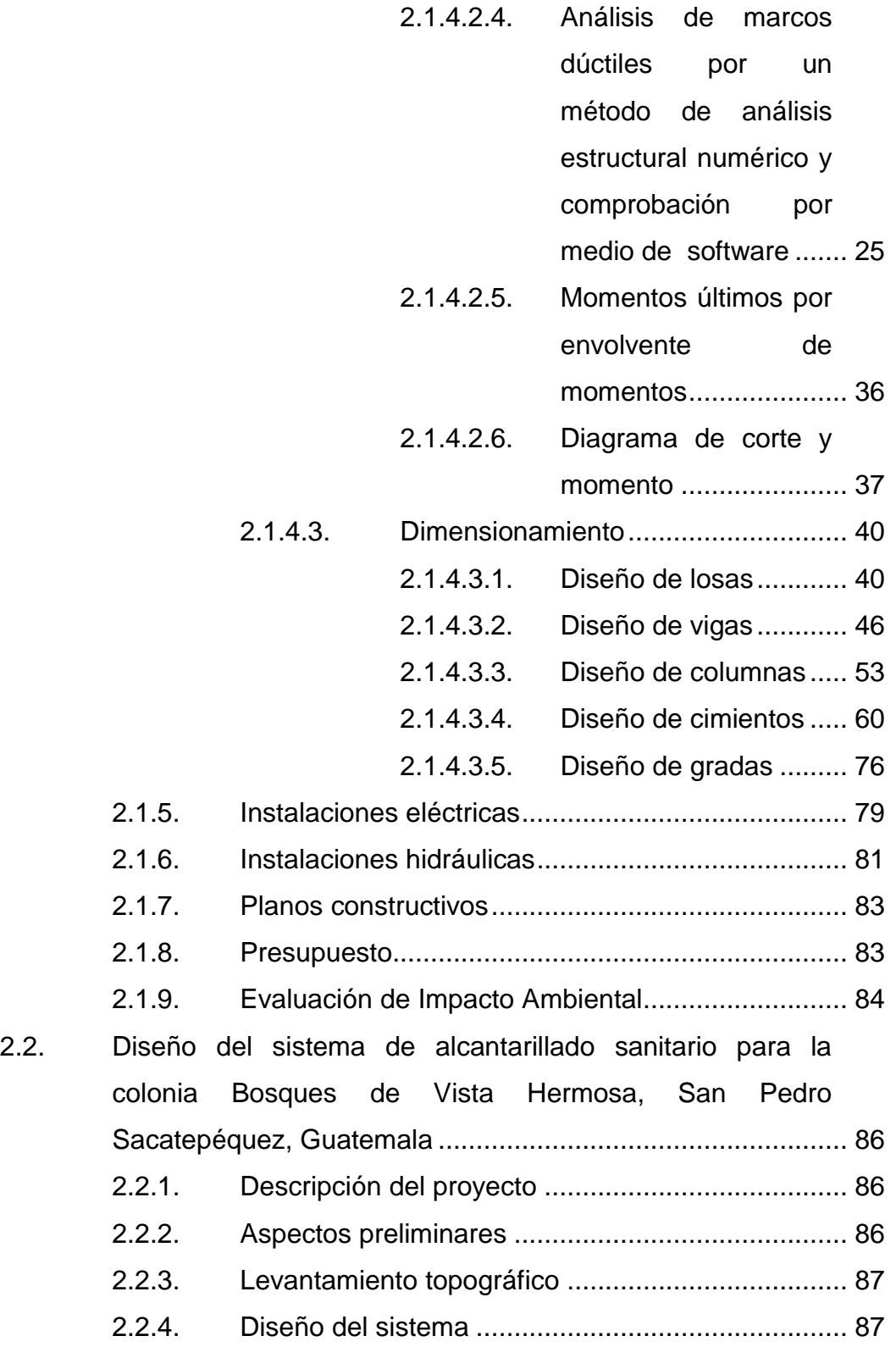

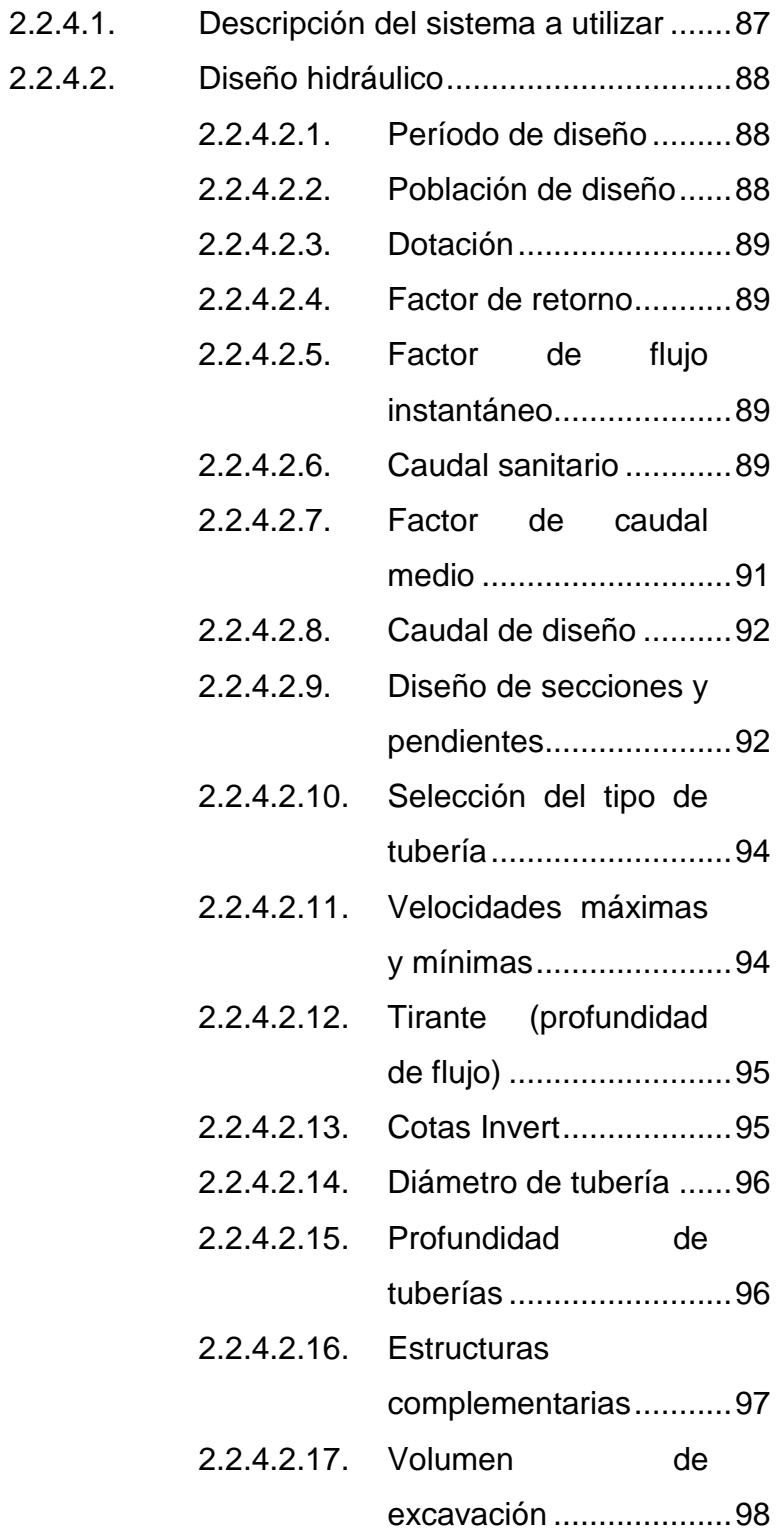

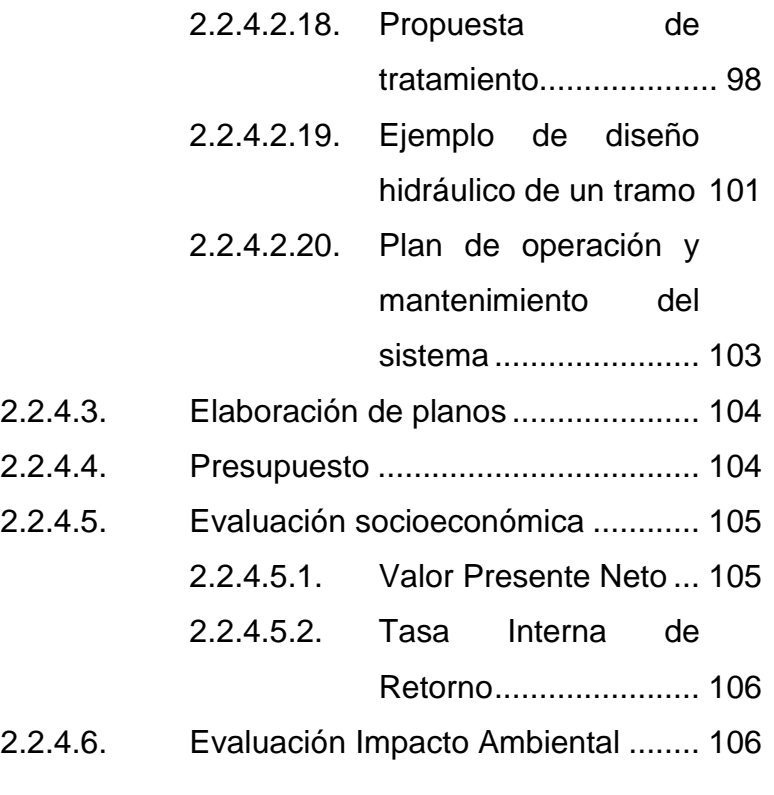

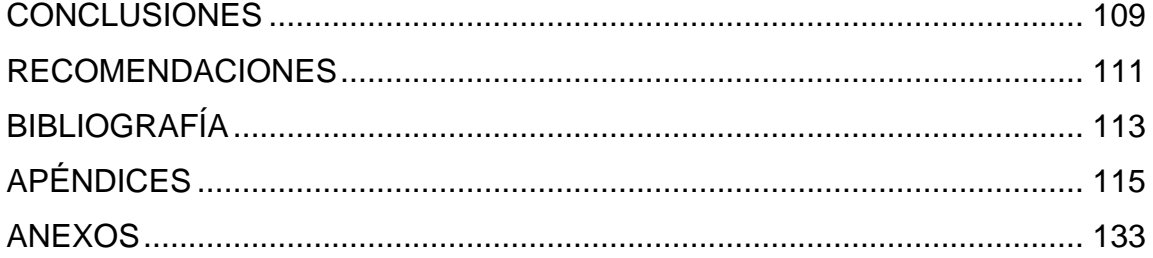

VI

## <span id="page-30-0"></span>**ÍNDICE DE ILUSTRACIONES**

#### **FIGURAS**

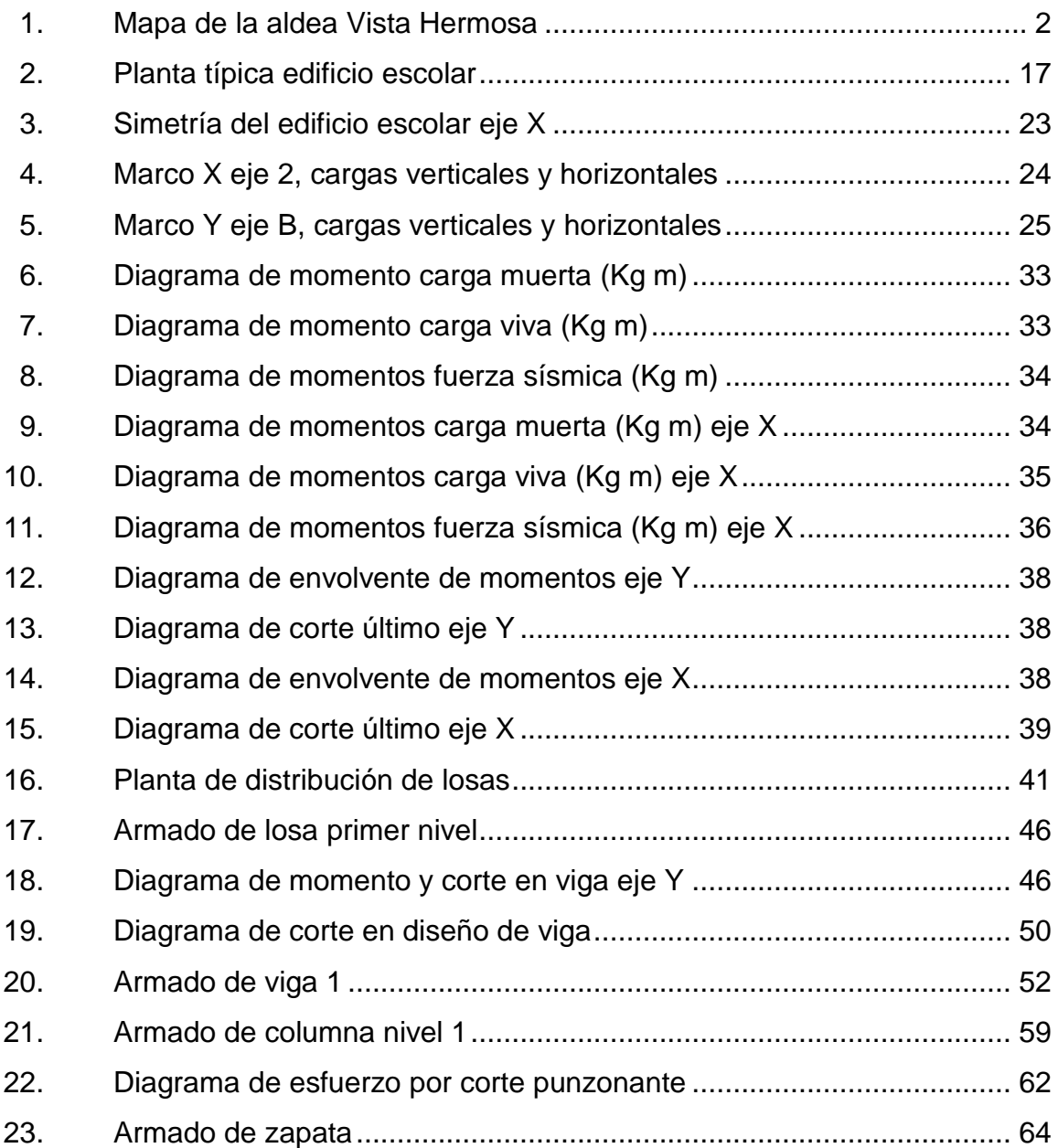

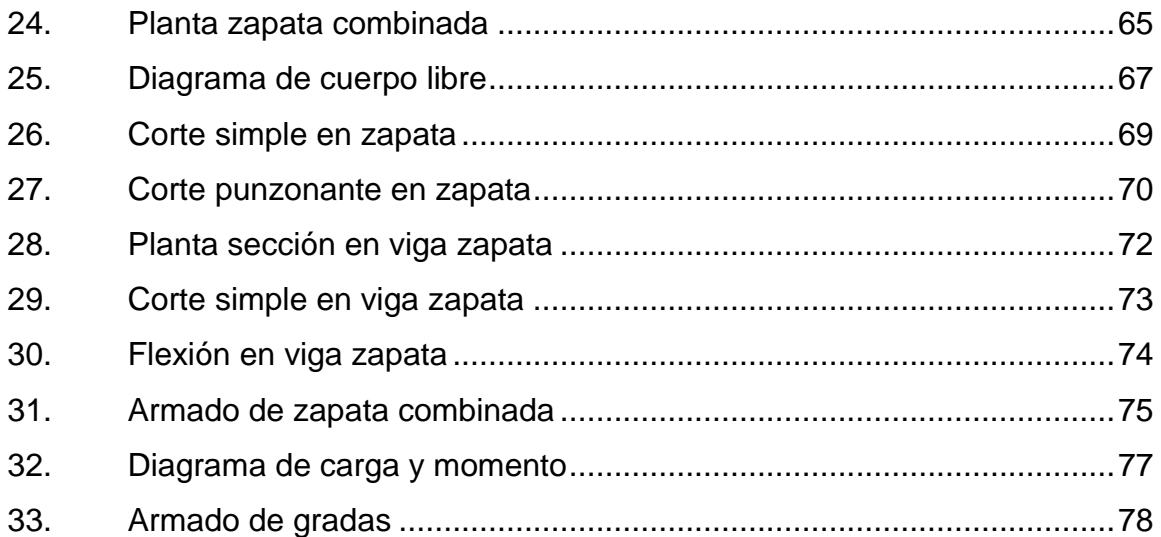

#### **TABLAS**

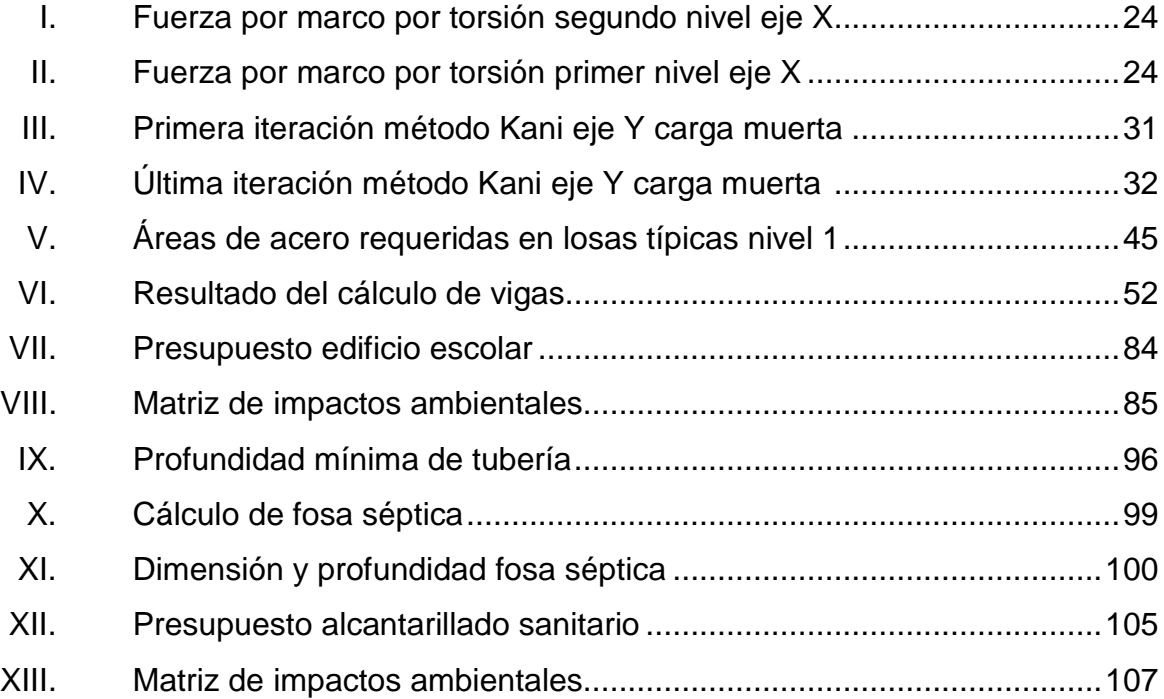

# **LISTA DE SÍMBOLOS**

<span id="page-32-0"></span>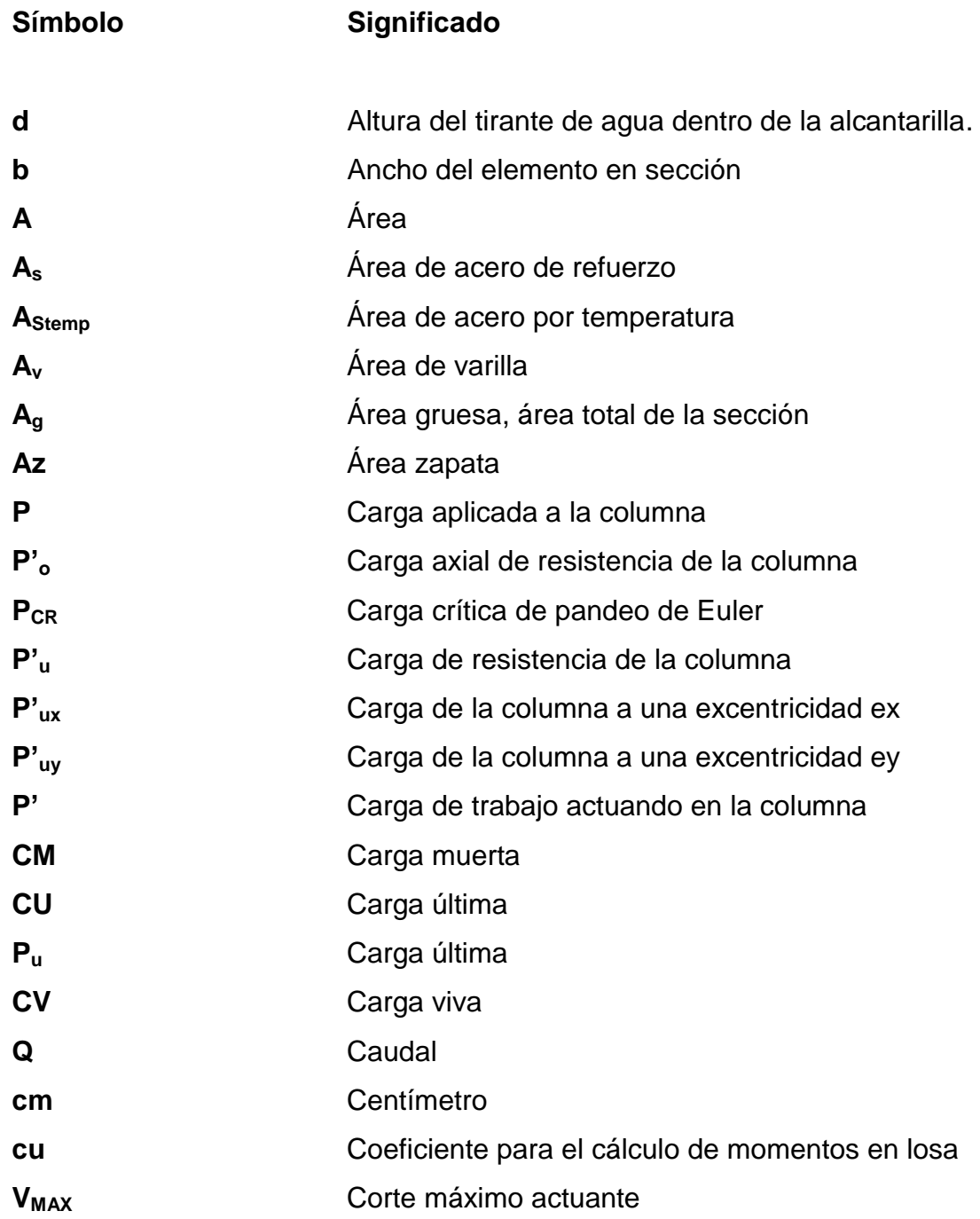

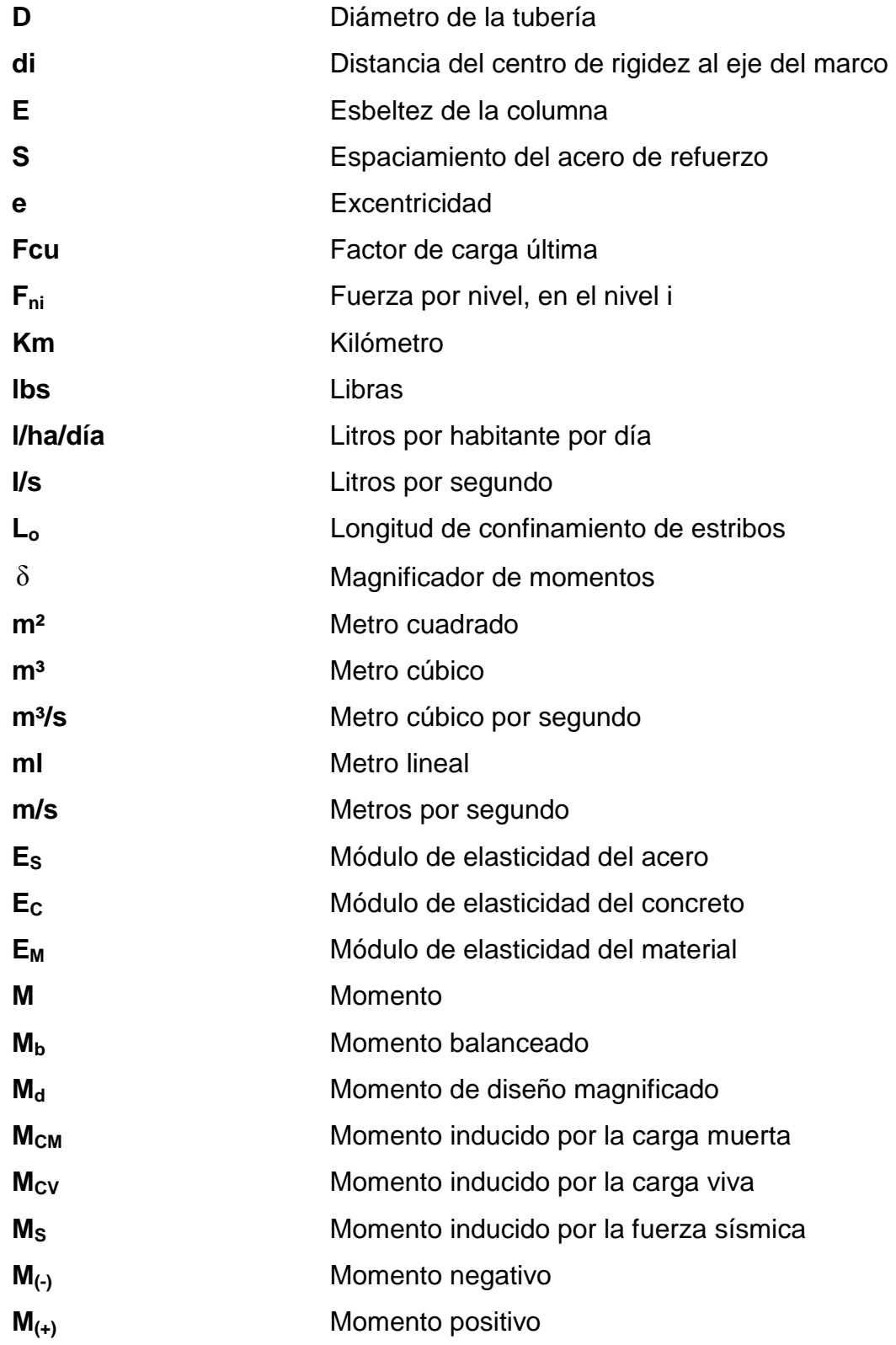

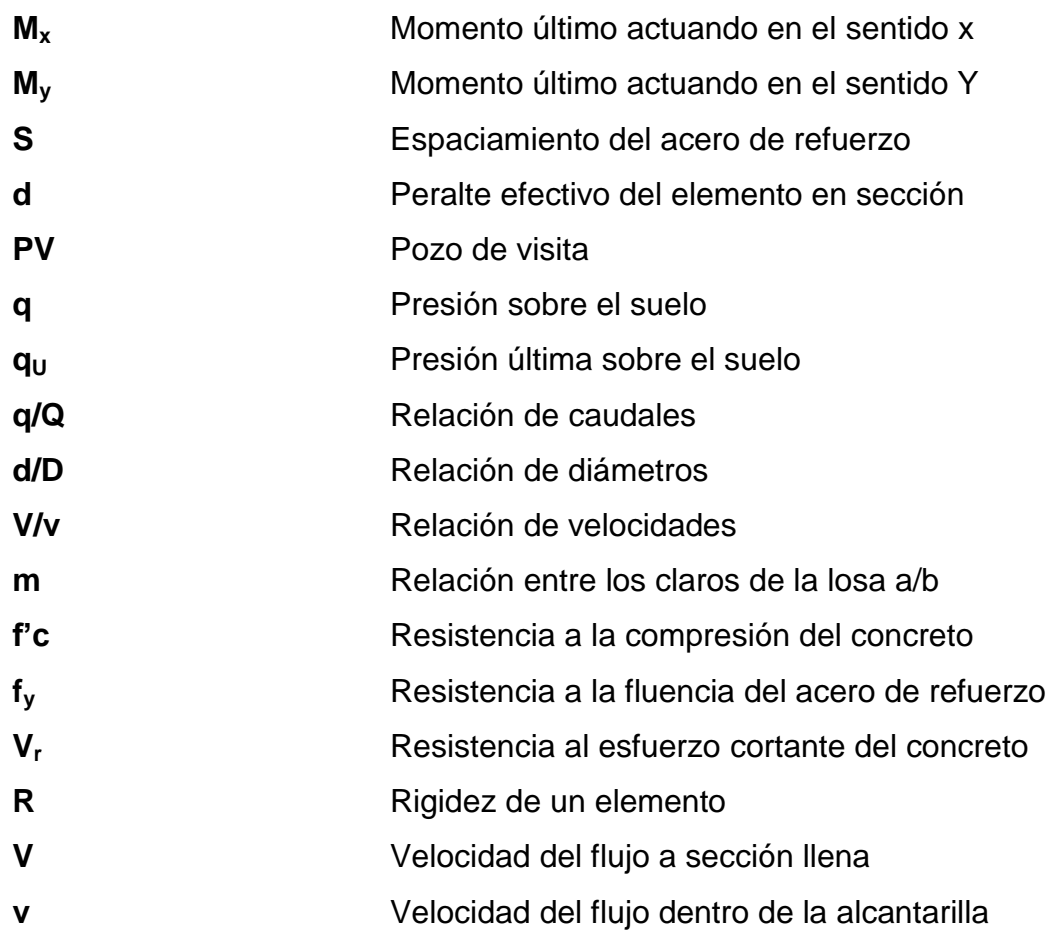

XII
## **GLOSARIO**

**Acero mínimo** Cantidad de acero necesaria para resistir esfuerzos inducidos en los elementos estructurales. **Aeróbico** Proceso en la cual hay presencia de oxígeno libre **Aguas residuales** Desperdicios líquidos y sólidos orgánicos transportados por agua provenientes de viviendas, establecimientos industriales y comerciales. **Anaeróbico** Proceso o condición en la cual hay ausencia de oxígeno. **Azimut** Ángulo horizontal referido desde el norte magnético o verdadero determinado astronómicamente, el rango varía de 0° a 360°. **Banco de marca** Punto de altimetría cuya altura o cota es conocida y se utilizará para determinar alturas o cotas siguientes. Bases de diseño Bases técnicas utilizadas para la creación de los proyectos, varían de acuerdo al tipo de proyecto. Carga muerta **Peso** constante soportado por un elemento estructural durante la vida útil, incluyendo el propio.

Carga viva **Peso** variable dado por el uso de la estructura, muebles, maquinaria móvil, etc.

**Caudal** Volumen de agua por unidad de tiempo que fluye dentro de una tubería, en un determinado punto de observación durante un instante.

**Cimiento corrido** Estructura que sirve de apoyo para muros, transmite estas cargas al suelo.

**COCODE** Consejo Comunitario de Desarrollo

- **Colector** Sistema conformado por un conjunto de tuberías, pozos de visita, obras y accesorios, que se utilizan para la descarga de las aguas residuales o pluviales.
- **Columna** Elemento estructural capaz de resistir carga axial de compresión y que tiene una altura de, por lo menos, tres veces la menor dimensión lateral.
- **Columna esbelta** Columna en la cual además de resistir carga axial, también resiste esfuerzos flexionantes debido a la longitud del elemento en relación a la sección transversal.
- **Compactación** Procedimiento de aplicar energía al suelo para consolidarlo y eliminar espacios vacíos, aumentando la densidad y capacidad de soportar cargas.

**Cota de terreno** Altura de un punto del terreno, haciendo referencia a un banco de marca o nivel del mar. **Descarga** Lugar donde se depositan las aguas residuales que provienen de un colector. **Desfogue** Salida de aguas residuales en un punto determinado **Desinfección** Eliminación de bacterias patógenas que existen en el agua mediante procesos químicos. **Dotación** Cantidad de agua necesaria para consumo, requerida por una persona en un día. **Esfuerzo** Intensidad de fuerza por unidad de área **Especificaciones** Normas técnicas de construcción con disposiciones especiales, de acuerdo a las características y tipo de proyecto, son de carácter específico bajo estándares de calidad y seguridad. **Excentricidad** Se produce cuando el centro de masa no coincide con el centro de gravedad, produciendo de esta manera esfuerzos adicionales por torsión. **INFOM Instituto de Fomento Municipal** 

- **Limite elástico** Capacidad del acero de resistir esfuerzos debido a cargas de tensión o compresión, presentando deformaciones uniformes para luego regresar al estado original luego de la aplicación de carga.
- **Momento** Esfuerzo debido a la aplicación de una fuerza a cierta distancia de su centro de masa.
- **Perfil** Visualización en plano de la superficie de la tierra, según su latitud y altura, referidas a banco de marca.
- Pozo de visita **Estructura** que sirve para recibir y depositar las aguas residuales entre dos tuberías. Se utiliza para cambiar de dirección, pendiente, diámetro, y para iniciar un tramo de tubería.

**PVC** Material a base de cloruro de polivinilo

**SEAOC** Structural Engineers Association of California, (Asociación de Ingenieros Estructurales de California).

**Tramo** Espacio comprendido entre pozos, medida desde el centro de los pozos de visita.

**Valor soporte** Capacidad del suelo para resistir cargas por unidad de área.

**Zapata** Estructura cuya función es transmitir la carga al subsuelo a una presión de acuerdo a las propiedades del suelo.

XVIII

## **RESUMEN**

El municipio de San Pedro Sacatepéquez se encuentra localizado al noroeste del departamento de Guatemala, tiene tres aldeas; Buena Vista, Vista Hermosa y Chillani, de acuerdo con el diagnóstico realizado se determinó que las áreas de educación y salud, son las más necesitadas y que demandan atención, dichas áreas de análisis se encuentran localizadas en la cabecera municipal del municipio y de la aldea Vista Hermosa, respectivamente.

El presente documento consistirá en apoyar las áreas de educación y salud, en educación por medio del diseño de un edificio de dos niveles para la escuela rural mixta Justo Rufino Barrios, estará conformado por 5 aulas en el primer nivel y 5 aulas en el segundo, pasillo o corredor en ambos niveles, incluyendo el módulo de gradas y sala de dirección, el tipo de estructura es a base de marcos dúctiles con nudos rígidos, compuesto por zapatas, columnas, vigas, cubierta y entrepiso de losa plana de concreto reforzado, las paredes serán de mampostería reforzada de block, contendrá acabados finales de cernido vertical, alisado en losa, piso cerámico antideslizante, ventanales, puertas y baranda, iluminación artificial en todas las aulas.

En salud se diseñó el sistema de alcantarillado sanitario para la colonia Bosques de Vista Hermosa, aldea Vista Hermosa; este incluye colector principal, colector secundario, conexiones domiciliares, pozos de visita y un tratamiento primario para las aguas servidas a base de fosa séptica y la descarga será en la quebrada o zanjón existente.

XIX

## **OBJETIVOS**

## **General**

Diseñar la edificación escolar de dos niveles para la escuela Justo Rufino Barrios y el sistema de alcantarillado sanitario para la colonia Bosques de Vista Hermosa, San Pedro Sacatepéquez, Guatemala.

## **Específicos**

- 1. Desarrollar una investigación de tipo monográfico y un diagnóstico sobre las necesidades de servicios básicos e infraestructura de la aldea Vista Hermosa del municipio de San Pedro Sacatepéquez, Guatemala.
- 2. Capacitar a los miembros del Consejo Comunitario de Desarrollo de la colonia Bosques de Vista Hermosa sobre aspectos de operación y mantenimiento del sistema de alcantarillado sanitario.

XXII

## **INTRODUCCIÓN**

El presente documento contiene el desarrollo del diseño de los proyectos realizados durante el Ejercicio Profesional Supervisado, en el municipio de San Pedro Sacatepéquez, Guatemala.

La primera sección contiene la fase de investigación, donde se describe el aspecto monográfico de la aldea Vista Hermosa en general, así como un diagnóstico sobre las necesidades de servicios básicos e infraestructura de la comunidad respectiva.

La segunda sección contiene la fase de servicio técnico profesional, en la que se describen las características de los proyectos. En cuanto al edificio para uso educativo se utilizaron códigos internacionales que regulan el diseño de las estructuras de concreto reforzado. El sistema de alcantarillado sanitario presenta el método de cálculo para la realización del diseño hidráulico.

Al final se presentan las conclusiones y recomendaciones del trabajo con los planos y presupuestos respectivos.

XXIV

## **1. FASE DE INVESTIGACIÓN**

## **1.1. Monografía de la aldea Vista Hermosa, San Pedro Sacatepéquez, departamento de Guatemala**

Con la investigación realizada, se puede dar una descripción de la aldea contando con la localización geográfica, colindancias, clima de la región, antecedentes históricos, servicios públicos, educación, morfología de la comunidad y población.

#### **1.1.1. Origen de la comunidad**

El municipio de San Pedro Sacatepéquez es de origen precolonial. Lo conquistaron los españoles en 1526. Sacatepéquez en el cerro de Zacate, de las voces del *Hahuatl*, zacate y el sufijo *tepetl*, cerro o monte.

En el antiguo Ucubil Cakchiquel, el municipio de San Pedro Sacatepéquez se fundó en diciembre de 1769, cuando los vecinos de este municipio entregaron a la Caja Real, la cantidad de 326 pesos y 22 213 maravedíes, valor de 422 caballerías de tierra que compraron a la corona, más una legua de ejidos, terreno que se redujo al formarse los nuevos municipios circunvecinos en los años subsiguientes. Al ser decretada la constitución Política del Estado de Guatemala, el 11 de octubre de 1 825, fueron declarados los pueblos que comprenden el territorio del Estado, dividiéndose para el efecto en 11 distritos y varios circuitos. En el Distrito 8º figura San Pedro Sacatepéquez. Años más tarde se hace una nueva división política del

estado por Decreto de la Asamblea Constituyente del 12 de septiembre de 1839 creándose entonces el departamento de Guatemala dentro del cual figuraba San Pero Sacatepéquez cuya jurisdicción municipal ha sufrido algunos cambios hasta la fecha. Actualmente tiene tres aldeas, Vista Hermosa, Buena Vista y Chillani.

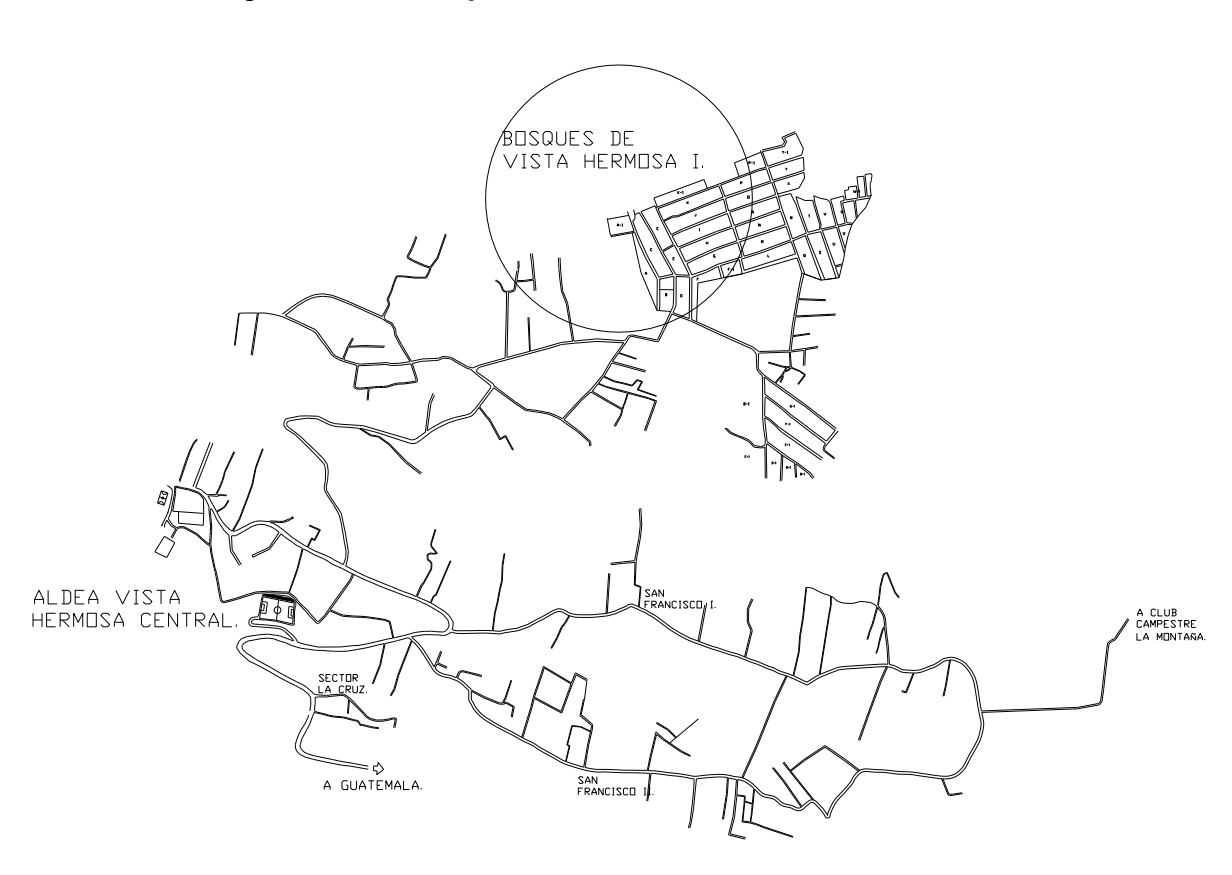

Figura 1. **Mapa de la aldea Vista Hermosa**

Fuente: Municipalidad de San Pedro Sacatepéquez, Guatemala.

## **1.1.2. Descripción morfológica de la comunidad**

El municipio de San Pedro Sacatepéquez, se encuentra situado en la parte oeste del departamento de Guatemala en la Región I o Región Metropolitana.

La aldea de Vista Hermosa se encuentra a 21 kilómetros de la ciudad capital sobre la ruta nacional 5, la aldea está conformada por la carretera, con calles pavimentadas de concreto que se dirigen a diferentes sectores, dichas calles se adaptan a la topografía del lugar, la densidad poblacional se encuentra en forma longitudinal paralela a la carretera.

## **1.1.3. Tipo de vivienda y actividad económica**

En gran mayoría, el 80 % las viviendas son de 2 niveles, de mampostería y concreto armado, el 20 % de viviendas con techos de lamina.

La actividad económica del lugar, en un 40 % se dedica al comercio con diversidad de tiendas de comida, ropa, abarroterías, talleres de diferentes tipos y fabricas de ropa, veladoras, se estima que el 60 % de las personas emigra a lugares cercanos para la realización de diversos trabajos.

## **1.1.4. Población y demografía**

La población de la aldea de Vista Hermosa son en su mayoría indígenas, el resto es ladina o mestizo que llegaron de diferentes lugares del país.

Según el último censo realizado y las aproximaciones de cada año con una tasa de crecimiento de 3,7 %, se estima que la aldea de Vista Hermosa tiene la cantidad de 15 500 habitantes actuales.

## **1.1.5. Clima**

El clima generalmente es templado, con temperatura máxima de 21,5 °C y temperatura mínima de 4,7 °C.La temperatura promedio es de 18,2 °C.

La precipitación promedio es de 1 109 mm al año.

La humedad de la zona acusa una máxima de 80 % y una mínima de 75 % promedio anual.

La topografía irregular del área, incide en la conformación de la nubosidad de la misma, se tienen las condiciones ideales para la conformación de estratos y sus derivaciones y/o sus combinaciones cirro estratos y nimbo estratos, que son las más comunes en el área.

Los datos fueron obtenidos en base a los promedios anuales de la estación meteorológica Suiza Contenta ubicada en el km 31, carretera a Santiago Sacatepéquez. Los datos anuales se muestran en el anexo.

#### **1.1.6. Servicios públicos**

La aldea de Vista Hermosa tiene servicios diversos para el bienestar de la comunidad y mejorar el nivel de vida en general.

## **1.1.6.1. Educación**

Hay servicio de educación primaria y secundaria, se tiene, 2 escuelas primarias de tipo nacional mixta, se encuentra un instituto de educación básica, academia de mecanografía y centros de internet.

#### **1.1.6.2. Salud**

La aldea Vista Hermosa tiene una clínica municipal y diversas clínicas médicas privadas.

#### **1.1.6.3. Agua potable**

El servicio de agua potable funciona en la mayoría de los sectores, se tiene un pozo mecánico y un nacimiento en la parte central y 3 pozos en los sectores de San Martin, Las Limas y Bosques de Vista Hermosa.

## **1.1.6.4. Drenajes**

Hay servicio de drenaje sanitario en cada sector, el desfogue es a un zanjón o quebrada y hacia una planta de tratamiento en la parte central de la aldea.

## **1.1.6.5. Energía eléctrica**

La aldea tiene el servicio de energía eléctrica que presta la Empresa Eléctrica de Guatemala, con energía en cada vivienda y alumbrado público en las calles.

# **1.2. Diagnóstico sobre necesidades de servicios básicos e infraestructura de la aldea Vista Hermosa, San Pedro Sacatepéquez, Guatemala**

Con la investigación realizada en la aldea juntamente con el Consejo Comunitario de Desarrollo (COCODE) se determinaron las necesidades que se describen en los siguientes subtítulos.

## **1.2.1. Descripción de las necesidades**

- El camino de acceso hacia la escuela de Bosques de Vista Hermosa, se encuentra en mal estado porque es de terracería, en época de lluvia se producen hundimientos y zanjas por las corrientes fuertes, erosionando el suelo, esto provoca malestar y peligro a los niños que se dirigen a la escuela.
- El camino que conduce hacia el sector Las Maravillas, es de terracería y se encuentra en mal estado con hundimientos en varios puntos y zanjas, en época de invierno el camino es intransitable para vehículos y personas, esto provoca incomodidad a los vecinos de dicho sector.
- El sector de Bosques de Vista Hermosa, no hay servicio de drenaje sanitario, las aguas negras corren por las calles provocando mal olor y propagación de moscas, afectando a los vecinos y medio ambiente.
- El instituto básico de la aldea de Vista Hermosa ya no se da abasto, las aulas son insuficientes ya que la cantidad de alumnos va en aumento año con año, por lo que es importante tener más aulas en las instalaciones, para darle oportunidad a una mayor cantidad de estudiantes del nivel básico.
- El COCODE de la aldea de Vista Hermosa no tienen un lugar específico para realizar las reuniones con los vecinos, lo realizan en un aula de la escuela primaria, esto provoca inconveniente a los maestros y vecinos porque el lugar es exclusivo para la escuela y es ajeno a otro tipo de actividades.

## **1.2.2. Análisis y evaluación de las necesidades**

En reunión sostenida con varios comités se determinó que es necesario que se atiendan las necesidades básicas y donde exista mayor problema, por lo tanto se consideró y se priorizó los proyectos de la siguiente forma:

- Sistema de alcantarillado sanitario de la colonia Bosques de Vista Hermosa.
- Pavimentación hacia la escuela de Bosques de Vista Hermosa
- Ampliación instituto básico aldea Vista Hermosa
- Pavimentación hacia el sector Las Maravillas
- Construcción salón de reuniones para el COCODE

## **2. FASE DE SERVICIO TÉCNICO PROFESIONAL**

**2.1. Diseño de la edificación de dos niveles para la escuela Justo Rufino Barrios, cabecera municipal, San Pedro Sacatepéquez, Guatemala**

El diseño se realiza mediante la información proporcionada y requerida de parte del establecimiento y necesidades de la población estudiantil.

## **2.1.1. Descripción del proyecto**

El proyecto consiste en diseñar un edificio de dos niveles con cinco aulas en cada nivel, para atender a la educación primaria, tendrá un módulo de gradas y dos oficinas para los profesores, no tendrá servicio sanitario porque los módulos de baños están separados y cerca de la construcción nueva, el piso será de tipo cerámico antideslizante, las paredes de mampostería con acabados de repello y cernido, en el techo tendrá un acabado de cernido más blanqueado, las puertas y marcos de ventana serán de estructura metálica, la iluminación será de cuatro lámparas por aula de tipo fluorescente con dos luminarias de cuarenta watts cada una, contendrá baranda metálica en el segundo nivel, en el módulo de gradas tendrá pasamanos.

## **2.1.2. Estudio de suelos**

Para diseñar la edificación es necesario efectuar un estudio de suelos en el lugar donde se quiere hacer la construcción, se realiza un pozo a cielo abierto para conseguir una muestra del suelo en forma de cubo sin alteración y luego llevarla al laboratorio para obtener el valor soporte del suelo.

## **2.1.2.1. Determinación del valor soporte**

Para el análisis se obtuvo una muestra de suelo inalterado realizando una excavación a una profundidad de dos metros, la muestra fue de un pie cúbico, cubriéndole de parafina, luego se traslado al laboratorio y se realizó el ensayo de compresión triaxial. Los datos obtenidos del ensayo son:

- Descripción del suelo, limo arenoso color café
- Ángulo de fricción interna φ = 14,68º
- Cohesión Cu =  $2,75$  Ton/m<sup>2</sup>
- Densidad seca =  $0.79$  Ton/m<sup>3</sup>
- Valor soporte =  $57,81$  Ton/ m<sup>2</sup>
- Desplante  $(Z) = 2,0$  m
- Densidad del suelo  $1,44$  ton/m<sup>3</sup>
- Valor soporte de diseño = 19 Ton/ $m^2$

Para el cálculo del valor soporte del suelo se aplicó la ecuación del Dr. Karl Terzaghi utilizando los valores obtenidos del análisis y por seguridad se aplicó un factor de tres.

$$
\theta \text{rad} = \frac{\theta * \pi}{180} = 10,256 \text{ radians}
$$

$$
Nq = \frac{e^{\left(\frac{3}{2}*\pi - \theta rad\right)tan \theta}}{2\cos^2\left(45 + \frac{\theta}{2}\right)} = 4,30
$$
 factor de flujo de carga

 $Nc = cot \theta * (Nq-1)$  = 12,61 factor de flujo de carga última

 $N\gamma = 2*(Nq+1)*\tan\theta = 2,78$  factor de flujo

 $\mathsf{q}_{\rm o} =$  0,4 \*  $\gamma$ suelo\* B \* N $\gamma$  + 1,3CNc +  $\gamma$ suelo\* D \* Nq

 $q_0 = 60,70$  ton/m<sup>2</sup> capacidad portante última

 $\mathsf{q}_{\mathsf{on}} = \mathsf{q}_{\mathsf{0}} - \gamma$ suelo\* D  $\quad \ = \ 57{,}81$  ton/m $^2 \quad$  capacidad portante neta última

$$
q_{d} = \frac{q_{on}}{fc}
$$
 = 19,27 ton/m2 capacidad soporte de diseñ

Se diseñará con un valor soporte de 19 Ton/ m<sup>2</sup>

## **2.1.3. Diseño arquitectónico**

En el diseño de arquitectura se tiene como base la distribución de los ambientes o salones de las aulas y el pasillo con las medidas aceptables para el buen aprendizaje y la circulación de los alumnos.

## **2.1.3.1. Requerimiento de áreas**

La capacidad de cada aula es de 30 alumnos como mínimo y se acepta un máximo de 40 alumnos. El área óptima por alumno es de 1,50 m<sup>2</sup> y el área mínima es 1,30 m<sup>2</sup> para el nivel primario, se consideró en el diseño el caso crítico, con una capacidad de 40 alumnos por aula.

### **2.1.3.2. Distribución de espacios**

La forma de los ambientes y distribución de estos dentro del edificio de dos niveles, se hace del modo tradicional de aulas y pasillo, las dimensiones se distribuyeron según el área disponible del terreno y del área por alumno, se ajusta y se adapta a los requerimientos y necesidades del nivel primario.

## **2.1.3.3. Altura y cotas**

Cada nivel posee una altura de 3,00 metros por lo que la altura total del edificio es de 6,00 metros. Se dejará estas medidas para dar comodidad a los ambientes y espacios de circulación.

## **2.1.4. Diseño estructural**

Es la etapa en la cual se realiza el cálculo del refuerzo para los elementos estructurales en losa, viga, columna, zapata, el diseño de concreto armado se basa en el Código ACI 318-99 para que la estructura sea funcional y segura.

## **2.1.4.1. Selección del sistema estructural a utilizar**

Se eligió el sistema de marcos dúctiles unidos con nudos rígidos de concreto reforzado, losa plana tradicional de concreto reforzado, muros de mampostería (tabiques) utilizando block.

#### **2.1.4.2. Análisis estructural**

Consiste en determinar los efectos máximos causados por las cargas últimas aplicadas sobre los elementos estructurales y establecer los esfuerzos máximos producidos por una combinación de cargas.

## **2.1.4.2.1. Predimensionamiento estructural**

Es necesario considerar las dimensiones preliminares de los elementos estructurales, que soporten esfuerzos y cargas aplicadas. Para esto se puede recurrir a través del Código ACI 318-99 donde establece métodos sencillos que garantizan la funcionalidad que se describe a continuación.

Losa: para la estimación del espesor de la losa, se utiliza el método del perímetro dividido 180.

$$
t = \frac{(6.5 * 2 + 4.05 * 2)}{180} = 11.72 \text{ cm} \approx 12 \text{ cm} \qquad m = 4.05 / 6.5 = 0.62
$$

Con el resultado se tiene una losa en dos direcciones.

Viga**:** la viga se define con base a la longitud efectiva, un criterio es asignar el 8 % de la luz libre, la base igual al 50 % del peralte. El Código ACI 318 en el capítulo 9 tabla 9.5(a), establece diferentes situaciones para predimensionar.

Longitud de viga 6,50 m  $h_{\text{viga}} = 0.08 * 6.5 = 0.52 \text{ m}$   $h_{\text{viga}} = L / 21 = 6.50 / 21 = 0.30 \text{ m}$ Se propone una sección de 45 cm x 30 cm

Columna**:** el método que se utiliza para predimensionar las columnas determina la sección y se basa en la carga aplicada. En este caso se desea guardar simetría en las dimensiones de la columna, por tal razón se toma la columna crítica, la que tenga mayor carga. La medida resultante se aplica a todas las demás.

$$
P = 0.80 * [0.225 * f'_{c} * A_{g} + f'_{y} * A_{s}] ; 1\% < As < 6\% \quad A_{s} = \rho * A_{g}
$$

Tomando de área tributaria, el peso específico del concreto, espesor y la carga tributaria se obtiene:  $P = 46395,15$  kg.

Sustituyendo el valor obtenido en la formula despejada para A<sub>g</sub> se obtiene:

$$
A_g = \frac{P}{0.80 * [0.225 * f'_{c} + f'_{y} * \rho]}
$$
 donde  $\rho$  es la cuantía de acero = 0.01

$$
A_g = \frac{46395,15}{0,80 * [0,225 * 210 + 2810 * 0,01]} = 769,66 \text{ cm}^2
$$

Según el ACI la sección mínima es de 30x30 cm =  $900 \text{ cm}^2$ 

Por lo que se propone una sección de 35cm x 35cm = 1 225 cm<sup>2</sup>

Zapata**:** los cimientos se diseñarán como zapatas aisladas. Ver predimensionamiento en la sección de diseño de cimientos.

# **2.1.4.2.2. Modelos matemáticos de marcos dúctiles con nudos rígidos**

A través de los modelos matemáticos se puede observar la forma y la magnitud de las cargas que soporta el marco, que posteriormente será útil en el análisis estructural.

# **2.1.4.2.3. Cargas verticales y horizontales aplicadas a marcos dúctiles**

Las cargas que soporta una estructura están dadas por ella misma, así como las personas y objetos que la habitan, dependiendo del tipo y uso que se le dé. Las cargas se dividen en horizontales y verticales de acuerdo a la dirección.

## Cargas verticales

Cargas muertas**:** son las cargas que producen los elementos estructurales, así como los diversos materiales que se utilizan en la construcción de la estructura.

Para este edificio se utilizará:

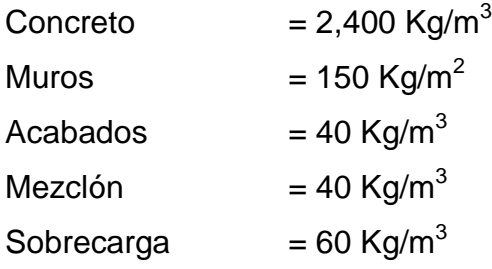

Cargas vivas**:** son cargas que se producen de acuerdo a la utilidad que tenga la estructura, ya que la componen los objetos temporales o móviles dentro del edificio, como personas, mobiliario, equipo y otros.

La Norma AGIES y otras, regulan los valores de la carga viva, para los diferentes tipos de estructura y la función que estos tengan.

La Norma AGIES NSE 2-10 tabla 3-1 establece la carga viva mínima, en aula 200 kg/m<sup>2</sup>, en pasillos y escaleras 500 kg/m<sup>2</sup>, en techo final 100 kg/m<sup>2</sup>.

En este edificio se utilizará lo siguiente:

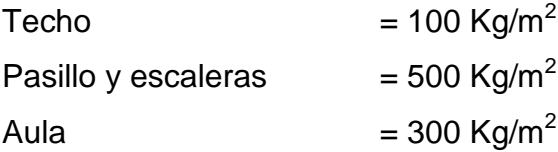

Figura 2. **Planta típica edificio escolar**

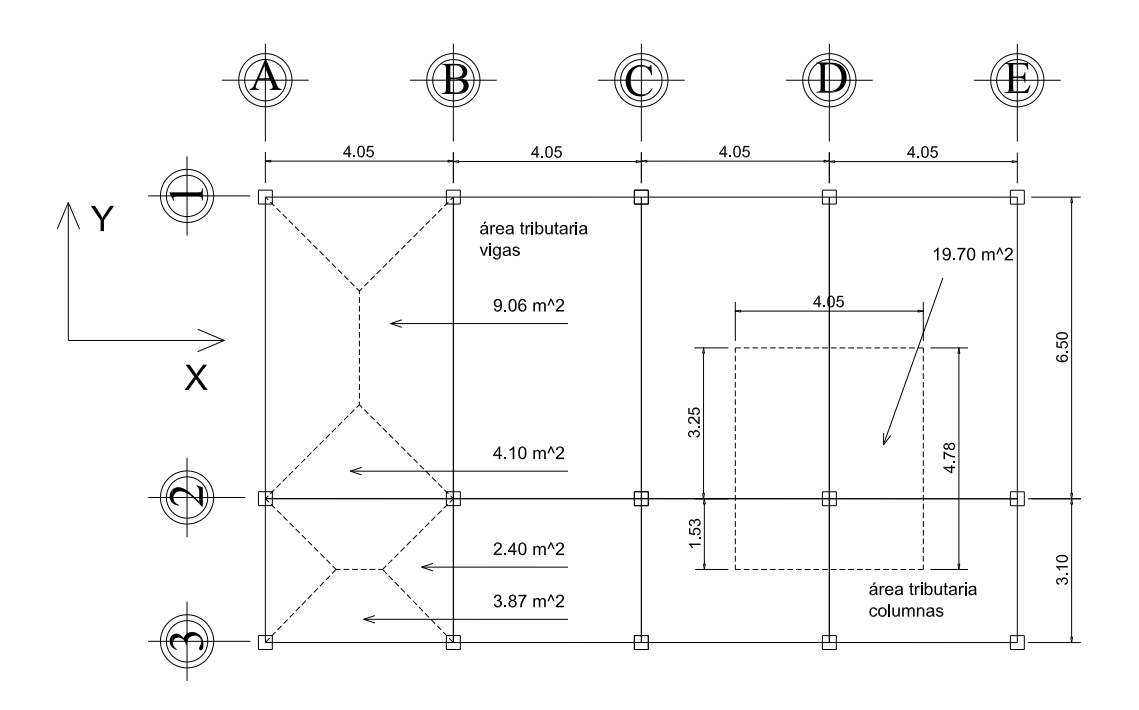

Fuente: elaboración propia, con programa de Autocad.

Integración de cargas para marcos dúctiles

Eje 2 – Viga B-C

Nivel 2:

Carga muerta = peso de losa + peso de sobrecarga + peso de viga

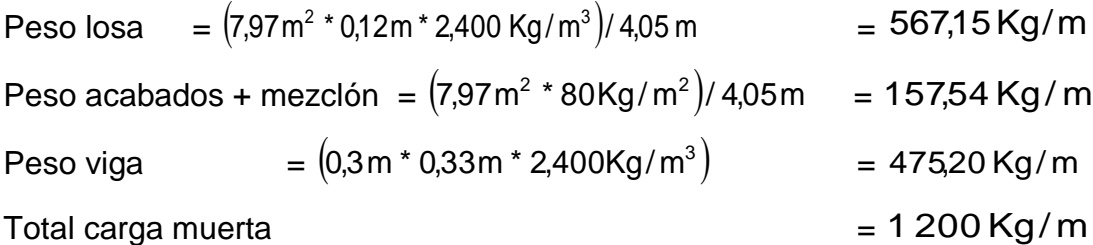

Total carga viva = 
$$
(7.97 \text{m}^2 * 100 \text{Kg/m}^2)/4.05 \text{ m}
$$
 = 197 kg/m

Nivel 1:

Carga muerta = losa + sobrecarga + viga

Peso losa = 
$$
(7,97 \text{ m}^2 \cdot 0,12 \text{ m} \cdot 2,400 \text{ kg/m}^3)/4,05 \text{ m} = 567,15 \text{ kg/m}
$$

\nPeso s + m + a =  $(7,97 \text{ m}^2 \cdot 250 \text{ kg/m}^2)/4,05 \text{ m} = 492,20 \text{ kg/m}$ 

\nPeso viga =  $(0,3 \text{ m} \cdot 0,33 \text{ m} \cdot 2,400 \text{ kg/m}^3) = 475,20 \text{ kg/m}$ 

\nTotal carga muerta =  $1535 \text{ kg/m}$ 

Pasillos  $(3.87 \text{m}^2 \cdot 500 \text{Kg/m}^2)/4.05 \text{m} = 478.4 \text{ kg/m}$ **Aulas**  $(4,10\,{\rm m^2}$  \* 300Kg/m $^2$ )/ 4,05 $\rm m$   $\;$   $\;$  = 303,75 Kg/m  $\;$ Total carga viva  $= (10,5\,\text{m}^2 \cdot 500\,\text{kg/m}^2)/5\,\text{m} = 782\,\text{kg/m}$ 

Eje B – Viga 1-2

Nivel 2:

Carga muerta = peso de losa + peso de sobrecarga + peso de viga

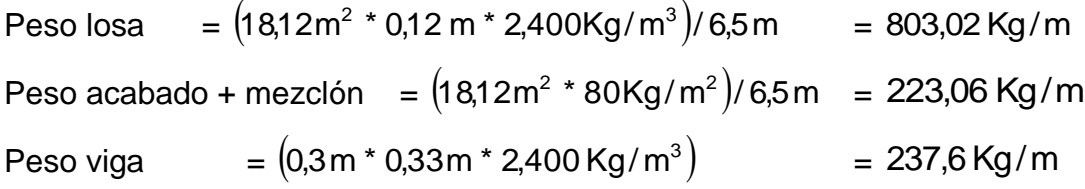

Total carga muerta

 $= 1264$  Kg/m

Total carga viva = 
$$
(18,12m^2 * 100Kg/m^2)/6,5m
$$
 = 278 kg/m

Nivel 1:

Carga muerta = losa + sobrecarga + viga + muro + acabados

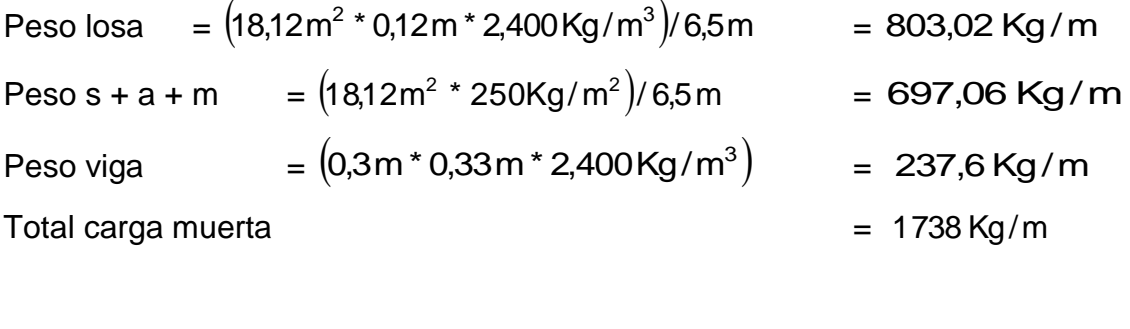

Total carga viva

 $= 836$  Kg/m

Cargas horizontales

Son aquellas que actúan perpendicularmente a la línea de la gravedad, estas son producidas por viento, sismo o impacto y son puramente dinámicas. Debido a que Guatemala se considera una zona sísmica, se aplica únicamente la fuerza del sismo. Para encontrar estas fuerzas sísmicas se utilizó el método SEAOC, que se describe a continuación:

Corte basal (V): es la fuerza sísmica que el suelo trasmite a la base del edificio, su valor se obtiene de la siguiente ecuación:

$$
V = Z^* I^* C^* S^* K^* W_T
$$

 $Z = 1$  coeficiente de la zona sísmica para Guatemala

I = 1,30 coeficiente de importancia del edificio después del sismo

Se consideró I = 1,30 porque las instalaciones de la escuela, podría utilizar como centro de atención después de un evento sísmico.

 $C_x = 0.12$  coeficiente que depende del periodo natural de vibración (T)

$$
T_{\text{X}} = \frac{0,\!0906 \text{H}}{\text{R}} = \frac{0,\!0906 \big(6\big)}{\text{R}} = 0,\!0849 \hspace{1cm} C_{\text{X}} = \frac{1}{15 \text{R}} = \frac{1}{15 \text{R}} = 0,\!2288
$$

 $S = 1.16$  factor de interacción del suelo (resonancia)  $1 \le S \le 1.5$ Si  $C_X$ \*S > 0,14 utilizar  $C_X$ \*S = 0,14 Si  $C_Y$ \*S > 0,14 utilizar  $C_Y$   $* S = 0,14$ 

 $K = 0.67$  para sistema estructural de marcos dúctiles

 $W_T = carga$  muerta total de la estructura + 25 % de carga viva, la cual se obtiene de la siguiente manera:

Segundo nivel:

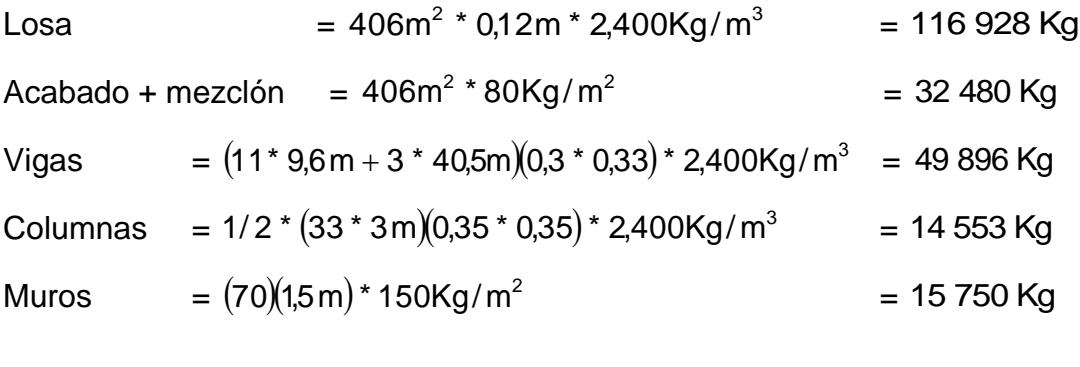

Carga viva = 
$$
(406) * 100 \text{Kg/m}^2 * 25\%
$$
 = 10 150 kg

Peso total del segundo nivel

$$
= 239 757
$$
 Kg

Primer nivel:

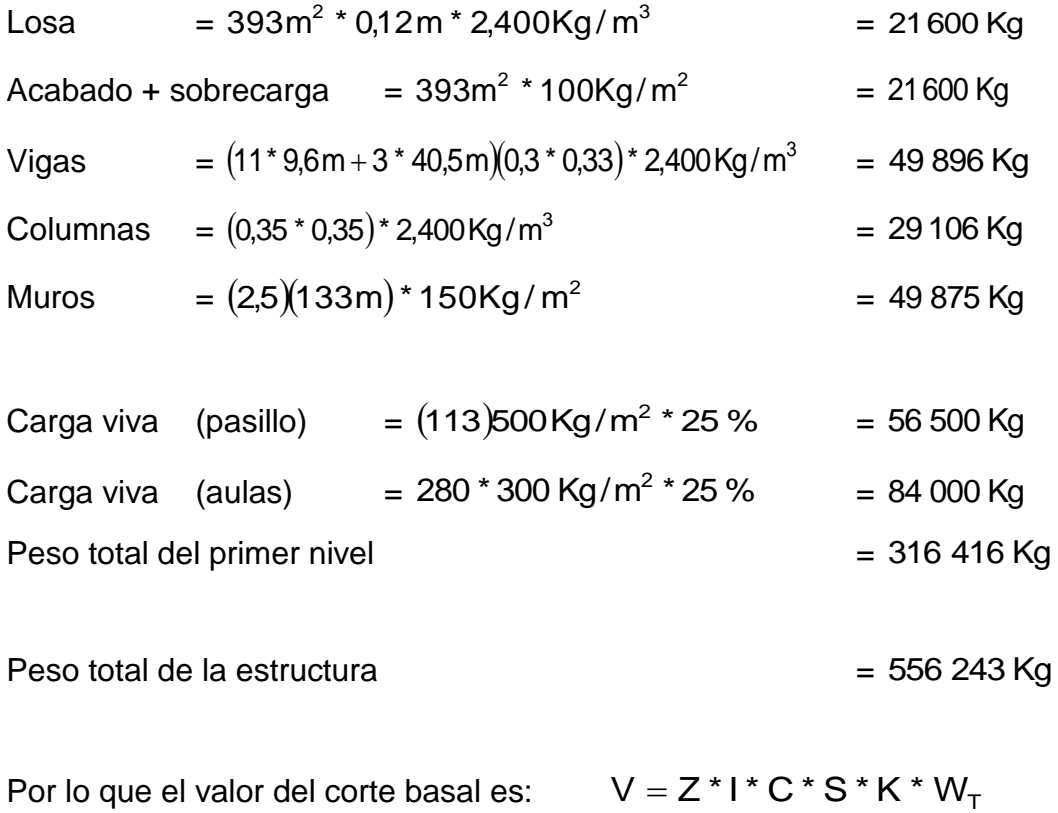

 $\rm V_{\rm X,Y}$  = 1(1,3)(0,1392)(0,67)(556,243 Kg) = 67 440,68 Kg

Fuerza por nivel  $(F_i)$ : es la fuerza que se transmite del corte basal hacia los distintos niveles de la estructura, se obtiene de la siguiente ecuación:

$$
F_i = \frac{(V - F_t)(W_i * H_i)}{\sum (W_i * H_i)} \quad \text{donde:}
$$

 $F_t$  = fuerza en la cúspide igual a 0, cuando el periodo de vibración < 0,25  $W_i$  = peso de nivel<sub>i</sub>.

 $H_i$  = altura de nivel<sub>i</sub>.

$$
F_i = \frac{(67\,44068)(316\,416*3)}{2\,388\,000} = 26\,81411\,\text{Kg}
$$

$$
F_2 = \frac{(67\,44068)(239\,757*6)}{2\,388\,000} = 40\,62657\,\text{Kg}
$$

Fuerza por marco en nivel (F;<sup>'</sup>): es la fuerza que se distribuye del nivel hacia los marcos que lo conforman, según el grado de rigidez de cada uno, si estos son simétricos la distribución es proporcional al número de marcos, se utiliza la siguiente ecuación:

$$
F_i' = \frac{Km}{\sum (Km)} * F_i \qquad \text{donde:}
$$

Km = rigidez del marco analizado.

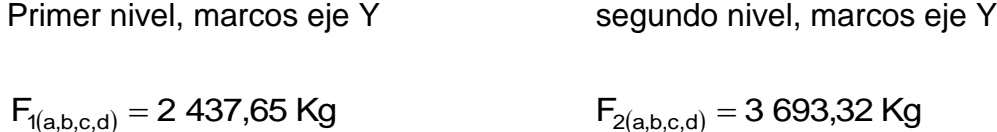

Fuerza por marco eje X - X:

No existe simetría en x, porque el centro de masa tiene dos marcos abajo y un marco arriba, por lo que hay torsión, como se observa en la figura 3. Un método simplificado de analizar la torsión, consiste en considerar separadamente los desplazamientos relativos del edificio, tomando en cuenta la rigidez de cada nivel y distribuyendo los cortantes por torsión en proporción a la rigidez.

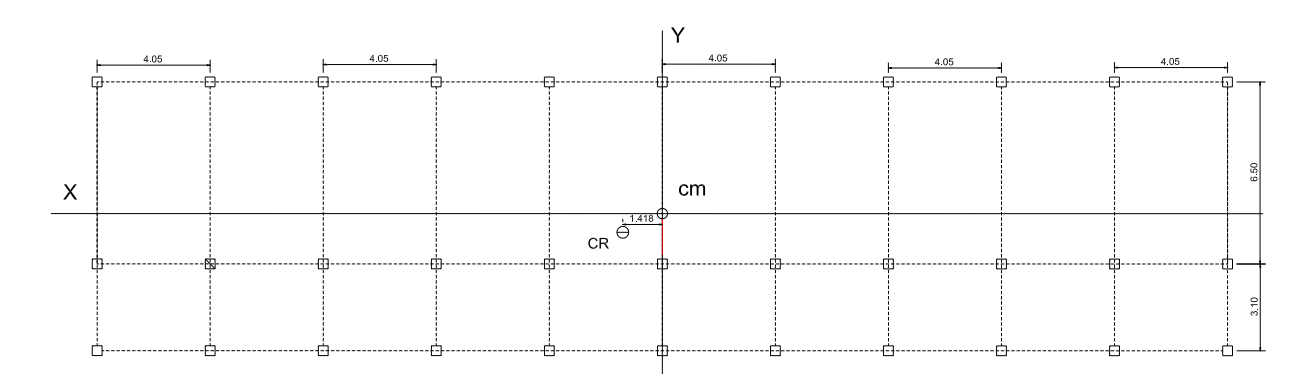

Figura 3. **Simetría del edificio escolar eje X**

Fuente: elaboración propia, con programa de Autocad.

El cálculo de la fuerza que llega a cada marco se realiza por medio de la suma algebraica de la fuerza de torsión Fi" (fuerza rotacional) y la fuerza directamente proporcional a la rigidez de los marcos Fi' (fuerza traslacional).

$$
F_m^{}=Fi^{\prime}+/-Fi^{\prime\prime}
$$

$$
Fi' = \frac{Km * Fn}{\sum (Ki)} \qquad \qquad Fi'' = \frac{e *Fn}{Ei} \qquad \qquad Ei = \sum (Kmd)^{1/2} / Kmdi
$$

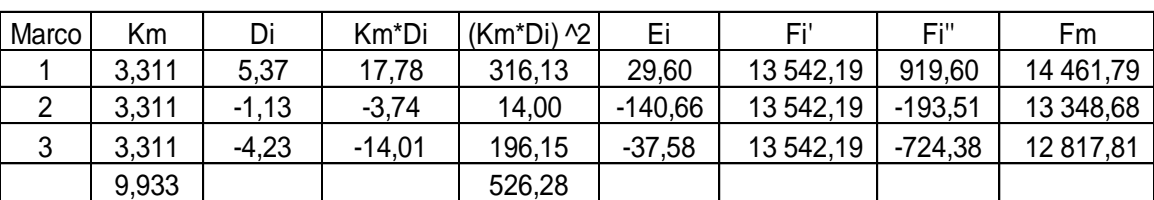

## Tabla I. **Fuerza por marco por torsión segundo nivel eje X**

Fuente: elaboración propia.

## Tabla II. **Fuerza por marco por torsión primer nivel eje X**

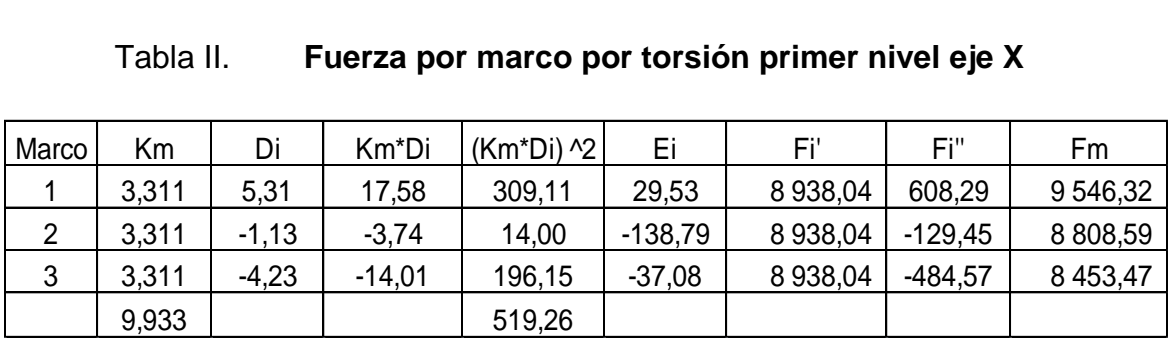

Fuente: elaboración propia.

## Figura 4. **Marco X eje 2, cargas verticales y horizontales**

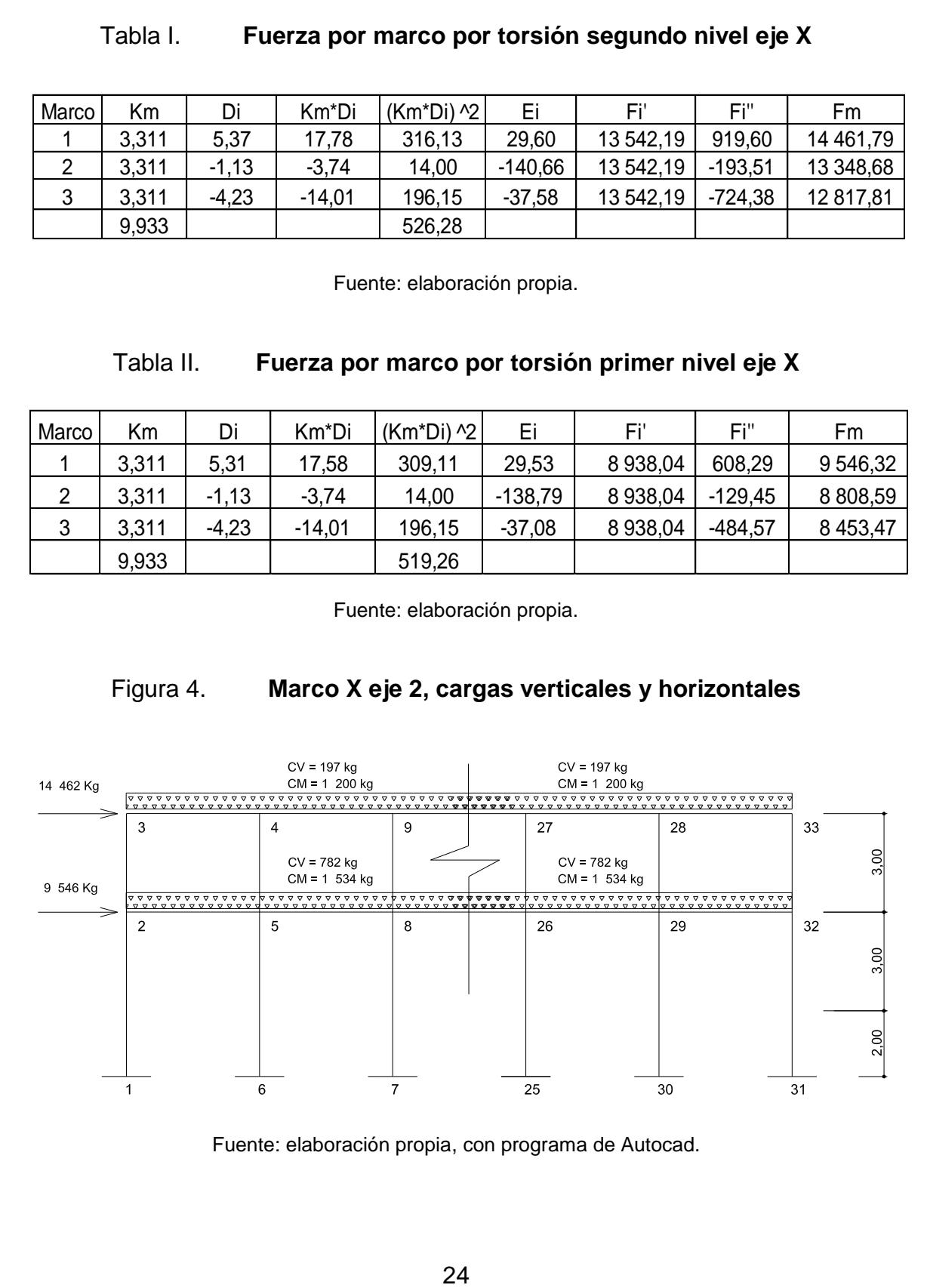

Fuente: elaboración propia, con programa de Autocad.
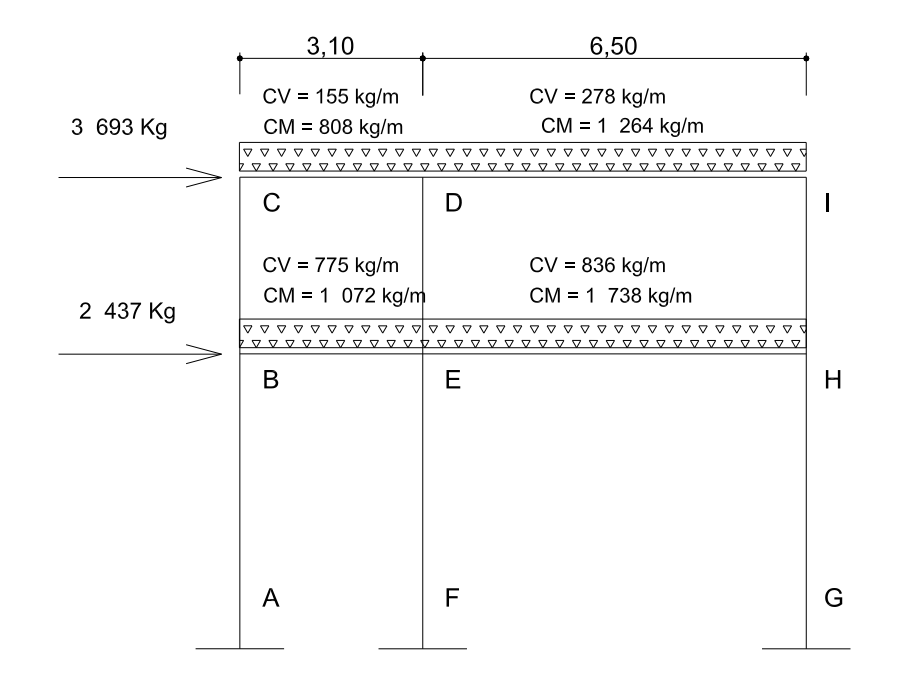

#### Figura 5. **Marco Y eje B, cargas verticales y horizontales**

Fuente: elaboración propia, con programa de Autocad.

**2.1.4.2.4. Análisis de marcos dúctiles por un método de análisis estructural numérico y comprobación por medio de software**

Para efecto de análisis estructural se utilizó el método numérico de Kani para la obtención de los momentos en cada uno de los elementos estructurales, luego se realizó una comprobación a través del software ETABS, concluyendo que los resultados variaron en un porcentaje del 8 %.

El análisis se realizó para cada una de las cargas siendo estas: carga muerta, carga viva y sismo. Los datos se ingresaron al software, de acuerdo a los modelos resultantes de las cargas en el edificio, para el diseño estructural se utilizan los resultados obtenidos del método numérico de Kani.

El siguiente resumen se aplica únicamente para miembros de sección constante, no se incluyen los casos en que existen columnas de diferente altura en un mismo piso o cuando hay articulaciones en los apoyos de las columnas.

- Cálculo de momentos fijos ( $MF_{ik}$ ), estos se calculan cuando existen cargas verticales.
- Cálculo de momento de sujeción (Ms), estos se calculan cuando hay cargas verticales.

$$
Ms = \sum MF_{ik}
$$

 Determinación de fuerzas de sujeción (H),estas se calculan cuando se hace el análisis de las fuerzas horizontales aplicada al marco dúctil unido con nudos rígidos.

 $H = FM<sub>nivel</sub>$  (fuerzas por marco del nivel n, del análisis sísmico)

Cálculo de la fuerza cortante en el piso  $(Q_n)$ , se calculan cuando se hace el análisis con las fuerzas horizontales aplicadas al marco dúctil unido con nudos rígidos.

$$
Q_n = \sum H
$$

 Cálculo de momento de piso (Mn)**,** estos se calculan cuando se hace el análisis con las fuerzas horizontales aplicadas al marco.

$$
Mn = (Q_n * h_n) / 3
$$
  $h_n =$  altura del piso n

Cálculo de rigidez de los elementos  $(K_{ik})$ 

$$
K_{ik} = 1/L_{ik}
$$

 $I =$  inercia del elemento  $K =$  longitud del elemento

Cálculo de factores de giro o coeficientes de reparto  $(\mu_{ik})$ 

$$
\mu_{ik} = -1/2 \ (K_{ik} / \sum K_{in} )
$$

Cálculo de factores de corrimiento  $(V_{ik})$ , estos se calculan cuando hay ladeo causado por asimetría en la estructura o cuando se hace el análisis con las fuerzas horizontales aplicada al marco dúctil.

$$
V = -3/2 (K_{ik} / \sum K_{in})
$$

Cálculo de iteraciones, influencias de giro (M'ik)

 $M'_{ik} = \mu_{ik} (Ms + \sum M'_{in})$  sin ladeo  $M'_{ik} = \mu_{ik}$  ( Ms +  $\sum M'_{in}$  + M''<sub>in</sub>) con ladeo

 Cálculo de iteraciones, influencias de desplazamiento (M''ik), estos se calculan cuando existe ladeo.

$$
M''_{ik} = V_{ik} (\sum (M'_{ik} + M'_{ki}))
$$
ladeo por asimetría  

$$
M''_{ik} = V_{ik} (Mn + \sum (M'_{ik} + M'_{ki}))
$$
ladeo por fuerzas horizontales

Cálculo de momentos finales en el extremo de cada barra  $(M_{ik})$ 

 $M_{ik} = MF_{ik} + 2M'_{ik} + M'_{ki}$  sin ladeo  $M_{ik} = MF_{ik} + 2M'_{ik} + M'_{ki} + M''_{ik}$  con ladeo

Cálculo de los momentos positivos en vigas  $(M_{ik(+)})$ 

 $M_{ik(+)} = WL^2 / 8 - (M_{i(-)} + M_{k(-)})/2$  donde:

 $M_{i(.)}$  = momento negativo de la viga en el extremo del lado izquierdo  $M_{k(-)}$  = momento negativo de la viga en el extremo del lado derecho

Aplicación del método de Kani para carga muerta

Cálculo de momentos fijos ( MFik) Para cargas distribuidas uniformemente MF =  $+/-$  WL<sup>2</sup> / 12

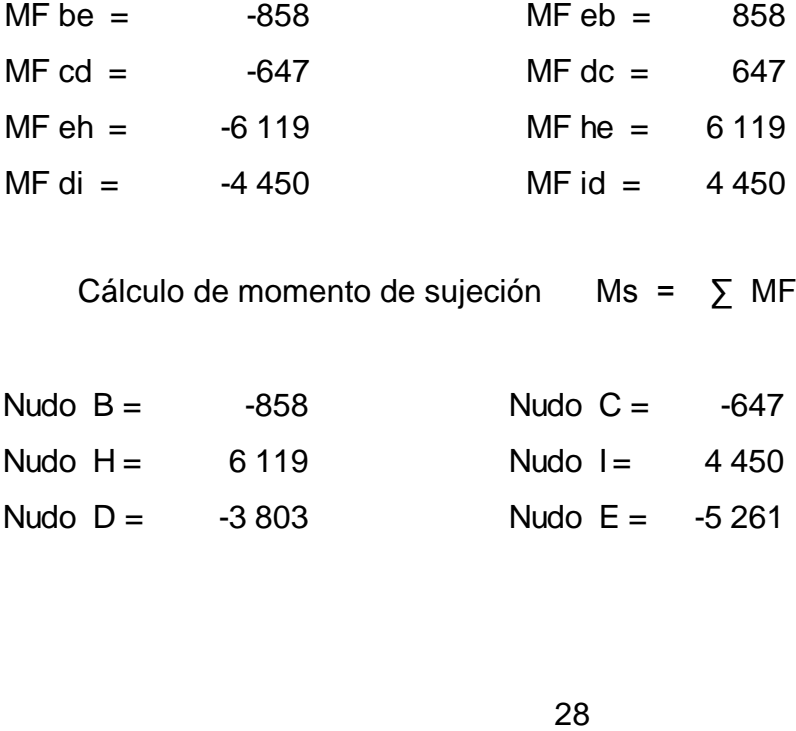

Cálculo de momento de sujeción Ms =  $\sum MF_{ik}$ 

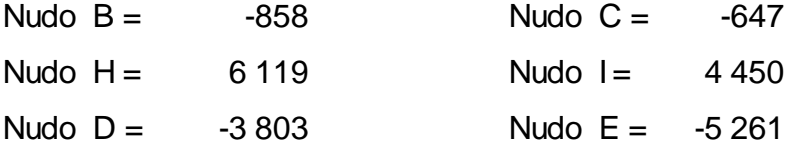

Cálculo de rigidez de los elementos  $K_{ik} = 1/L_{ik}$ 

K ik =  $\sqrt{L}$  I = b<sup>\*</sup>h<sup>3</sup>/12 I viga  $227 813 \text{ cm}^4$ I columna  $125052$  cm<sup>4</sup>  $I \text{ viga 2}$  227 813 cm<sup>4</sup>  $I col = 1$  $I \text{ viga} = 1,82$ I viga 2 1,82  $K$  ab = Kba = Kfe = Kef = Kgh = Khg  $0,200$  $K$  bc = Kcb = Ked = Kde = Khi = Kih 0,333  $K$  be = Keb = Kcd = Kdc = 0,588  $K eh = Kh e = Kdi = Kiid = 0,280$ 

Cálculo de factores de giro o coeficientes de repartoµik = -1/2 (Kik / ∑ Kin )

Nudo A nudo F nudo G  $U a - b = 0$   $U f - e = 0$   $U g - h = 0$ 

Nudo B

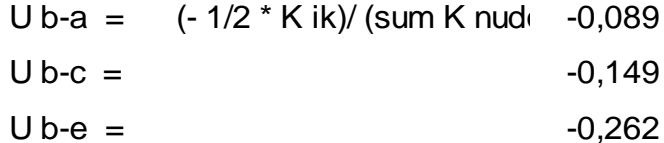

Nudo C

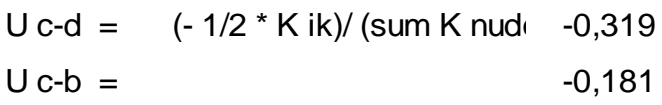

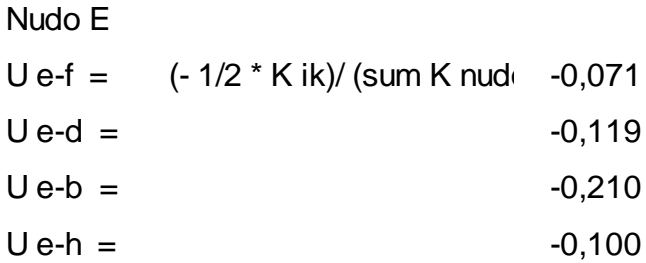

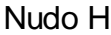

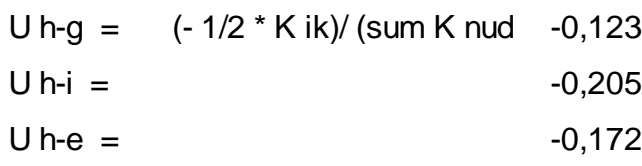

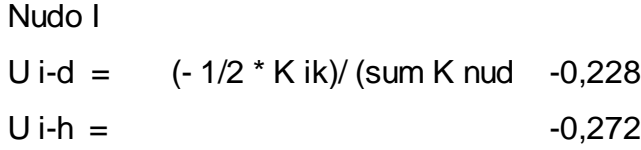

Nudo D

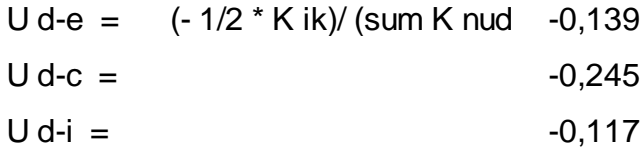

Cálculo de factores de corrimiento V = -3/2 ( $K_{ik}$  /  $\sum K_{in}$ )

Nivel 1  $V$  ab = V fe = V gh = -0,500<br>Nivel 2  $V$  bc = V ed = V hi = -0,500<br>Cálculo de iteraciones, influencias de<br> $\frac{1}{2}$ Nivel 2  $V$  bc =  $V$  ed =  $V$  hi =  $-0,500$ 

Cálculo de iteraciones, influencias de giroM'ik = µik ( Ms + ∑ M'in)

Tabla III. **Primera iteración método Kani eje Y carga muerta**

| Influencias de giro | nudo B                                              |             |  |  |
|---------------------|-----------------------------------------------------|-------------|--|--|
|                     | $M'$ ba = $U$ ba (MSb + (M'ab + M'cb + M'eb)        | 76,583      |  |  |
|                     | $M'$ bc = $U$ ba (MSb + (M'ab + M'cb + M'eb)        | 127,639     |  |  |
|                     | M'be = $U ba (MSb + (M'ab + M'cb + M'eb))$          | 225,024     |  |  |
|                     |                                                     |             |  |  |
| Influencias de giro | nudo C                                              |             |  |  |
|                     | $M'$ cb = $U$ cb (MSc + (M'dc + M'bc)               | 93,999      |  |  |
|                     | $M' cd = U cb (MSc + (M'dc + M'bc))$                | 165,718     |  |  |
|                     |                                                     |             |  |  |
| Influencias de giro | nudo D                                              |             |  |  |
|                     | $M' dc = U dc (MSd + (M'cd + M'ed + M'id))$         | 889,746     |  |  |
|                     | $M'$ de = $U$ dc (MSd + (M'cd + M'ed + M'id)        | 504,684     |  |  |
|                     | $M' di = U dc (MSd + (M'cd + M'ed + M'id))$         | 424,340     |  |  |
|                     |                                                     |             |  |  |
| Influencias de giro | nudo E                                              |             |  |  |
|                     | M' ef $=$ U ef (MSe + (M'fe + M'be + M'de + M'he)   | 323,352     |  |  |
|                     | $M' eb = Uef(MSe + (M'fe + M'be + M'de + M'he)$     | 950,104     |  |  |
|                     | $M'$ ed = $U$ ef (MSe + (M'fe + M'be + M'de + M'he) | 538,921     |  |  |
|                     | $M' e h = U e f (MSe + (M'fe + M'be + M'de + M'he)$ | 453,126     |  |  |
|                     |                                                     |             |  |  |
| Influencias de giro | nudo H                                              |             |  |  |
|                     | $M'$ hi = $U$ hi (MSh + (M'ih + M'eh + M'gh)        | -1346,347   |  |  |
|                     | M' he = $U \text{hi} (MSh + (M'ih + M'eh + M'gh))$  | $-1132,013$ |  |  |
|                     | $M'$ hg = $U$ hi (MSh + (M'ih + M'eh + M'gh)        | $-807,808$  |  |  |
|                     |                                                     |             |  |  |
| Influencias de giro | nudo I                                              |             |  |  |
|                     | $M'$ id = $U$ id ( MSi + (M'di + M'hi )             | $-805,798$  |  |  |
|                     | $M'$ ih = $U$ ih ( MSi + (M'di + M'hi )             |             |  |  |

Fuente: elaboración propia.

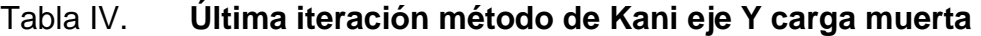

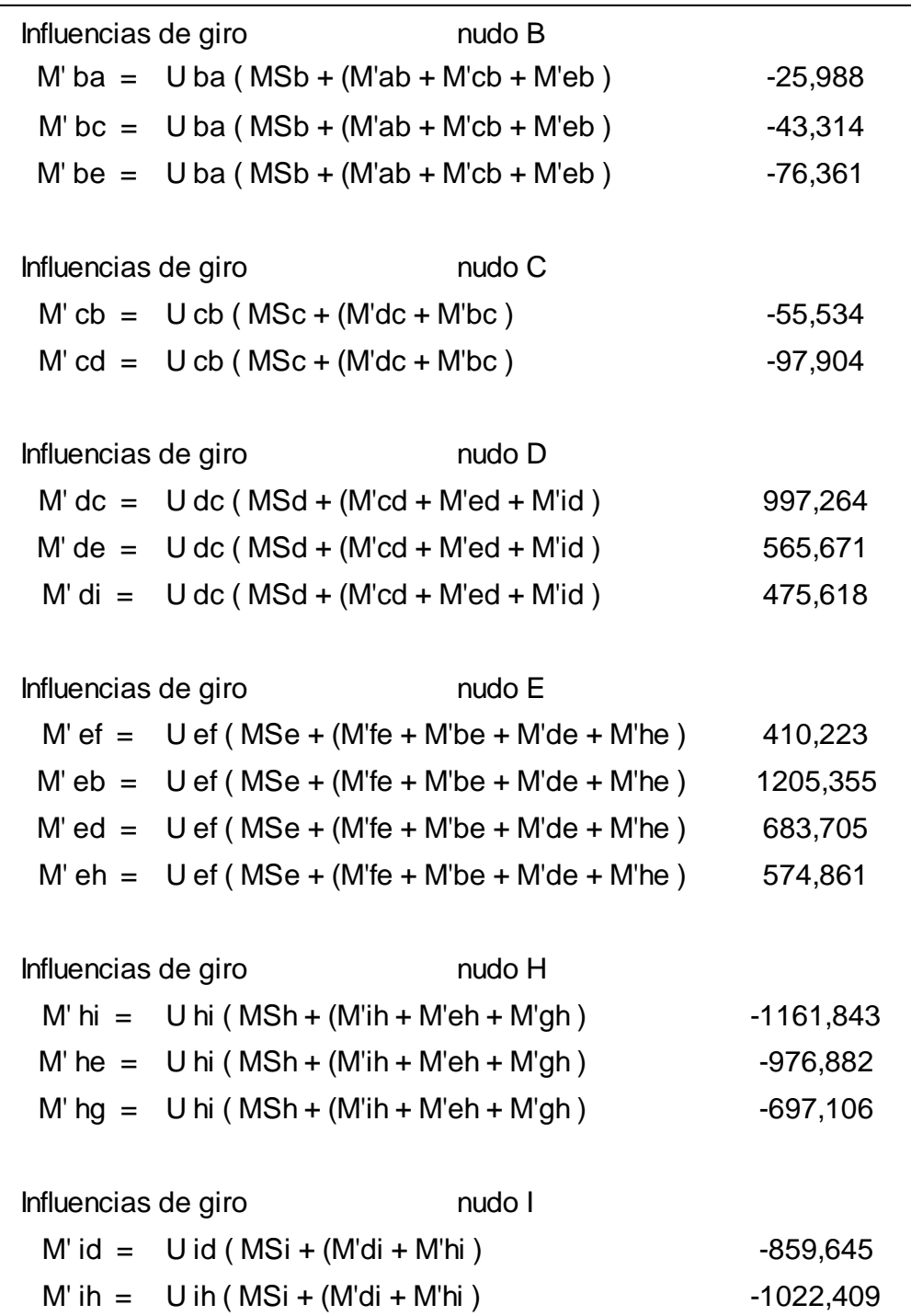

Fuente: elaboración propia.

La rigidez, los factores de giro y los factores de corrimiento que se calcularon en el análisis de carga muerta, son los mismos que se utilizan en los análisis de carga viva y fuerza de sismo, los resultados del análisis estructural se observa en las siguientes figuras.

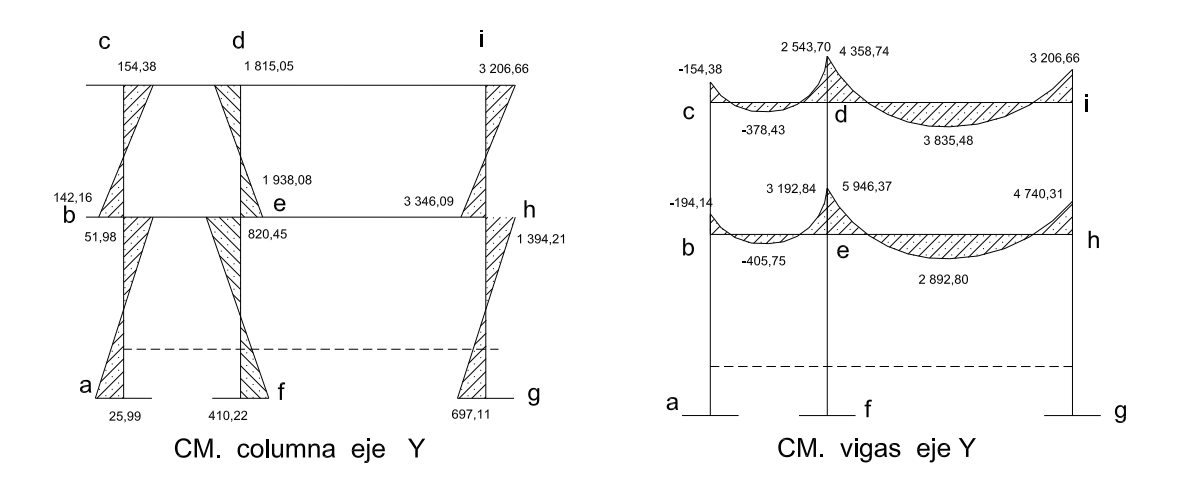

Figura 6. **Diagrama de momento carga muerta (kg m) eje Y**

Fuente: elaboración propia, con programa de Autocad.

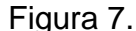

Figura 7. **Diagrama de momento carga viva (kg m) eje Y**

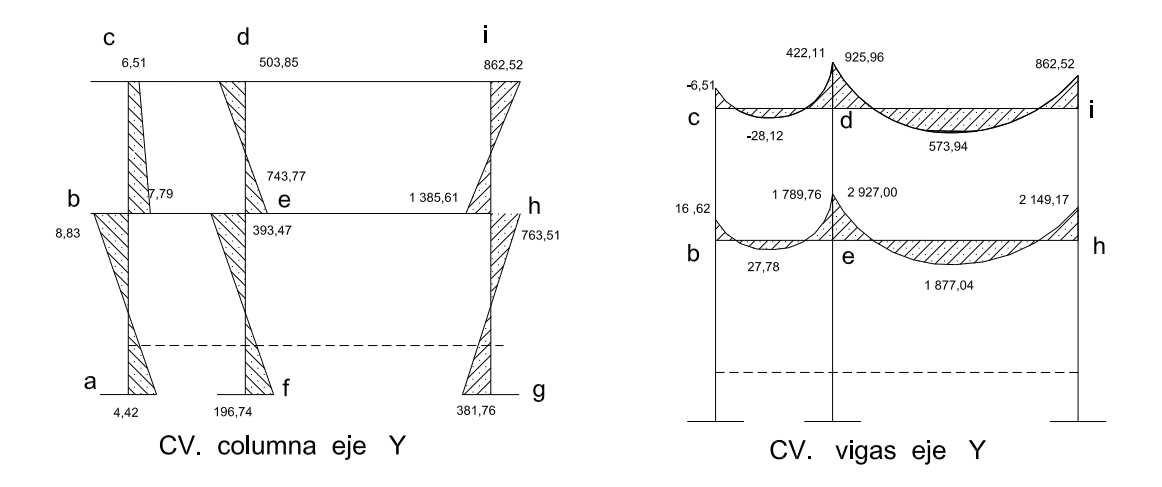

Fuente: elaboración propia, con programa de Autocad.

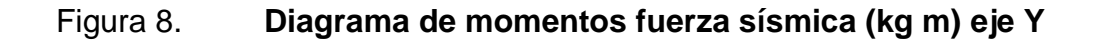

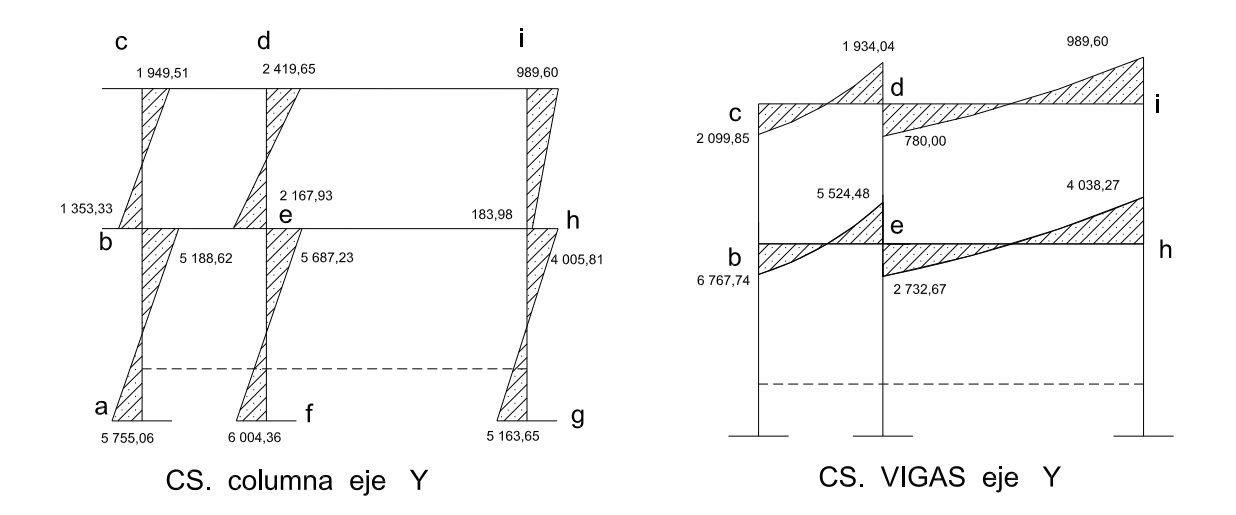

Fuente: elaboración propia, con programa de Autocad.

Los resultados del análisis estructural por separado de carga muerta, viva y sismo en el sentido X se observa en las siguientes figuras:

Figura 9. **Diagrama de momentos carga muerta (kg m) eje X**

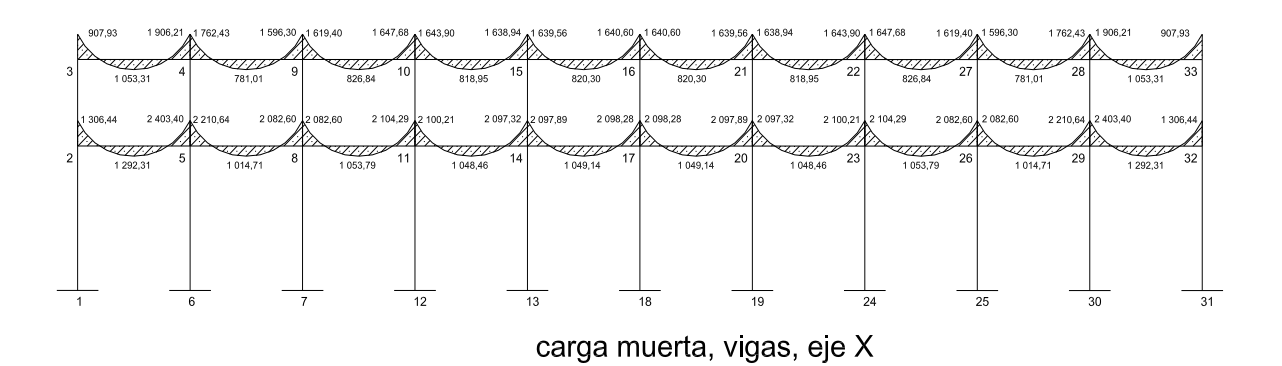

Continuación de la figura 9.

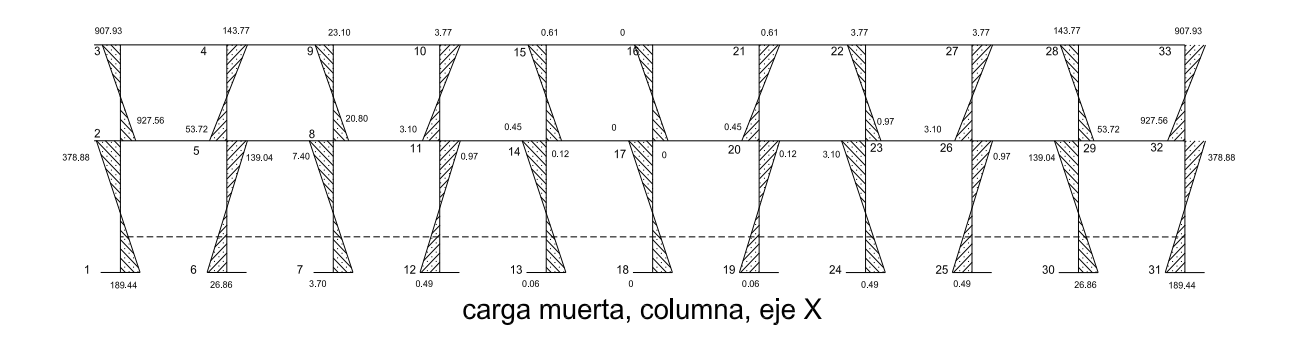

Fuente: elaboración propia, con programa de Autocad.

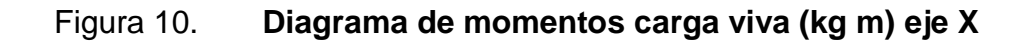

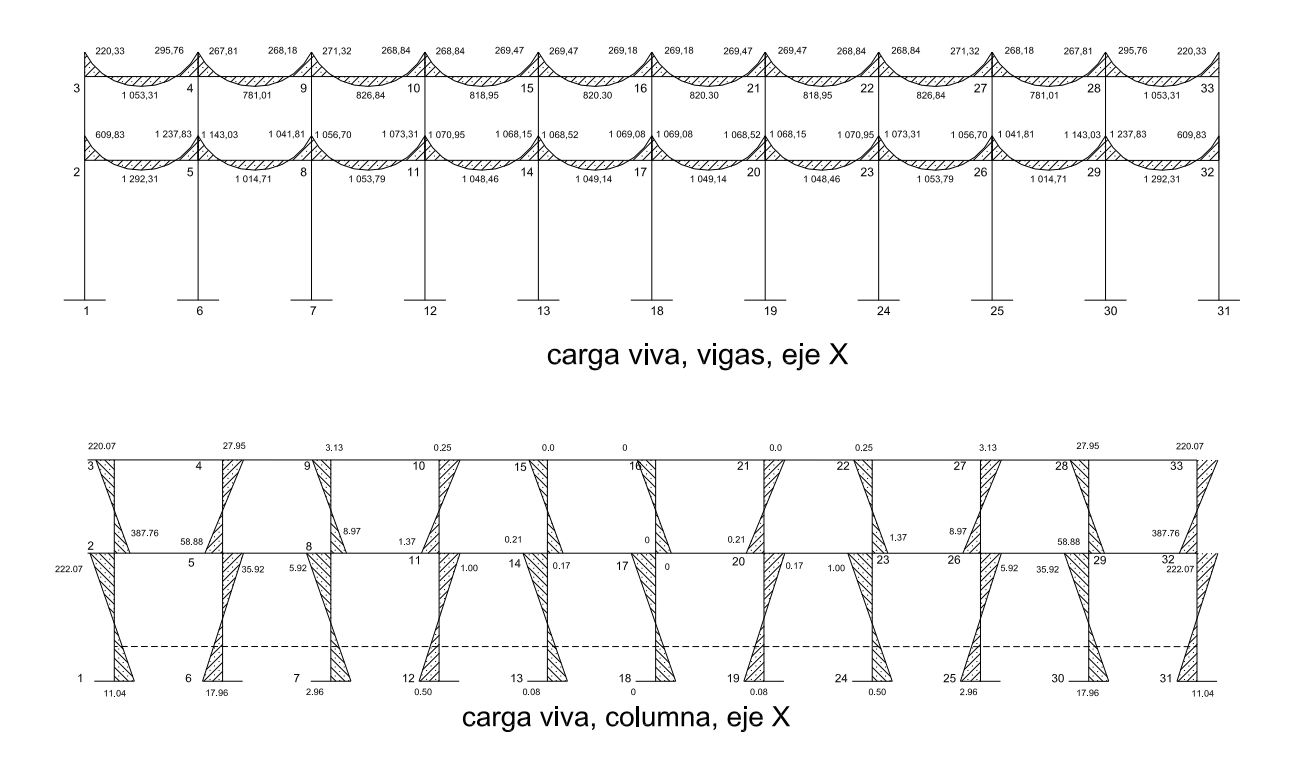

Fuente: elaboración propia, con programa de Autocad.

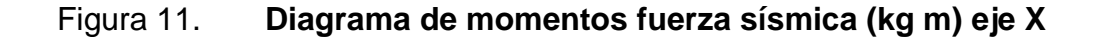

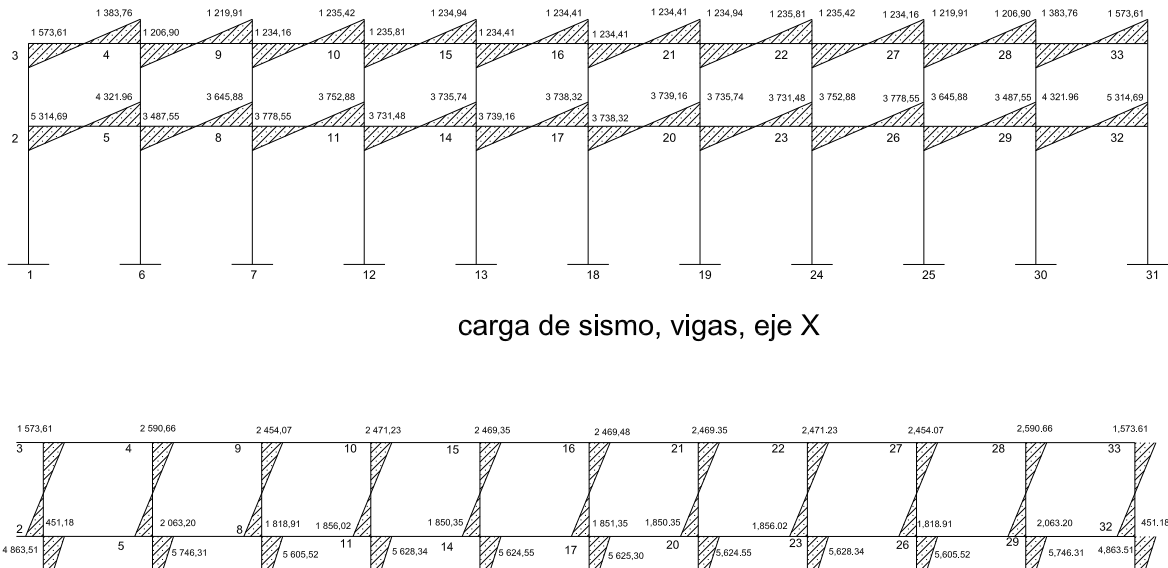

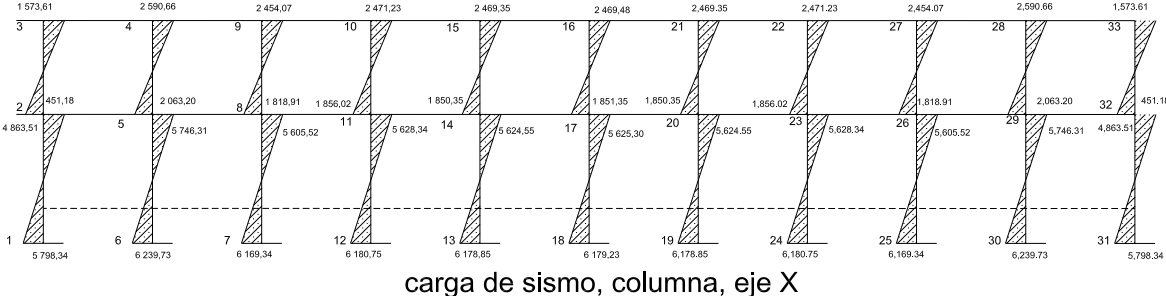

Fuente: elaboración propia, con programa de Autocad.

# **2.1.4.2.5. Momentos últimos por envolvente de momentos**

La envolvente proporciona los momentos que pueden ocurrir debido a la combinación de cargas que afectan la estructura. El Código ACI propone las combinaciones de cargas.

La envolvente de momento en los elementos estructurales de los marcos se obtiene de las siguientes ecuaciones:

Para los momentos últimos negativos en vigas y columnas

$$
M_{(-)}=0.75*(1.4M_{CM}+1.7M_{CV}\pm1.87M_{S})
$$

Para los momentos últimos de inversión en vigas

$$
M_{(-)} = 0,90 M_{\text{CM}} \pm 1,43 M_{\text{S}}
$$

Para los momentos últimos positivos en vigas

$$
M_{(+)} = 1,4M_{CM} + 1,7M_{CV}
$$

Los esfuerzos cortantes en los elementos estructurales de los marcos se obtienen de las siguientes ecuaciones:

Corte en vigas

$$
V_v = 0.75 \times \left[ \frac{1.4(W_{CM} \times L)}{2} + \frac{1.7(W_{CV} \times L)}{2} + \frac{1.87(\sum M_S)}{L} \right]
$$

Corte en columnas:

$$
V_C = \frac{\sum \text{Mcol}}{L}
$$

# **2.1.4.2.6. Diagrama de corte y momento**

Con las ecuaciones se obtienen los valores de los momentos últimos en vigas y columnas, como también se obtiene los cortes últimos en vigas y columnas los datos se muestran en las siguientes graficas.

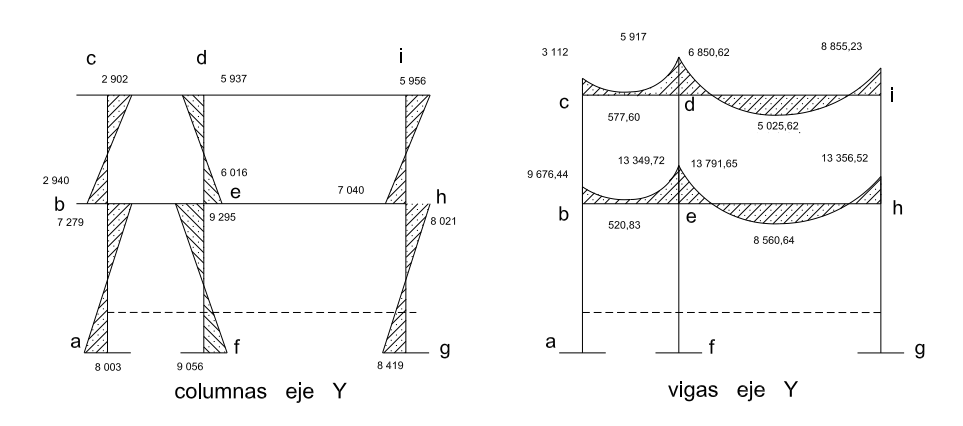

# Figura 12. **Diagrama de envolvente de momentos eje Y**

Fuente: elaboración propia, con programa de Autocad.

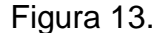

Figura 13. **Diagrama de corte último eje Y**

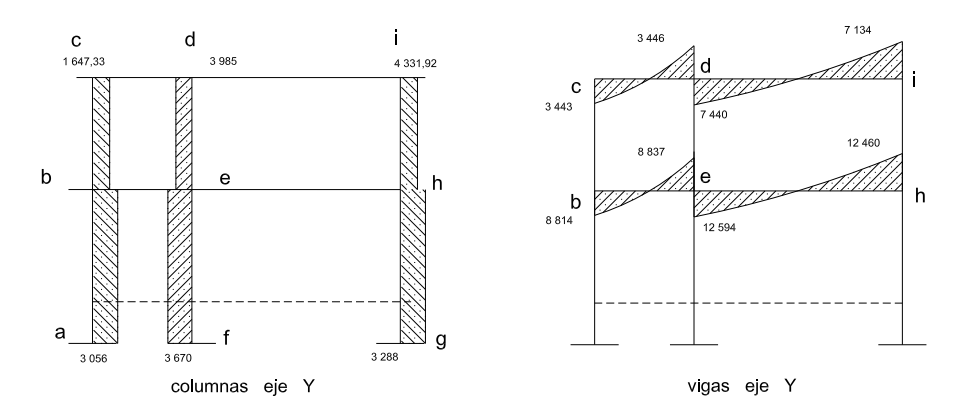

Fuente: elaboración propia, con programa de Autocad.

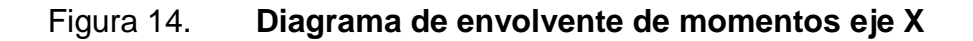

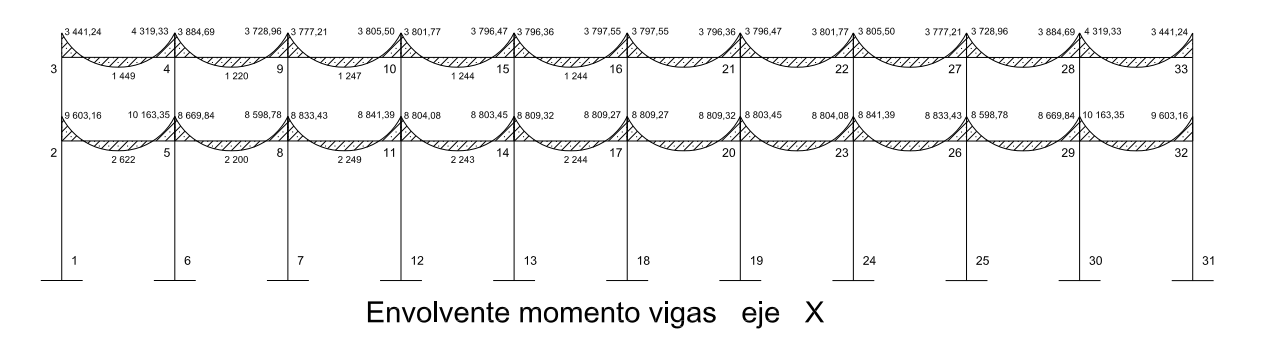

Continuación de la figura 14.

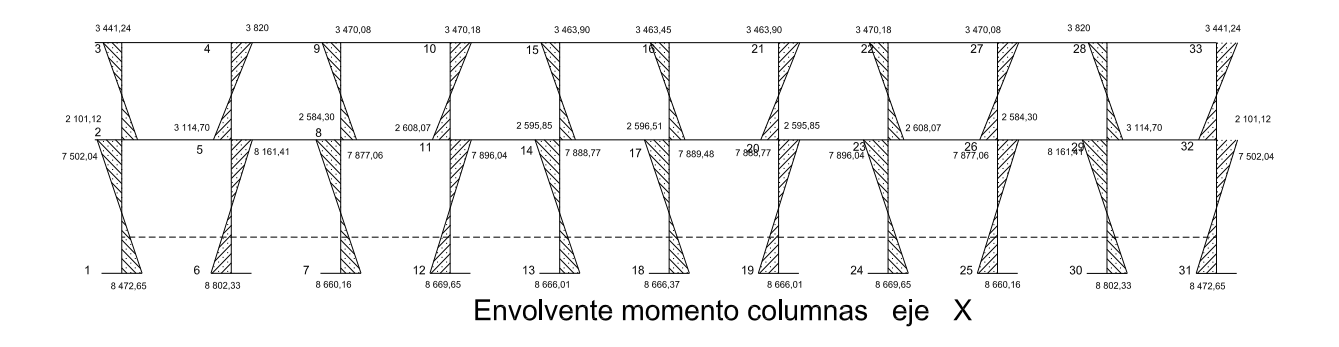

Fuente: elaboración propia, con programa de Autocad.

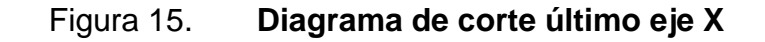

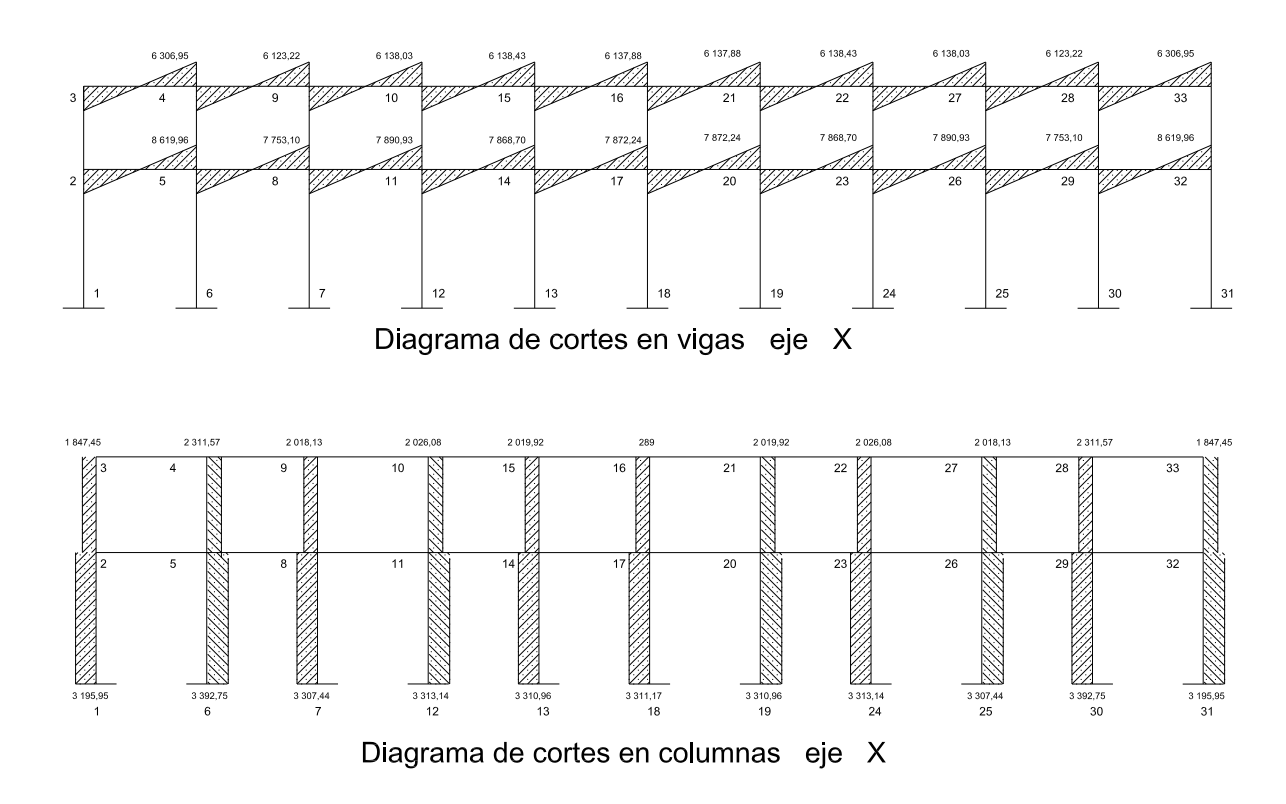

Fuente: elaboración propia, con programa de Autocad.

#### **2.1.4.3. Dimensionamiento**

Consiste en determinar la medida, forma y característica de los elementos que forman la estructura, es necesario que el elemento estructural sea resistente a las cargas analizadas, proporcionando seguridad y una vida útil considerable.

Para las características de los elementos estructurales se utilizaron las siguientes especificaciones:

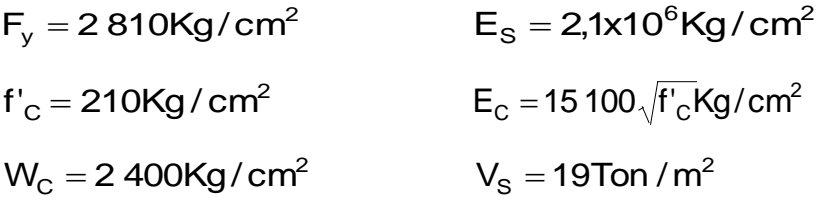

# **2.1.4.3.1. Diseño de losas**

Las losas son elementos horizontales, que sirven para proporcionar superficies planas de circulación útiles. Por lo regular van apoyadas a las vigas y se funden monolíticamente con estas. Para el diseño se utilizó el método 3 del Código ACI.

Para conocer si trabajan en uno o dos sentidos se divide el lado corto entre el lado largo, si este valor es mayor o igual a 0,50 trabaja en dos sentidos, de lo contrario trabajará en un sentido.

El espesor de la losa  $t = 0,12$  m  $m1 = m2 = 4.05 / 6.50 = 0.62$  armar en dos direcciones

Figura 16. **Planta de distribución de losas**

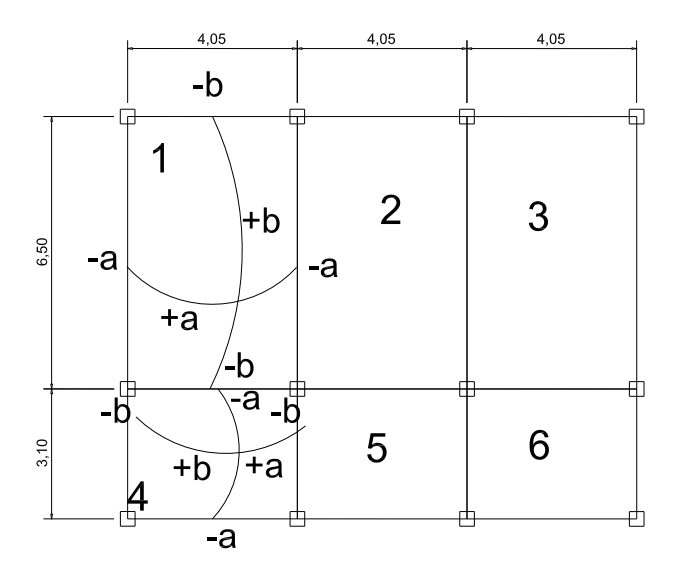

Fuente: elaboración propia, con programa de Autocad.

Diseño de losa del segundo nivel

Carga muerta última: peso de losa + sobrecarga

 $\textsf{CM}_{\textsf{U}}\!=\!1\!,\!4\!\!\left(2\,400\textsf{Kg}/\textsf{m}^3$  \* 0,12m + 100 $\textsf{Kg}/\textsf{m}^2\right)$ CM  $_U = 1,4(388 \text{ Kg/m}^2) = 543,20 \text{ Kg/m}^2$ 

Carga viva última: carga viva de techo

$$
CV_{U} = 1.7(100 \text{Kg/m}^2) = 170 \text{ Kg/m}^2
$$

Carga última total  $\text{CU}_{\text{T}} = 543,2 + 170 = 713,2 \text{ Kg/m}^2$ 

#### Cálculo de momentos actuantes

Para el cálculo de los momentos se utilizan las siguientes ecuaciones:

Momentos negatives:

\n
$$
M_{a(-)} = C_{a-} * C U_{T} * a^{2}
$$
\n
$$
M_{a(+)} = C_{am-} * C M_{U} * a^{2} + C_{av-} * C V_{U} * a^{2}
$$
\n
$$
M_{b(-)} = C_{b-} * C U_{T} * b^{2}
$$
\n
$$
M_{b(+)} = C_{bm-} * C M_{U} * b^{2} + C_{bv-} * C V_{U} * b^{2}
$$

 $\mathbf{C}_{\mathsf{b}-}$  = coeficiente para momentos negativos  $\mathsf{C}_{\mathsf{bm-}}$  = coeficiente para momentos positivos debido a carga muerta  $\mathbf{C}_\mathsf{bv-}^+=\mathsf{coeficiente}$  para momentos positivos debido a carga viva

$$
M_{a(-)} = (0.087)^{*} (723,2)^{*} 4,05^{2} = 1 017,74 \text{ Kg m}
$$
  
\n
$$
M_{a(+)} = (0.065)^{*} (170)^{*} 4,05^{2} + (0.0515)^{*} (543,2)^{*} 4,05^{2} = 640,10 \text{ Kg m}
$$
  
\n
$$
M_{b(-)} = (0.013)^{*} (713,2)^{*} 6,5^{2} = 391,72 \text{ Kg m}
$$
  
\n
$$
M_{b(+)} = (0.01)^{*} (170)^{*} 6,5^{2} + (0.008)^{*} (543,2)^{*} 6,5^{2} = 255,42 \text{ Kg m}
$$

Según el procedimiento anterior, se calculan los momentos en todas las losas, el resultado se puede observar en el apéndice.

Balance de momentos  $(M_b)$ , cuando dos losas están unidas en un lado y tienen momentos diferentes en ese lado, se debe balancear los momentos antes de diseñar el refuerzo, el método es el siguiente:

$$
\text{Si } 0.80^* \text{M}_{\text{mayor}} < \text{M}_{\text{menor}} \qquad \text{Mb} = (\text{M}_{\text{mayor}} + \text{M}_{\text{menor}}) / 2
$$

Si  $0.80^*M_{\text{macro}} > M_{\text{macro}}$  se balancean proporcionalmente a su rigidez

 $M_b = (M2 - M1)^*D1 + M1$  $M1$  = menor  $M2$  = mayor  $D1 = K1 / (K1 + K2)$   $K = 1 / L$ 

Balanceo de momentos entre el eje 1 y 2

 $0,80*(1\ 017,75) = 814,19 < 982,65$  $Mb = (1 017,75 + 982,65) / 2 = 1 000,20 kg-m$ 

Balanceo de momentos entre el eje 2 y 3

 $0,80*(982,65) = 786,12 > 725,29$  K1 = K2 = 1/6,5 = 0,2469  $D1 = D2 = 0,5$  $Mb = (982.65 - 725.29) * 0.5 + 725.29 = 853.97 kg-m$ 

Al hacer el balance de momento en todos los puntos necesarios, se tomaran los mayores para diseñar el acero de refuerzo.

Diseño de armado de losa, se considera como el diseño de viga con un ancho unitario de 1,00 m, el recubrimiento será de 2,5 cm, el espesor de 12 cm, según el predimensionamiento, se utilizará varilla No 3.

 $d = 12 - 2.5 - 0.95/2 = 9.025$  cm

$$
A_{s_{min}} = \rho_{min} bd = \frac{14,1}{2810}(100)(9,025) = 4,53 \text{ cm}^2
$$

$$
S = \frac{(0.71cm^2)(100cm)}{4.53cm^2} = 15,67cm
$$

Momento que resiste el área de acero mínimo

$$
M_{Asmin} = \varphi \left[ A_s * fy \left( d - \frac{A_s fy}{1.7 * f'_c b} \right) \right]
$$

$$
M_{Asmin} = 0.90 \left[ 4.53 * 2810 \left( 9.025 - \frac{4.53(2810)}{1.7(210)(100)} \right) \right] = 992.51 \text{ kg m}
$$

Se calculan todos los momentos superiores que resiste el acero mínimo

$$
S = \frac{(0,7 \text{1cm}^2)(100 \text{cm})}{4,53 \text{cm}^2} = 15,67 \text{cm}
$$
  
\nMomento que resiste el área de acero mínimo  
\n
$$
M_{A\text{smin}} = \phi \left[ A_s * f y \left( d - \frac{A_s f y}{1,7 * f' \cdot b} \right) \right]
$$
  
\n
$$
M_{A\text{smin}} = 0,90 \left[ 4,53 * 2810 \left( 9,025 - \frac{4,53(2810)}{1,7(210)(100)} \right) \right] = 992,51 \text{ kg m}
$$
  
\n
$$
S = \text{calculan todos los momentos superiores que resiste el acero mínimo}
$$
  
\n
$$
A_s = \left[ bd - \sqrt{bd^2 - \frac{db}{0,003825f' \cdot b}} \right] * \frac{0.85f' \cdot b}{f_y}
$$
  
\n
$$
A_s = \left[ (100 * 9,025) - \sqrt{(100 * 9,025)^2 - \frac{1,000,2(100)}{0,003825(210)} \right] * \frac{0.85(210)}{(2810)} = 4,56 \text{ cm}^2
$$
  
\n
$$
S = \frac{(0,71 \text{cm}^2)(100 \text{cm})}{4,56 \text{cm}^2} = 15,61 \text{m}
$$
  
\n
$$
C \text{hequeo por corte}
$$
  
\n
$$
V_{\text{max}} = \frac{WL}{2} = \frac{713,2(4,05)}{2} = 1,444 \text{ kg}
$$
  
\n
$$
V_r = 45t \sqrt{f'_{\text{C}}} = 45(12) \sqrt{210} = 7,825 \text{ kg}
$$

Chequeo por corte

$$
V_{\text{max}} = \frac{WL}{2} = \frac{713,2(4,05)}{2} = 1\,444\ \text{Kg}
$$

$$
V_r = 45t\sqrt{f'_c} = 45(12)\sqrt{210} = 7825 \text{ Kg}
$$

El valor del cortante resistente es mayor al actuante por lo tanto los valores son correctos. Para el armado de la losa del segundo nivel, se colocará hierro No. 3 @ 0,15 metros, en ambos sentidos.

Diseño de losa del primer nivel

El procedimiento es similar al anterior, variando el cálculo de carga viva y carga muerta, porque se incluye el peso de los muros. Para la losa del primer nivel se cálculo el área de acero para todos los momentos máximos, el resultado se muestra en la siguiente tabla.

| fy   | fc  | Mom Max  |        | Area de acero espaciamiento | No. Varilla  | $var =$ |
|------|-----|----------|--------|-----------------------------|--------------|---------|
| 2810 | 210 | 1 844,00 | 8,2374 | 8,650                       | 3 ó 3/8 pulg | 0,7126  |
|      |     | 1 543,00 | 6,8062 | 10,469                      | 3 ó 3/8 pulg | 0,7126  |
|      |     | 1 284,00 | 5,6046 | 12,714                      | 3 ó 3/8 pulg | 0,7126  |
|      |     | 1 231,00 | 5,3619 | 13,289                      | 3 ó 3/8 pulg | 0,7126  |
|      |     |          |        |                             |              |         |

Tabla V. **Áreas de acero requeridas en losas típicas nivel 1**

Fuente: elaboración propia.

680,00 | 2,9000 | 24,571 | 3 ó 3/8 pulg | 0,7126

Para el armado de la losa del primer nivel, se colocará hierro No. 3 @ 0,12 metros + bastones intermedios @ 0,06 metros en ambos sentidos.

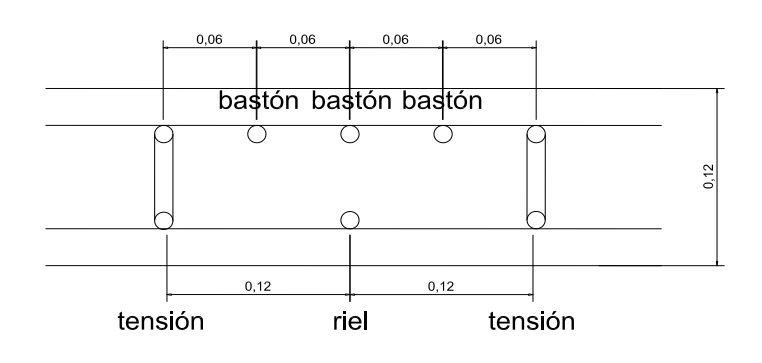

# Figura 17. **Armado de losa primer nivel**

Fuente: elaboración propia, con programa de Autocad.

# **2.1.4.3.2. Diseño de vigas**

Las vigas son elementos estructurales horizontales, que reciben la carga de la losa y la trasmiten a las columnas, están sometidas a esfuerzos de tensión, compresión y corte.

Como ejemplo se diseñará la viga con los momentos críticos, las dimensiones de la viga son de 30 cm por 45 cm. Los datos necesarios para su diseño son los momentos últimos y cortes últimos actuantes, se toman del análisis estructural.

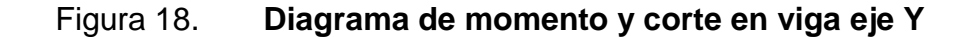

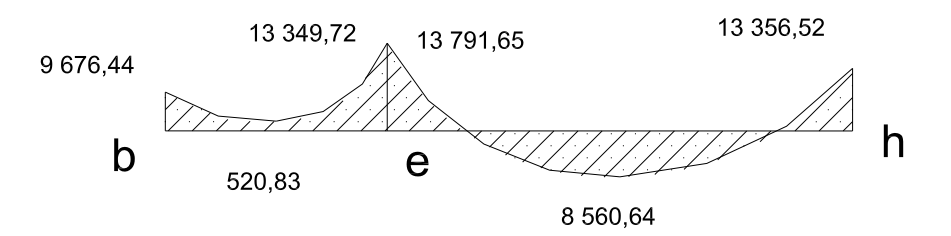

Continuación de la figura 18.

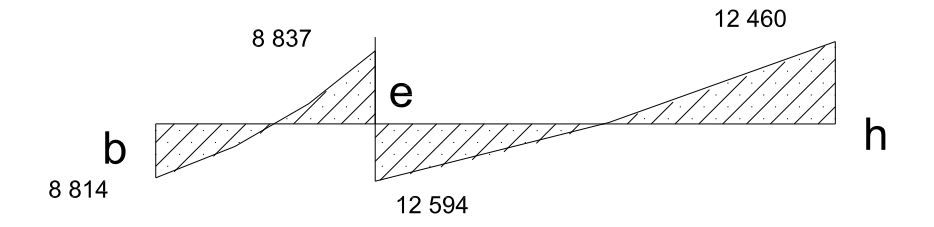

Fuente: elaboración propia.

$$
A_{\text{Smin}} = \rho_{\text{min}} bd = \frac{14,1}{2810} (30)(42) = 6,34 \text{ cm}^2
$$

$$
\rho_{bal} = \phi \left[ \frac{\beta * f'_c}{f_y} \frac{6090}{(f_y + 6090)} \right] = 0,85 \left[ \frac{0,85 * 210}{2810} \frac{6090}{(2810 + 6090)} \right] = 0,036947
$$

$$
A_{Smax} = 0.50 \rho_{bal} bd = 0.5(0.036947)(30)(42) = 23.27 \text{ cm}^2
$$

Cálculo del área de acero longitudinal, para los momentos dados.

$$
A_{s} = \left[bd - \sqrt{(bd)^{2} - \frac{Mb}{0.003825^{'}c}}\right] \times \frac{0.85f'c}{f_{y}}
$$

 $M_{(-)} = 1379165$  Kgm

$$
A_s = \left[ (30 * 42) - \sqrt{(30 * 42)^2 - \frac{13791,65(30)}{0,003825(210)}} \right] * \frac{0.85(210)}{2810} = 14,30 \text{ cm}^2
$$

 $M_{(+)} = 8560,64$  Kg m

$$
A_s = \left[ \left( 30 * 42 \right) - \sqrt{\left( 30 * 42 \right)^2 - \frac{8 \, 560, 64(30)}{0,003825(210)}} \right] * \frac{0.85(210)}{2 \, 810} = 8,54 \, \text{cm}^2
$$

 $M_{(-)} = 13356,52$  Kg.m

$$
A_s = \left[ \left( 30 * 42 \right) - \sqrt{\left( 30 * 42 \right)^2 - \frac{13}{0,003825(210)}} \right] * \frac{0.85(210)}{2810} = 13,80 \text{ cm}^2
$$

Según el Código ACI 318, los requerimientos para el armado de la cama superior e inferior para el acero corrido se definen de la siguiente manera:

Cama superior:

 $A_{\textsf{Smin}} = 6,34 \textsf{cm}^2 \, \textsf{6} \, 33 \% * A_{\textsf{S(M-1)}}$ 33 % \*  $A_{S(M-)} = 0,33$  \* 14,30 = 4,72  $cm<sup>2</sup>$ colocar  $A_{\textsf{Smin}} = 6,34 \textsf{ cm}^2$ 

• Cama inferior en apoyos:

 $A_{\text{Smin}} = 6,34 \text{ cm}^2 \quad \text{o} \quad 50 \% * A_{\text{S(M-)}}$ 50 % \*  $\mathsf{A}_{\mathsf{S}(\mathsf{M}-\mathsf{major})}=0,50$  \* 14,30  $=7,15\;\mathsf{cm}^2$ 

ó 50 %\* A<sup>S</sup> <sup>M</sup> 2 0,50 \* 8,54 4,27 cm

colocar As = 7, 15  $\text{cm}^2$ 

En los momentos donde se necesite mas refuerzo se cubrirá con bastones

El armado final queda de la siguiente manera

- Cama superior: se cubre con 3 varillas corridas 2 No 6 y 1 No 4 + 3 bastón 2 No 6 y 1 No 5  $(14, 57 \text{ cm}^2)$ .
- Cama inferior: se cubre con 3 varillas corridas 2 No 6 y 1 No 5 + 1 tensión No 4  $(8,87cm^2)$ .

Refuerzo a corte

Los esfuerzos cortantes serán resistidos por el refuerzo transversal o estribos. A esto se le llama confinamiento, debido a que el efecto es mayor en los apoyos.

Si  $V_r$  >  $V_{\text{act}}$ , colocar estribos por armado a  $S_{\text{max}} = d/2$ Si  $V_r < V_{act}$ , calcular S y longitud de confinamiento

 $\mathsf{V}_\mathsf{r}=\mathsf{\phi} \star \mathsf{0},$ 53 $\sqrt{\mathsf{f}}$ 'c  $^{\star}\mathsf{bd}$  = 0,85  $^{\star}$  0,53 $\sqrt{2}$ 10  $^{\star}\mathsf{(30)}\!(42)$  = 8 225,74 Kg

 $V_{\text{act}} = 12594$  Kg

El esfuerzo actuante es mayor que el resistente, por lo tanto se necesita reforzar a corte.

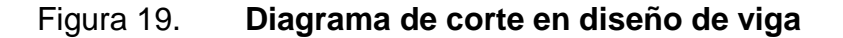

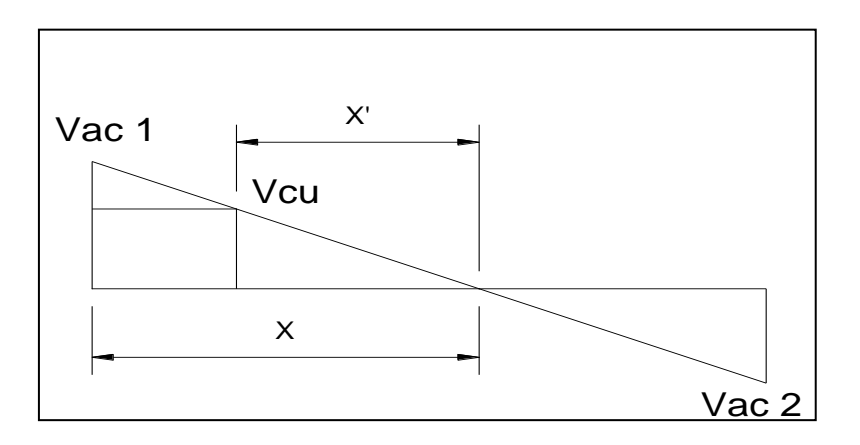

Fuente: elaboración propia, con programa de Autocad.

$$
X = 3,075 \text{ m}
$$
  $X' = 2,00 \text{ m}$ 

 $X_{conf} = 3,075 - 2,00 = 1,075$  m = longitud refuerzo a corte

La siguiente ecuación permite calcular el espaciamiento que resiste el Vact

$$
S = \frac{2 \cdot A_{\text{v}} f_{\text{y}} \cdot d}{v_{\text{u}}} = \frac{2(0.71 \text{cm}^2)(2.810)(42)}{12.594} = 13,30 \text{ cm}
$$

$$
S_{\text{max}} = \frac{d}{2} = \frac{42}{2} = 21 \text{ cm}
$$

Según el ACI en su capítulo 21.3.3 armadura transversal, la longitud de confinamiento y separación de estribos en zona de confinamiento debe de cumplir lo siguiente:

- Colocar estribos en extremos del elemento, en una longitud igual a dos veces la altura del elemento.
- El primer estribo debe estar situado a no más de 5 cm del borde de columna.
- El espaciamiento máximo de los estribos no debe exceder a:

 $d/4 = 42/4 = 10,5cm$  $8\phi_{\text{var\_long}} = 8 * 1,905 = 15,3 \text{ cm}$  $24\phi_{var_{\text{rarns}}} = 24 * 0,953 = 22,88 \text{ cm}$ 30 centímetros

La zona de confinamiento de estribos debe estar a una longitud de 90 cm desde la cara de la columna y una separación de 10 cm.

Para el diseño de las vigas 2, 3, 4 se sigue el mismo procedimiento descrito anteriormente para la viga 1.

El armado se muestra a continuación y los resultados se observan en la siguiente tabla.

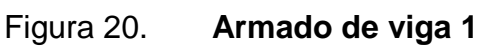

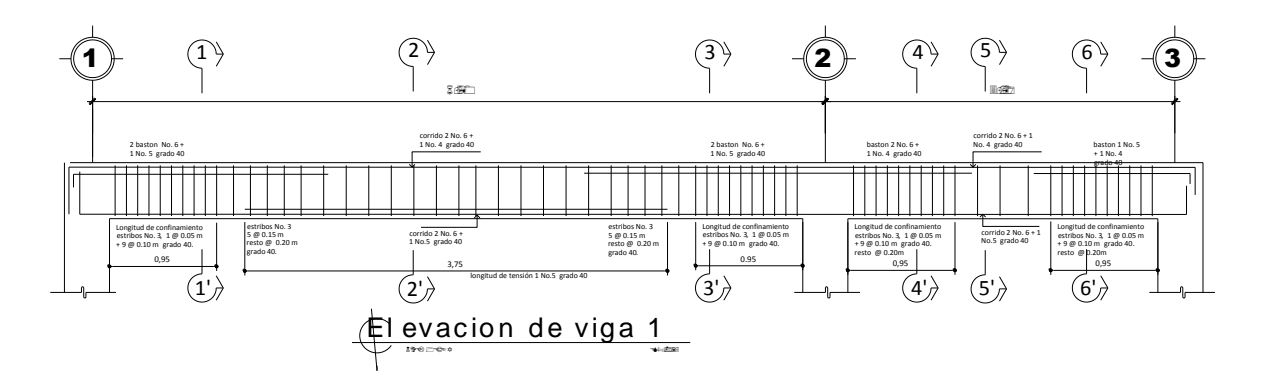

Fuente: elaboración propia, con programa de Autocad.

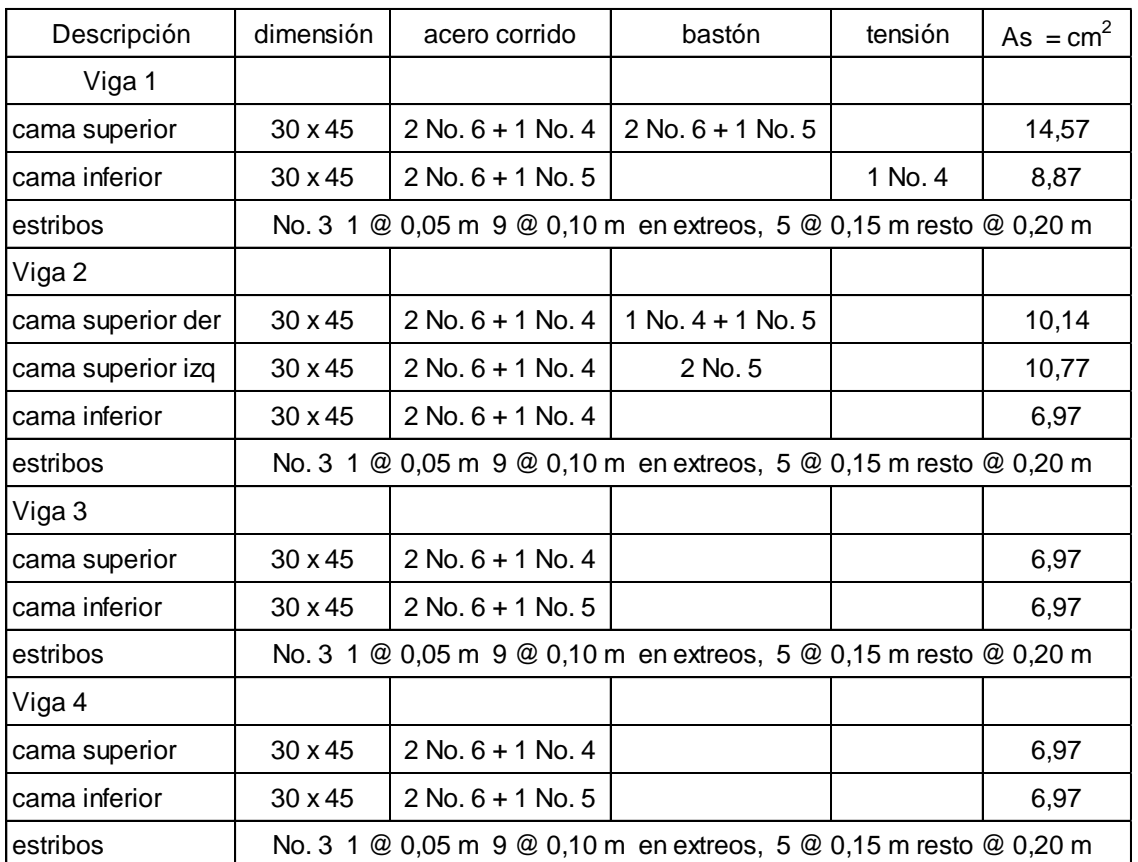

# Tabla VI. **Resultado del cálculo de vigas**

Fuente: elaboración propia.

### **2.1.4.3.3. Diseño de columnas**

Las columnas son elementos verticales que absorben la carga completa del edificio para trasladarla a la cimentación. Está sometido principalmente a esfuerzos de compresión axial y momentos flexionantes. Se diseña únicamente la columna crítica para el nivel completo.

Diseño de columna de primer nivel:

Sección de columna = 35cm x 35cm Sección de vigas = 30cm x 45cm Longitud de columna  $= 3,00$ m Área tributaria = 19,70  $m^2$ Momento máximo en X  $M_x = 8802$  Kg m Momento máximo en Y  $M_v = 9056$  Kg m Cortante máximo  $V_{\text{max}} = 3688$  Kg m

Carga Axial  $CU = 1,4CM + 1,7CV$   $CU = 1,4(538) + 1,7(500) = 1603,20 kg/m<sup>2</sup>$ Cu aula = 1 263,20 Kg /  $m^2$ 

Factor de carga última

1,545  $538 + 500$ 1603  $F_{\text{CU}} = \frac{\text{CU}}{\text{CM} + \text{CV}} = \frac{1603}{538 + 500} =$  $=$  $=\frac{C}{C}$  =  $\frac{1003}{538 + 500}$  = 1,545 F<sub>CU</sub> aula = 1,507

Peso de vigas

\n
$$
P_V = b * h * \gamma_{\text{Conc}} * L = 0,30 * 0,45 * 2400 * 8,79 = 2088,50 \, \text{Kg}
$$

Carga axial última

$$
P_U = 6.2 * (1603.2) + 2088(1,545 + 1,507)/2 + 13(1263.2) = 46395 \text{Kg}
$$

Esbeltez de columnas(E): la esbeltez en una columna está definida por la relación entre la longitud del elemento y su sección transversal l/r . De aquí que se clasifican en corta (E < 22), intermedia (22 < E < 100), larga (E > 100).

La ecuación a utilizar es

$$
E = \frac{KL_u}{\sigma}
$$

Por lo que es necesario encontrar los valores del coeficiente de rigidez de la columna  $(\mathsf{K})$ , la longitud efectiva de pandeo  $(\mathsf{L}_\mathsf{u})$  y el 30 % del lado menor de la columna (o). Regularmente en las estructuras de concreto reforzado, las columnas se encuentran restringidas por las uniones viga columna o columna zapata, por lo que el grado de restricción depende de la relación entre las rigideces de los elementos, se encuentra a través de la siguiente ecuación:

$$
\Psi = \frac{\sum K_{\text{Col}}}{\sum K_{\text{Viga}}}; \qquad K = \frac{I}{L}; \qquad I = \frac{1}{12}bh^3
$$

 $\overline{a}$ ,  $\overline{a}$ 

$$
I_{\text{Viga}} = \frac{1}{12} (30)(45)^3 = 113\,906,25\,\text{cm}^4 \qquad K = \frac{0,35 I_{\text{Viga}}}{L}
$$

$$
I_{\text{Col}} = \frac{1}{12} (35)(35)^3 = 125 052,08 \text{ cm}^4 \qquad K = \frac{0,7I_{\text{Col}}}{L}
$$

$$
\psi_a = \frac{175 + 29179}{2(19688)} = 1186 \qquad \psi_b = 0, \qquad \text{empotramiento}
$$

$$
\psi_{\text{prom}} = \frac{1,186+0}{2} = 0,59
$$

Cálculo de coeficiente K:  
\n
$$
K = \frac{20 - \psi_{\text{prom}}}{20} \sqrt{1 + \psi_{\text{prom}}} = \frac{20 - 0.245}{20} \sqrt{1 + 0.59} = 1.225
$$

$$
E = \frac{KL_{u}}{\sigma} = \frac{1,225(3)}{0.30(0,35)} = 29,74
$$

Por lo tanto se clasifica como una columna intermedia, se procede a magnificar momentos.

$$
\delta = \frac{1}{1 - \frac{P_U}{\phi P_{cr}}}, \text{ donde } P_{cr} = \frac{\pi^2 EI}{(KL_u)^2} \qquad EI = \frac{E_c I_g}{1 + \beta_d}
$$
\n
$$
\beta_d = \frac{CM_U}{CU} = 0,526
$$
\n
$$
EI = \frac{(15100\sqrt{210})(1/12 \times 35^4)}{1 + 0,526} = 7,17 \times 10^9 \qquad P_{cr} = \frac{\pi^2 (7,17 \times 10^9)}{(1,225 \times 300)^2} = 726,10 \text{ Ton}
$$
\n
$$
\delta = \frac{1}{1 - \frac{46,395}{0,70(726,1)}} = 1,10
$$

Por lo que los momentos de diseño serán:

$$
M_{dx} = \delta_x M_x = 1,10(8802 \text{kg m}) = 9686 \text{ kg m}
$$

$$
M_{dy} = \delta_y M_y = 1,102(9056 \text{ kg m}) = 9977 \text{ kg m}
$$

Refuerzo longitudinal (método de Bressler): consiste en determinar el perfil de falla de la columna y determinar la cantidad de acero longitudinal.

$$
\frac{1}{P'_u} = \frac{1}{P'_x} + \frac{1}{P'_y} - \frac{1}{P'_o}
$$

Cálculo de parámetros independientes:

$$
\gamma_{X,Y} = \frac{d - d'}{h} = \frac{35 - 8}{35} = 0,77
$$

$$
\left(\frac{e}{h}\right)_x = \left(\frac{M_x}{P_0 h}\right)_x = \left(\frac{9\,686}{46\,395}\right)_x = 0,52 \hspace{1cm} \left(\frac{e}{h}\right)_Y = \left(\frac{M_Y}{P_0 h}\right)_Y = \left(\frac{9\,977}{46\,395}\right)_Y = 0,52
$$

- Área de acero: según el Código ACI, el área de acero debe estar entre un 1 % a un 6 % del área transversal de la columna para zona sísmica, de tal manera que el área a considerar será de la siguiente manera: Se propone una cuantía de acero, se utilizarán 8 varillas No 8 con un área de 40,54 cm<sup>2</sup>, equivalente al 3,3 % del área gruesa de columna.
- Cuantía de acero para el área de acero:

$$
\rho_{w} = \frac{A_{S}f_{y}}{0.85A_{g}f_{c}^{*}} = \frac{40.54 \times 2.810}{0.85 \times 35^{2} \times 210} = 0.209
$$

 Valores de los coeficientes del diagrama de interacción, los valores de K se obtuvieron del programa para el diseño de marcos de concreto reforzado, Julio Corado Franco, Jc diseño de concreto, Facultad de Ingeniería USAC 1998.

$$
K'_x = 0,42 \qquad K'_y = 0,43 \text{ ver anexo, diagrama de interacción}
$$

Hallar valores de:

$$
P'_{o} = 0,70[0,85 * 210 * (352 - 40,54) + 40,54 * 2810] = 227,734
$$
 Ton  

$$
P'_{x} = 0,42(210 * 352) = 108,045
$$
 Ton  

$$
P'_{y} = 0,43(210 * 352) = 110,617
$$
 Ton

$$
\frac{1}{P'_u} = \frac{1}{108,045} + \frac{1}{110,617} - \frac{1}{227,734}
$$
 P'\_u = 71,92 Ton

 $P'_u > P_u$ , debido a que la carga axial última que resiste la columna, es mayor a la carga actuante última, se considera adecuado el armado propuesto.

Refuerzo transversal: al igual que las vigas, las columnas también sufren esfuerzos de corte máximos en los nudos, por lo que es necesario reforzar estas áreas a través de un confinamiento adecuado, se utilizarán estribos No 3.

$$
V_r = \phi * 0.53 \sqrt{f'c} * bd = 0.85 * 0.53 \sqrt{210} * (35)(31) = 7083 \text{ Kg}
$$

 $V_{\text{act}} = 3688$  Kg

El esfuerzo resistente del concreto es mayor que el actuante, es necesario diseñar de acuerdo con el Código ACI.

Estribos se colocarán a  $S_{\text{max}} = \frac{q}{\epsilon} = \frac{31}{\epsilon} = 15.5$  cm 2 31 2  $S_{\text{max}} = \frac{d}{2} = \frac{31}{2} =$ 

Longitud de confinamiento, la mayor de las siguientes:

$$
L_{\rm u}/6 = 300/6 = 50 \text{ cm}
$$
  

$$
16\phi_{\text{var\_long}} = 8 \times 2,54 = 20,32 \text{ cm}
$$
  

$$
48\phi_{\text{var\_trans}} = 24 \times 0,953 = 22,88 \text{ cm}
$$
  

$$
50 \text{ centimeters}
$$

Se utilizará una longitud de confinamiento, igual a 50 centímetros

Espacio entre estribos en zona confinada:

Relación volumétrica  $\rho_s$ :

$$
\rho_s = 0.45 \left( \frac{A_g}{A_{ch}} - 1 \right) \left( \frac{0.85 f'_c}{f_y} \right) \hspace{1cm} A_{ch} = d_x * d_y = 27 * 27 = 729 \text{ cm}^2
$$

$$
\rho_s = 0.45 \left( \frac{1225}{729} - 1 \right) \left( \frac{0.85*(210)}{2810} \right) = 0.01944
$$

$$
S = \frac{2 \cdot A_V}{\rho_s L} = \frac{2 \cdot (0.71 \text{ cm}^2)}{0.01944 \cdot (27)} = 6.68 \text{ cm}
$$

debido a las barras longitudinales en las caras. El armado de la columna es el rotados a 45<sup>º</sup> alternados, según el Código ACI 318, en el capítulo 7.10.5, siguiente: se colocará 8 No. 8 corridos + estribos confinados No.3 @ 0,06m + s<br>s<br>n<br>d Se colocará estribos a cada 6 cm en zona confinada, se pondrán estribos estribos rotados a 45° alternados.

nivel, con los momentos y corte máximos de nivel. Este método de cálculo se aplicó para la columna del segundo

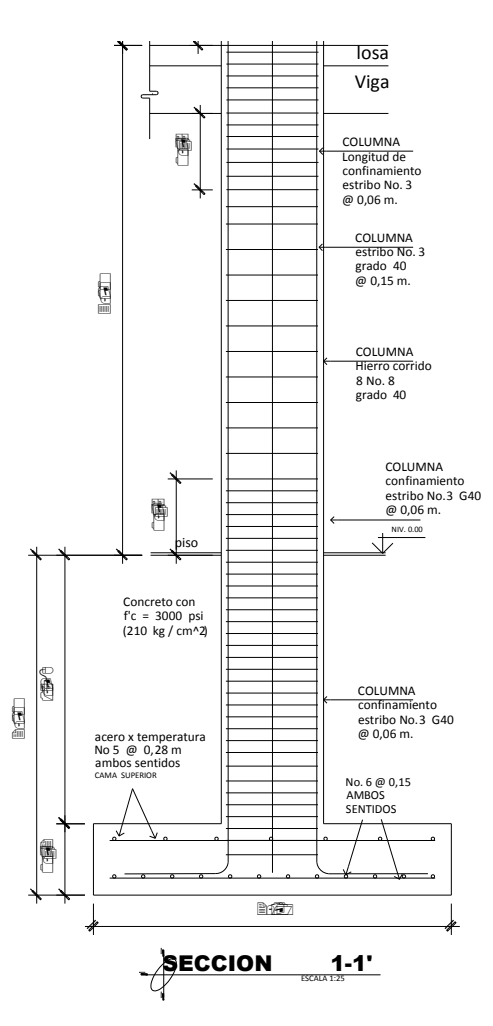

Figura 21. **Armado de columna nivel 1** 

Fuente: elaboración propia, con programa de Autocad.

#### **2.1.4.3.4. Diseño de cimientos**

Son elementos estructurales que reciben las cargas provenientes de las columnas y las transmiten uniformemente al suelo. Para determinar el tipo de cimentación hay que considerar el tipo y condiciones del suelo, la carga aplicada, tipo de estructura y costo que representa.

 Diseño de zapata, se utilizarán con carga axial concéntrica de tipo cuadrado.

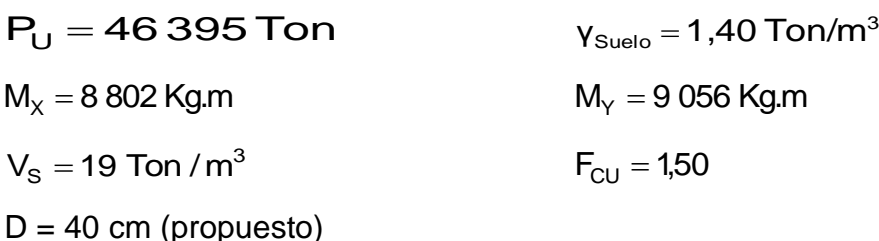

Cargas de trabajo

$$
P_T = \frac{46,395}{1,5} = 30,93
$$
 Ton  
Md<sub>x</sub> =  $\frac{8,802}{1,5} = 5,868$  Ton m  
Md<sub>y</sub> =  $\frac{9,056}{1,5} = 6,037$  Ton m

Predimensionamiento

$$
A_Z = \frac{1,5P_T}{V_S} = \frac{1,5(30,93)}{19} = 2,448 \text{ m}^2
$$

Se propone una zapata de 2,10m cuadrada con  $A_z = 4,41 \text{ m}^2$
Presión al suelo

$$
q = \frac{P}{A_Z} \pm \frac{M d_X}{S_X} \pm \frac{M d_Y}{S_Y}
$$

$$
S_{X} = S_{Y} = \frac{2.1 \times 2.1^{2}}{6} = 1.54 \text{ m}^{2}
$$

$$
P = P_t + P_{Col} + P_{Suelo} + P_{Cim}
$$
  $P = 49,863$  Ton

$$
q_{\text{max}} = 18.97
$$
 Ton / m<sup>2</sup> < VS

$$
q_{min}=3.6~\text{ Ton}/m^2>0
$$

La presión que la estructura ejerce al suelo es menor a la que puede soportar y mayor que cero, las dimensiones de la zapata son correctas.

$$
q_{dis} = 1.5(18.97 \text{ Ton/m}^2) = 28.46 \text{ Ton/m}^2
$$

• Peralte efectivo

 $d = 42 - 7,5 - 1,9/2 = 33,55$ cm

Chequeo por corte simple

$$
V_{act}=q_{dis}\left(\frac{B_{Zap}-B_{Col}}{2}-d\right)H_{Zap}=32{,}40\text{ Ton}
$$

$$
V_r = \phi * 0.53\sqrt{f'c} * bd = 0.85 * 0.53\sqrt{210} * (210)(33.55) = 46,10
$$

Resiste el corte actuante ya que es menor que el corte que resiste el concreto, por lo tanto el peralte seleccionado es correcto.

#### Chequeo por corte punzonante

$$
b_o = 4(c+d) = 4(35+33,55) = 274,19 cm
$$
\n
$$
V_{act} = q_{dis}(A_{Zap} - (c+d)^2) = 28,46(2,1^2 - (0,6855)^2) = 112,44 cm
$$
\n
$$
V_r = \phi * 1,06\sqrt{f'c} * bo * d = 0,85 * 1,06\sqrt{210} * (274,19)(33,55) = 120,10 cm
$$

El corte que resiste la zapata es mucho mayor que el actuante, no hay problema con el corte punzonante.

# Figura 22. **Diagrama de esfuerzo de corte punzonante**

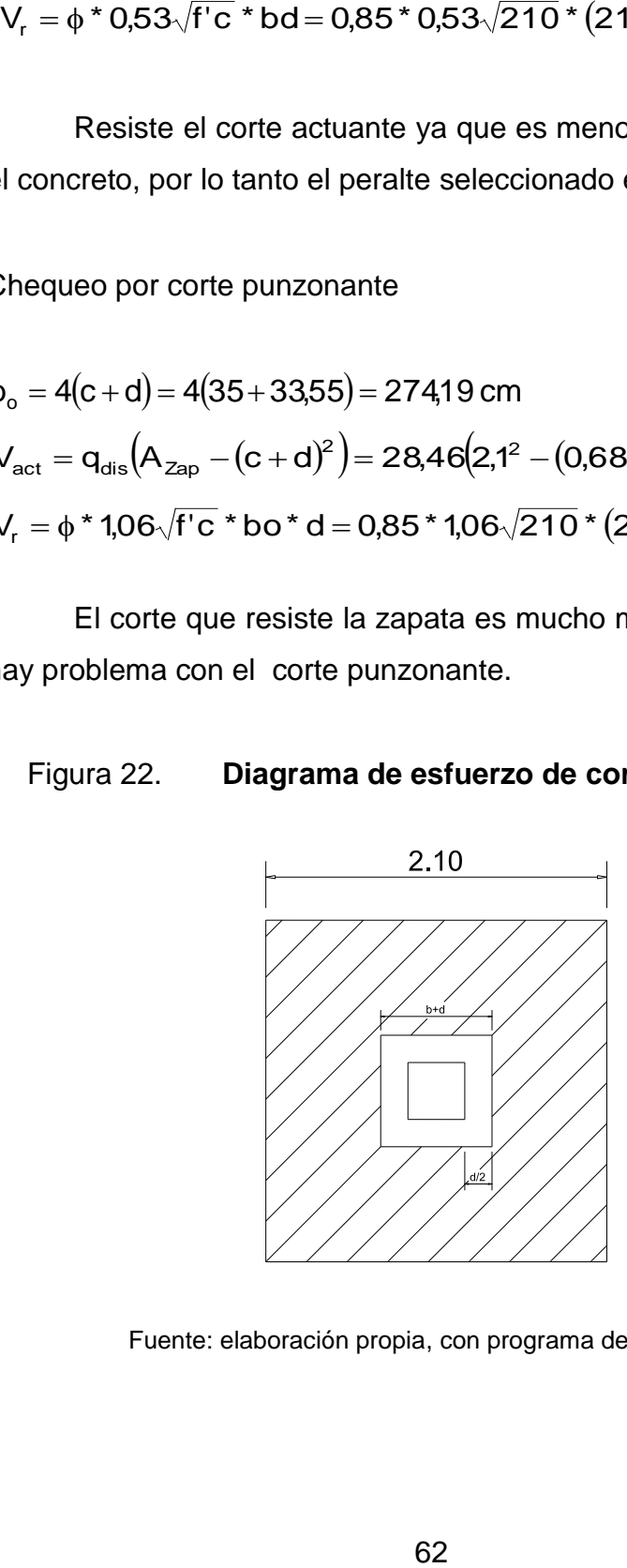

Fuente: elaboración propia, con programa de Autocad.

 Diseño del refuerzo, el suelo causa presión a la zapata, por lo que produce un momento flector, es necesario reforzarla con acero estructural de la siguiente manera:

$$
M_U = \frac{{q_{dis}}^* L^2}{2} = \frac{28,46*(2,1/2-0,35/2)^2}{2} = 10,95
$$
 Ton m

 $L = b = 0,8775$  metros

$$
A_s = \left[bd - \sqrt{(bd)^2 - \frac{Mb}{0,03825f'}_C}\right] * \frac{0,85f'}{f_y}
$$

$$
A_s = \left[ \left( 87,75 \times 33,55 \right) - \sqrt{\left( 87,75 \times 33,55 \right)^2 - \frac{10 \times 950 \times 75}{0,003825 \times 210}} \right] \times \frac{0.85 \times 210}{2810} = 13,40 \text{ cm}^2
$$

$$
A_{\text{Smin}} = \frac{14,1}{f_y}bd = \frac{14,1}{2\,810}(87,75)(33,55) = 14,77\,\text{cm}^2
$$

como As< Asmin, colocar Asmin

$$
S = \frac{A_{v}b}{A_{s}} = \frac{2,85 * 87,75}{14,77} = 16,93 \text{ cm}
$$

Se utilizará No 6 @ 0,15m cama inferior

Para cama superior, colocar

$$
A_{STemp} = 0,002bd = 0,002(87,75)(33,55) = 5,88 \text{ cm}^2
$$

$$
S = \frac{A_{v}b}{A_{STemp}} = \frac{1.9 * 87.75}{5.88} = 28.35
$$
 cm

Se utilizará No 5 @ 0,28m cama superior

Figura 23. **Armado de zapata**

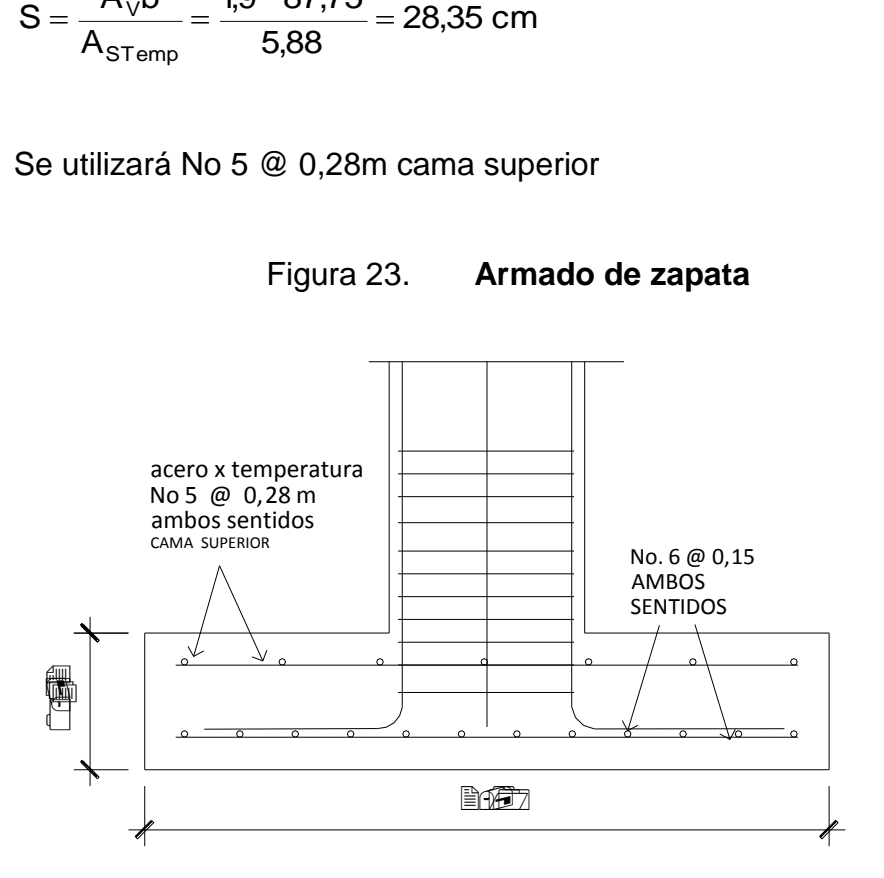

Fuente: elaboración propia, con programa de Autocad.

# Zapata combinada

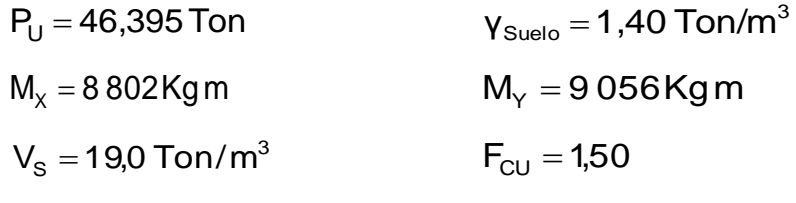

 $D = 40$  cm (propuesto)

Cimiento rectangular

$$
L = 2(m+n)
$$
  

$$
b = R / qL
$$
  

$$
R = P't1 + P't2
$$
  

$$
q = Vs
$$

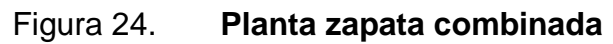

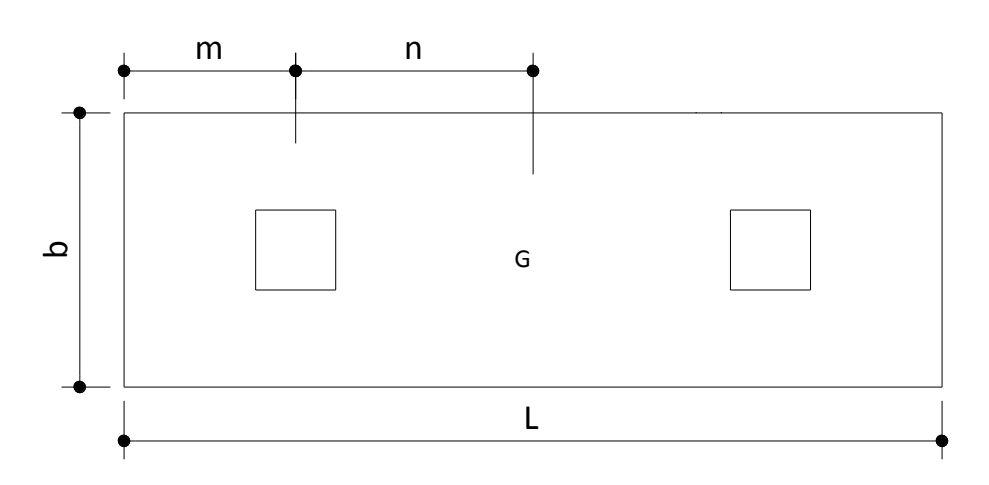

Fuente: elaboración propia, con programa de Autocad.

Cargas de trabajo

$$
P't1 = \frac{Pu}{Fcu} = \frac{46,395}{1,5} = 30,93
$$
 Ton

$$
P't2 = \frac{Pu}{Fcu} = \frac{46,395}{1,5} = 30,93
$$
 Ton

$$
M' tx = \frac{Mx}{Fcu} = \frac{8,802}{1,5} = 5,86
$$
 Ton

$$
M'ty = \frac{Mx}{Fcu} = \frac{9,056}{1,5} = 6,04
$$
 Ton

Predimensionamiento del área de la zapata

 La longitud del cimiento se escoge de tal manera que el centro de cargas coincida con el centro geométrico del cimiento.

Se tiene L =  $2(m+n)$  asumo  $m = 0.75$  y n = 1,55  $L = 4,6 m$  $Az = b \times L$ 

$$
b = \frac{R}{qL} = \frac{30,93 + 30,93}{19 * 4.6} = 0,71 \text{ m}
$$

Se toma  $b = 1,20$  m

 $Az = 1,20 \times 4,6 = 5,52 \text{ m}^2$ 

 Considerando una zapata combinada rectangular de 1,20 x 3,50 metros se procede a chequear este valor.

Integración de cargas:

Pcol = sección de col x altura col x peso concreto Pcol =  $0,35 \times 0,35 \times 8 \times 2,4 = 2,35$  Ton

Ps = Az x desplante x peso suelo  $Ps = 5,52 \times 2 \times 1,4 = 12,36$  Ton

Pcim = Az x t x peso concreto Pcim =  $5,52 \times 0,40 \times 2,4 = 5,30$  Ton

Las cargas equivalentes en el centro geométrico son:

PcG = P't1 + P't2 + 2 Pcol + Ps + Pcim

 $PCG = 30,93 + 30,93 + 2*2,35 + 12,36 + 5,30 = 84,23$  Ton Haciendo sumatoria de momento  $McG = 0$ 

 $McGx = 5,86 + 1.55(30.93 + 2.35) - 5,86 - 1,55(30.93 + 2.35) = 0$  $McGy = 6,04 - 6,04 = 0$ 

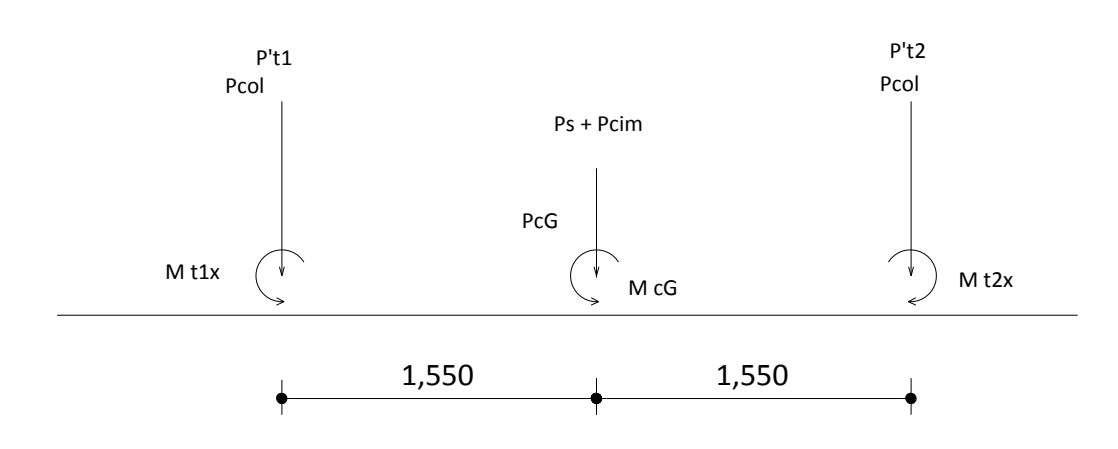

Figura 25. **Diagrama de cuerpo libre**

Fuente: elaboración propia, con programa de Autocad.

Presión sobre el suelo.

$$
S=\frac{bh^2}{6} \\
$$

$$
Sy = \frac{bh^2}{6} = \frac{1,20 * 4,6^2}{6} = 4,23 \text{ m}^3
$$

$$
Sx = \frac{bh^2}{6} = \frac{4,6*1,2^2}{6} = 1,104 \text{ m}^3
$$

$$
q = \frac{PcG}{Az} \pm \frac{Mtx}{Sx} \pm \frac{Mty}{Sy}
$$

$$
q_{max} = \frac{84,23}{5,52} + \frac{0}{1,104} + \frac{0}{4,23} = 15,26
$$
 T/m<sup>2</sup>

$$
q_{min} = \frac{84,23}{5,52} - \frac{0}{1,104} - \frac{0}{4,23} = 15,26
$$
 T/m<sup>2</sup>

 $q_{\sf max}$  = 15,26 Ton/m<sup>2</sup> cumple, no excede el Vs

$$
q_{min} = 15,26
$$
 Ton/m<sup>2</sup>

## Presión última

La presión del suelo en un cualquiera de la zapata, es distinta a la presión en otro punto de la misma, se realiza el diseño con la presión máxima.

 $q_u = Fcu \times q_{max} = 1.5 \times 15,26 = 22,89$  Ton/m<sup>2</sup>

Peralte efectivo

 $d = t - rec - Øvar/2$   $t = 0,40 m$  $d = 40 - 7,5 - 1.9/2 = 31,55cm$ 

Chequeo por corte simple

$$
X = m - b/2 - d = 0,75 - 0.35/2 - 31,55 = 0,26 m
$$
  
\n
$$
V_{act} = \text{área } x q_u = 1,20 \times 0,26 \times 22,89 = 7,13 \text{ Ton}
$$
  
\n
$$
V_f = \varphi * 0,53\sqrt{f'c} * bd = 0,85 * 0,53\sqrt{210} * (120)(31,55) = 24,71 \text{ Ton}
$$

Vr > Vact resiste el corte simple

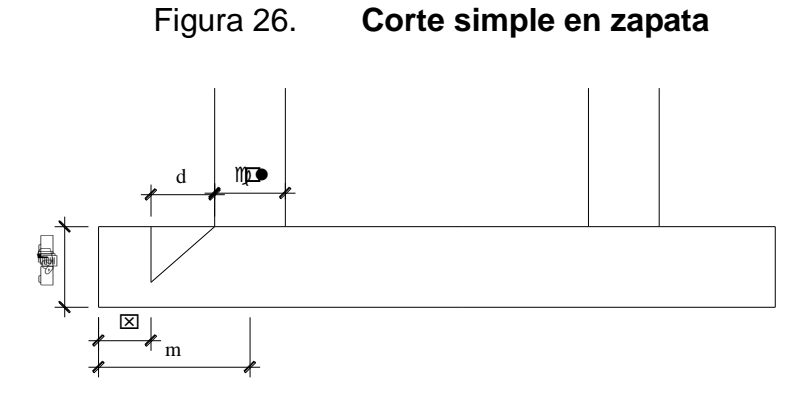

Fuente: elaboración propia, con programa de Autocad.

Corte punzonante

 La columna tiende a punzonar la zapata, la falla ocurre a una distancia d/2 del perímetro de la columna.

Corte actuante

$$
b_{o} = 4(c+d) = 4(35+31,55) = 266,19 \text{ cm}
$$
  
\n
$$
V_{act} = Pu \times área \times q_{u} = 46,39 \times 1,20 \times 0,26 \times 22,89 = 36,26 \text{ Ton}
$$
  
\n
$$
V_{r} = \phi * 0,53\sqrt{f'c} * bd = 0,85 * 0,53\sqrt{210} * (266,19)(31,55) = 109,65 \text{ Ton}
$$

Vr > Vact resiste el corte punzonante

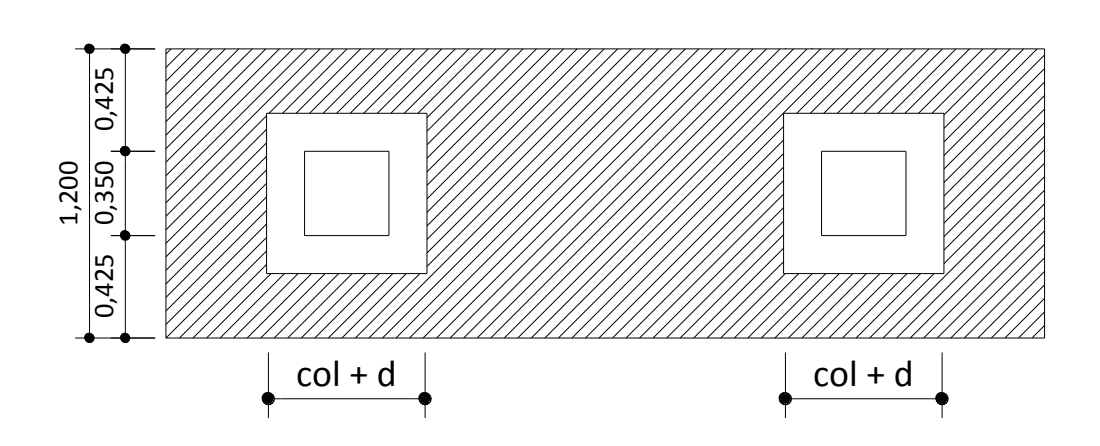

Figura 27. **Corte punzonante en zapata**

Fuente: elaboración propia, con programa de Autocad.

Diseño a flexión

$$
A_{\text{Smin}} = \frac{14,1}{f_y}bd = \frac{14,1}{2.810}(100)(31,55) = 15,83 \text{ cm}^2
$$

El momento que resiste el Asmin

MR = 0.9 \* fy\* As\* 
$$
(d - \frac{As * fy}{1.7 * f'_c * b})
$$

$$
MR = 0.9 * 2 \cdot 810 * 15.83 * (31.55 - \frac{15.83 * 2.810}{1.7 * 210 * 100}) = 1 \cdot 213 \cdot 192.34 \text{ kg cm}
$$

 $MR = 12,13$  Ton-m

Momento actuante

$$
M_U = \frac{q_U * L^2}{2} = \frac{22,89 * (1)^2}{2} = 11,44
$$

El MR >  $M_{\text{uact}}$  si resiste

$$
S = \frac{A_{v}b}{A_{s}} = \frac{1.9 * 100}{15.83} = 12,00 \text{ cm}
$$

Colocar Asmin en cama inferior y superior No. 5 @ 12 cm sentido longitudinal.

As por temperatura

$$
A_{\text{STemp}} = 0,002bd = 0,002(100)(31,55) = 6,31cm2
$$

$$
S = \frac{A_{v}b}{A_{S}} = \frac{1,27 * 100}{6,31} = 20,00 \text{ cm}
$$

Colocar As en cama inferior y superior No. 4 @ 20 cm sentido transversal

Vigas transversales

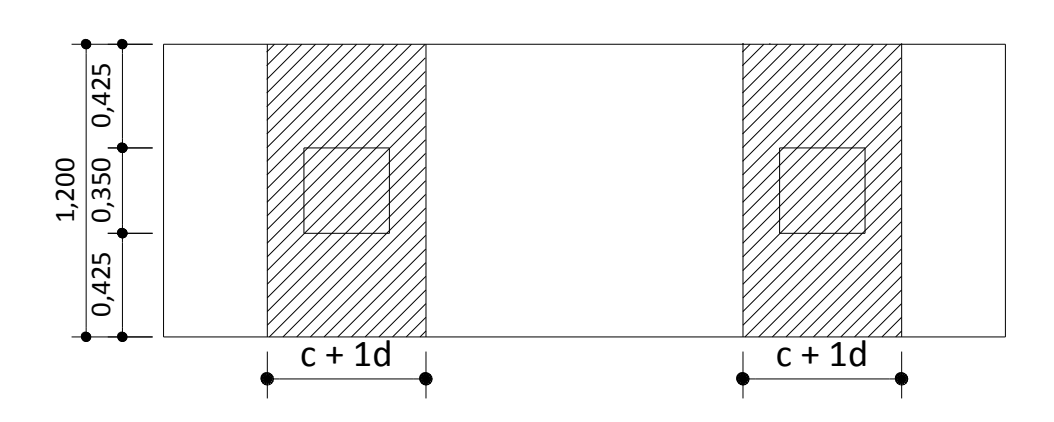

Figura 28. **Planta sección en viga zapata**

Fuente: elaboración propia, con programa de Autocad.

Tomando un ancho de viga de c+1d donde 1d es dy-y, se chequea bajo la columna critica, en este caso 1 o 2 considerando que la viga será igual para las dos columnas.

dy-y peralte - Øx/2 – Øy/2 utilizando varilla No. 4 Peralte 31,55 cm dy-y 31,55 – 1,27/2 – 1,27/2 30,28 cm  $c + 1d$  35 + 1\*30,28 65,28 cm

La viga transversal se diseñara con la carga puntual de la columna

Pu = 46,395 ton

$$
q_{d} = \frac{Pu}{b*(c+1d)} \frac{46,395}{1,2*0,646} = 59,84 \text{ Ton/m}^{2}
$$

Corte simple

$$
V_{\text{act}} q_{\text{d}}^* b^* (c+1d)
$$
  
\n $V_{\text{act}} 59,84 * 0,11 * 0,646 = 4,23 \text{ ton}$ 

\n
$$
VR \quad 0.85 \times 0.53 \times 64.6 \times 31.55 \times 210 = 13.30 \text{ ton}
$$
\n

\n\n $VR > V_{\text{act}} \quad \text{si} \quad \text{cumple}$ \n

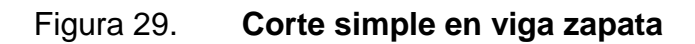

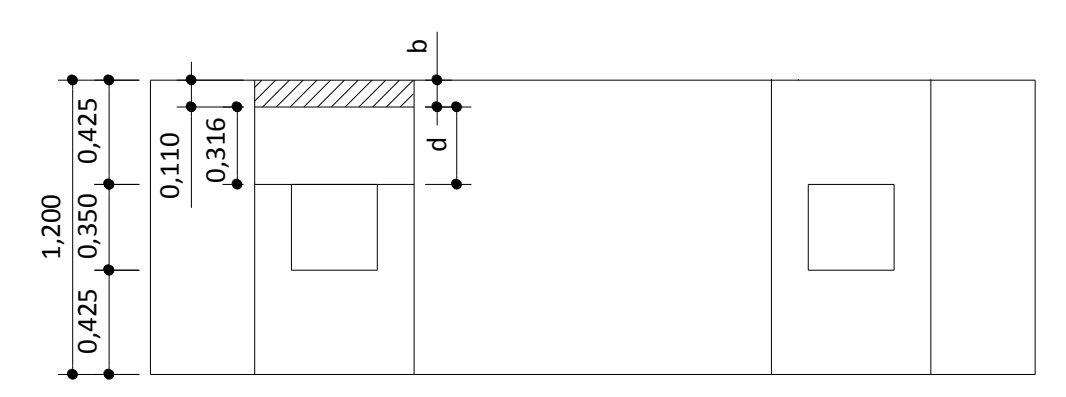

Fuente: elaboración propia, con programa de Autocad.

Flexión

$$
M_{\text{Uact}} = \frac{q_{d} * b^{2}}{2} = \frac{59,84 * (0,425)^{2}}{2} = 5,40 \text{ Ton m}
$$

$$
A_{s} = \left[ bd - \sqrt{(bd)^{2} - \frac{Mb}{0,003825f'}c} \right] \times \frac{0.85f'c}{f_{y}}
$$
  

$$
A_{s} = \left[ \left( 42.5 \times 31.55 \right) - \sqrt{\left( 42.5 \times 31.55 \right)^{2} - \frac{5400(42.5)}{0,003825(210)}} \right] \times \frac{0.85 \times 210}{2810} = 7,04 \text{ cm}^{2}
$$

$$
A_{\text{Smin}} = \frac{14.1}{f_y}bd = \frac{14.1}{2.810}(42.5)(31.55) = 6.72 \text{cm}^2
$$

como  $A_s$  >  $A_{smin}$ , colocar  $A_s$ 

$$
S = \frac{A_{v}b}{A_{S}} = \frac{1.27 * 100}{7,04} = 18,00 \text{ cm}
$$

Se debe colocar As en viga zapata en cama superior No. 4 @ 18 cm

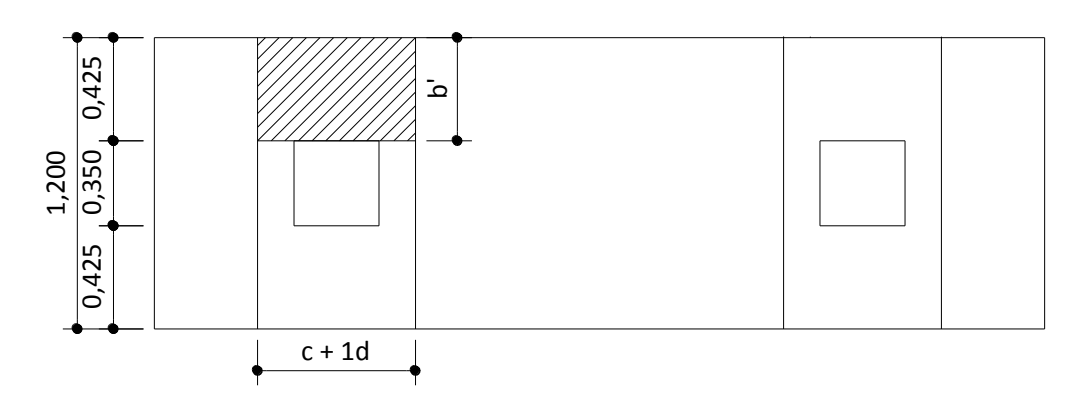

Figura 30. **Flexión en viga zapata**

Fuente: elaboración propia, con programa de Autocad.

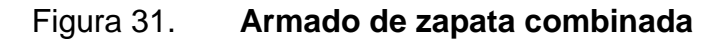

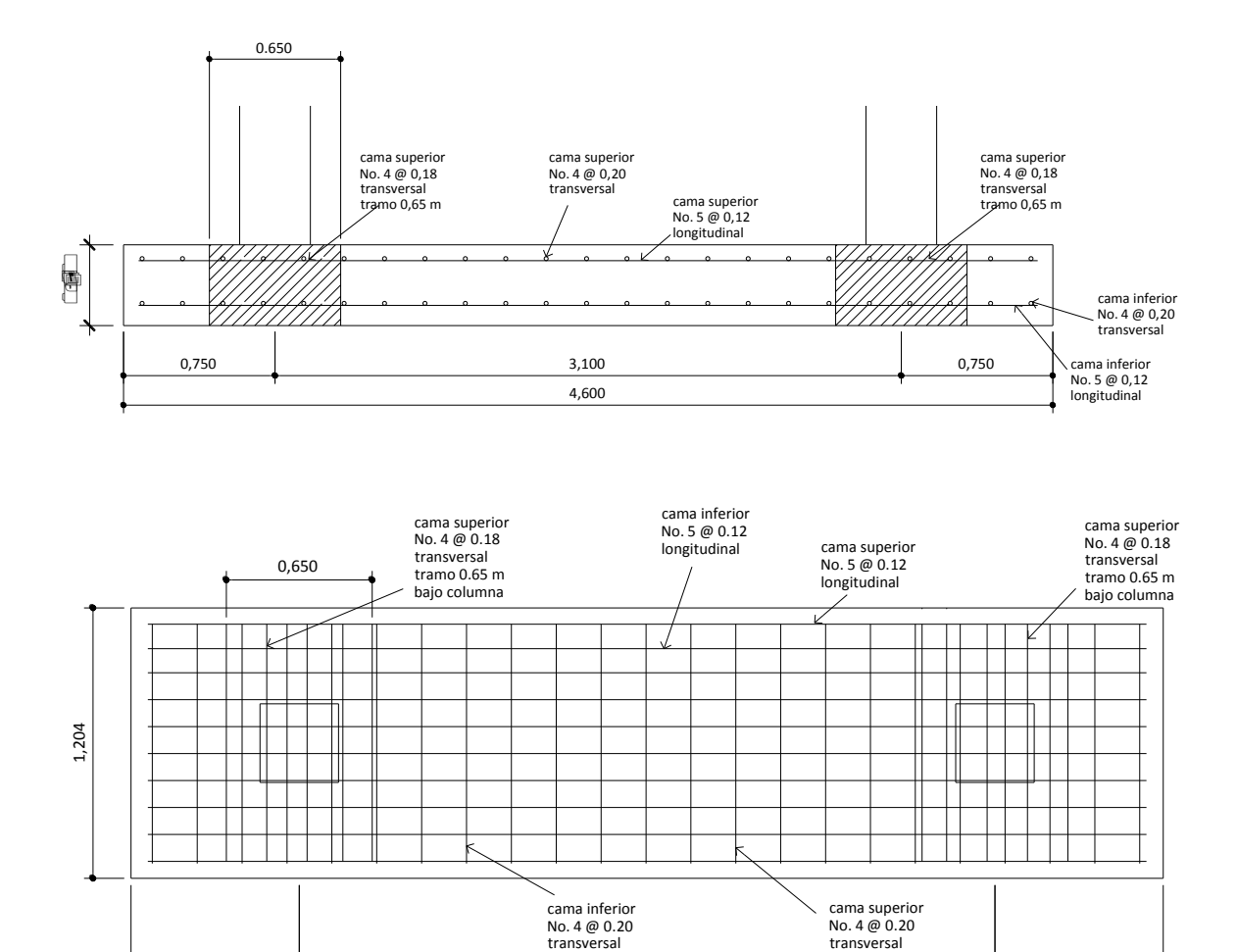

Fuente: elaboración propia, con programa de Autocad.

transversal

 $0,750$  3,100

0,750

#### **2.1.4.3.5. Diseño de gradas**

Elemento diseñado con el fin de conectar un nivel de piso a otro, compuesto por elementos horizontales (huella) y elementos verticales (contrahuella), formando un escalón. Los escalones están apoyados en una losa continua, como elemento inclinado con capacidad resistente a la flexión.

Altura de escalón =  $3,00$ m / 18 escalones =  $0,167$  metros =  $16,7$ cm

Integración de cargas

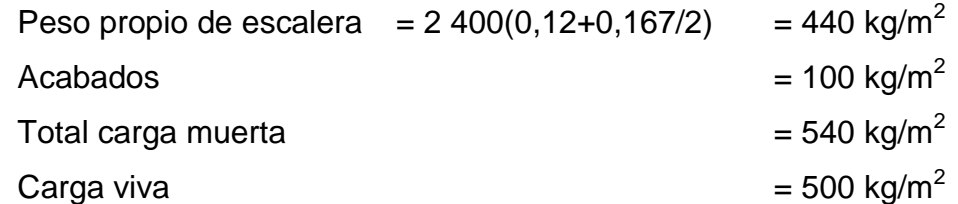

Carga última = 1,4CM + 1,7CV = 1,4(540) + 1,7(500) = 1 606 kg/m<sup>2</sup>

#### Cálculo de acero de refuerzo

Se considera la losa en una dirección, se analiza una franja con ancho unitario de 1 metro. La carga última es CU = 1 606 kg/m. Para un tramo de escalones con longitud de 2,7 metros.

$$
d = 1,50^2 + 2,40^2
$$

$$
M_{(+)} = \frac{WI^2}{9} = \frac{1606(2,7)^2}{9} = 1296,86 \text{ Kg m}
$$

$$
M_{(-)} = \frac{WI^2}{14} = \frac{1606(2,7)^2}{14} = 834 \text{ Kg m}
$$

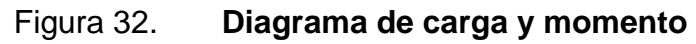

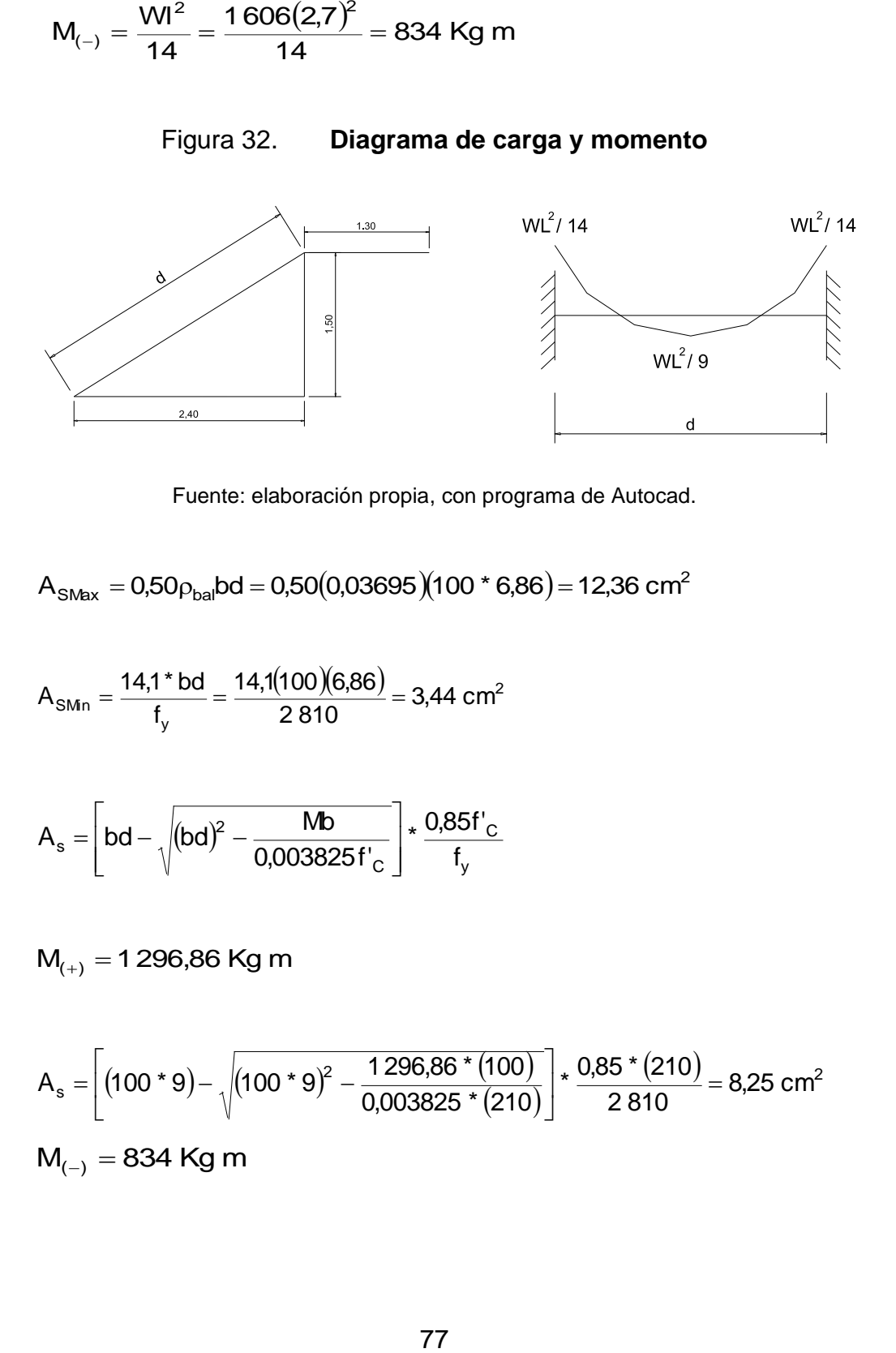

Fuente: elaboración propia, con programa de Autocad.

$$
A_{SMax} = 0.50 \rho_{bal} bd = 0.50(0.03695)(100 * 6.86) = 12.36
$$
 cm<sup>2</sup>

$$
A_{\text{SMin}} = \frac{14.1^{\circ} \text{bd}}{f_y} = \frac{14.1(100)(6.86)}{2.810} = 3.44 \text{ cm}^2
$$

$$
A_s = \left[bd - \sqrt{(bd)^2 - \frac{Mb}{0,003825f'_c}}\right] * \frac{0,85f'_c}{f_y}
$$

 $M_{(+)} = 1296,86$  Kg m

$$
A_s = \left[ (100 * 9) - \sqrt{(100 * 9)^2 - \frac{1296,86 * (100)}{0,003825 * (210)}} \right] * \frac{0.85 * (210)}{2810} = 8,25 \text{ cm}^2
$$
  

$$
M_{(-)} = 834 \text{ Kg m}
$$

$$
A_s = \left[ (100 * 9) - \sqrt{(100 * 9)^2 - \frac{834 * (100)}{0,003825 * (210)}} \right] * \frac{0.85 * (210)}{2810} = 5,10 \text{ cm}^2
$$

Utilizando varillas No 4 el espaciamiento resulta:

$$
S = \frac{(1,27 \text{cm}^2)(100 \text{cm})}{8,25 \text{cm}^2} = 15,35 \text{cm}
$$
 se utilizará No 4 @ 0,15 m

• Refuerzo transversal

Acero mínimo As =  $3,44$  cm<sup>2</sup>

$$
S = \frac{(0,71 \text{cm}^2)(100 \text{cm})}{3,44 \text{cm}^2} = 20,71 \text{cm}
$$
 se utilizará No 3 @ 0,20m

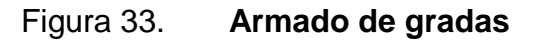

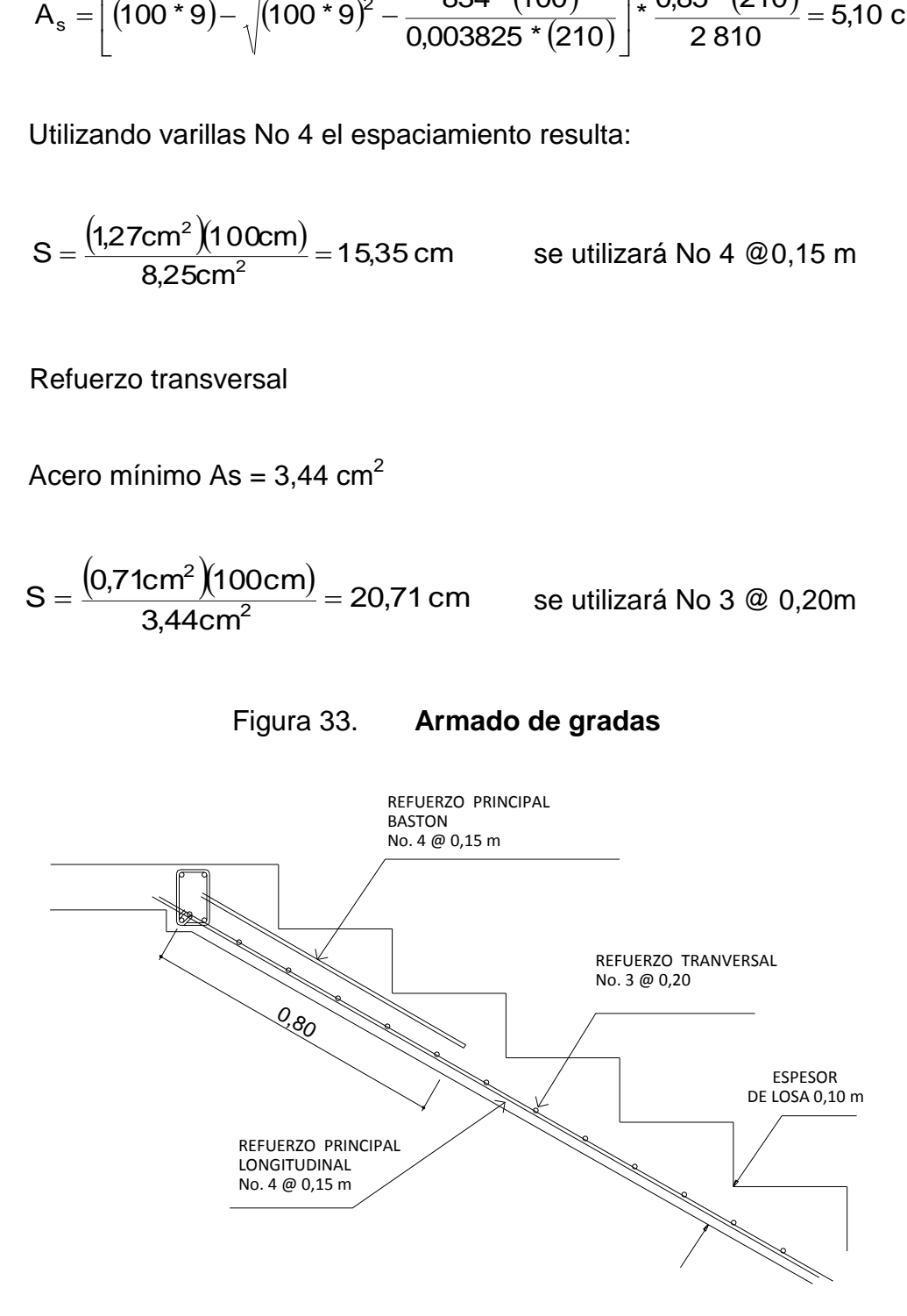

Fuente: elaboración propia, con programa de Autocad.

### **2.1.5. Instalaciones eléctricas**

La corriente que se utiliza en los circuitos es de tipo alterna, los conductores se denominan fase, neutro y tierra. El conductor fase se denomina conductor activo, el conductor tierra se denomina conductor de protección, para evitar errores en las conexiones y en las reparaciones o ampliaciones posteriores, los conductores siempre se van a identificar mediante los colores, fase en colores gris, negro ó marrón, neutro siempre en color azul, tierra en color amarillo verde.

Iluminación

La instalación eléctrica del edificio tiene un tablero de flipones para la distribución de energía por nivel, se utilizarán 3 circuitos para iluminación, los flipones o interruptores automáticos sirven para cortar o permitir el paso de energía eléctrica en los diferentes circuitos de la instalación.

Cada circuito de iluminación tiene lámparas de tipo listón fluorescentes de 2x40W de 110v, la ecuación para el cálculo del amperaje es el siguiente:

 $P = I x V$ 

 $P =$  potencia en watt V = voltaje en volt  $I =$  intensidad en amperios

$$
I = \frac{P}{V} = \frac{80}{110} = 0.72 \text{ amp}
$$

Por cada circuito están conectados 10 lámparas, la corriente por circuito es el siguiente:

$$
I = \frac{P}{V} = \frac{800}{110} = 7,27 \text{ amp}
$$

Para los circuitos de iluminación con una cantidad máxima de 10 luminarias por circuito se utilizará cable calibre 14 AWG puede soportar la cantidad de 15 amperios y se colocará flip-on de 15 amperios.

Fuerza

Del tablero de distribución de energía eléctrica tiene flipones o interruptores para el circuito de fuerza por cada nivel, cada circuito de fuerza se propone tomacorrientes dobles con placa metálica que corresponde a 300 W por unidad y de 110 v. Por cada circuito de fuerza están conectados 10 tomacorrientes. La corriente por circuito es el siguiente:

$$
I = \frac{P}{V} = \frac{3000}{110} = 27,27 \text{ amp}
$$

Para los circuitos de fuerza se utilizará cable calibre 10 AWG que puede soportar hasta 30 amperios y colocar flip-on de 30 amperios.

## **2.1.6. Instalaciones hidráulicas**

Estas instalaciones comprende agua potable, drenaje sanitario y drenaje pluvial, en este documento solo está contemplado el drenaje pluvial por carecer de instalaciones sanitarias.

Agua potable

El sistema de agua potable no existe para este proyecto, porque los servicios sanitarios están separados del edificio, se encuentra cerca y en buenas condiciones.

Drenaje sanitario

El sistema de evacuación de aguas negras no existe para este proyecto, porque los servicios sanitarios están separados del edificio, se encuentra cerca y en buenas condiciones.

Drenaje pluvial

Para este caso el desfogue de las aguas pluviales en el área de techo, es a través de bajadas pluviales por medio de tubería de tipo PVC.

Determinando diámetro de la tubería

Pendiente 1 % Área tributaria = 406 m<sup>2</sup> = 0,0406 hectáreas Tiempo para tramo inicial  $t = 12$  min Pvc 4"

Coeficiente de rugosidad de pvc  $n = 0,010$ Coeficiente de escorrentía para superficie de concreto C = 0,90 Intensidad de lluvia en la región de Guatemala

> 133,77 mm/h  $12 + 39,5$ 6 889,1  $t + 39,5$  $I = \frac{6889,1}{1000} = \frac{6889,1}{10000} =$  $\ddot{}$  $=$  $\ddot{}$  $=$

Caudal de diseño

$$
q_{di} = \frac{C*1*A}{360} = \frac{0.9*133.77*0.0406}{360} = 0.0136 \text{ m}^3/\text{s}
$$

 $qdi = 13,6$   $l/s$ 

Encontrando velocidad de flujo de sección llena

$$
V = \left[\frac{0.03429 \times D^{2/3} \times S^{1/2}}{n}\right] \qquad V = \left[\frac{0.03429 \times 4^{2/3} \times 0.01^{1/2}}{0.010}\right] = 0.96 \text{ m/s}
$$

Área a sección llena

$$
A = \frac{\pi^* D^2}{4} = \frac{\pi^* 4^2 * 2.54^2}{4} = 81.07 \text{ cm}^2 = 0.008107 \text{ m}^2
$$

Caudal de sección llena

 $Q = V^*A = 0,008107 * 0,96 = 0,007782 \text{ m}^3/\text{s} = 7,78 \text{ l/s}$ 

Con 2 tubos de bajada cubre lo necesario, se colocarán 8 bajadas para que el desfogue sea rápido. El techo tendrá sus respectivos pañuelos dirigidos a la tubería con una pendiente 1 %, se unirán en la parte baja por medio de cajas de registro, cajas unión con pendiente del 1 %, el desfogue será en la tubería existente del colector municipal

#### **2.1.7. Planos constructivos**

Los planos que se elaboraron son: planta amueblada, planta acotada, planta de acabados, secciones, planta de cimentación, columnas, planta de techos, vigas, detalles de zapata, columnas, gradas, muros, planta de instalaciones hidráulicas y planta de instalación eléctrica.

#### **2.1.8. Presupuesto**

La integración del presupuesto fue realizada con costos directos: materiales de construcción y mano de obra calificada y no calificada, dentro de los costos indirectos está integrado las utilidades, costo de administración, supervisión e imprevistos equivalente al 35 %.

Los precios de los materiales se cotizaron en la cabecera municipal de San Pedro Sacatepéquez departamento de Guatemala, el costo de mano de obra se obtuvo según datos proporcionados por la municipalidad.

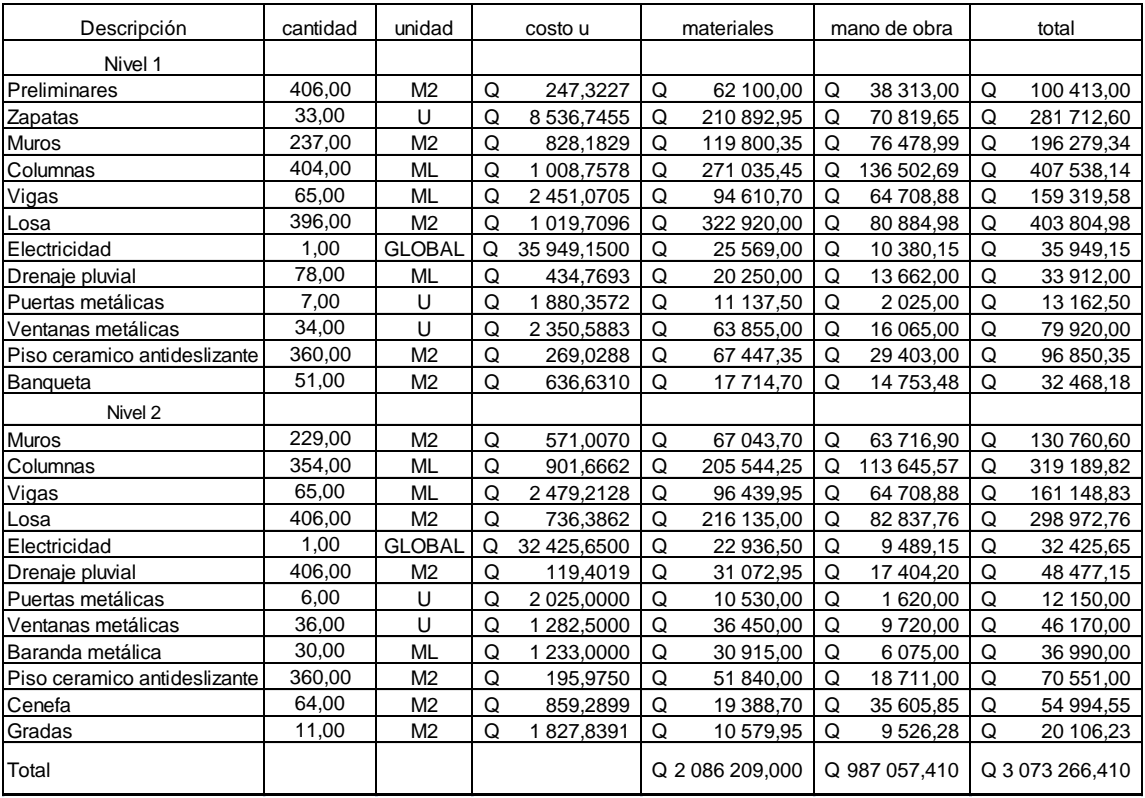

# Tabla VII. **Presupuesto edificio escolar**

Fuente: elaboración propia.

# **2.1.9. Evaluación de Impacto Ambiental**

La Evaluación de Impacto Ambiental se realizó mediante la matriz de Evaluación de Riesgo para Programas y Proyecto, esta evaluación dio un rango aceptable.

# Tabla VIII. **Matriz de impactos ambientales**

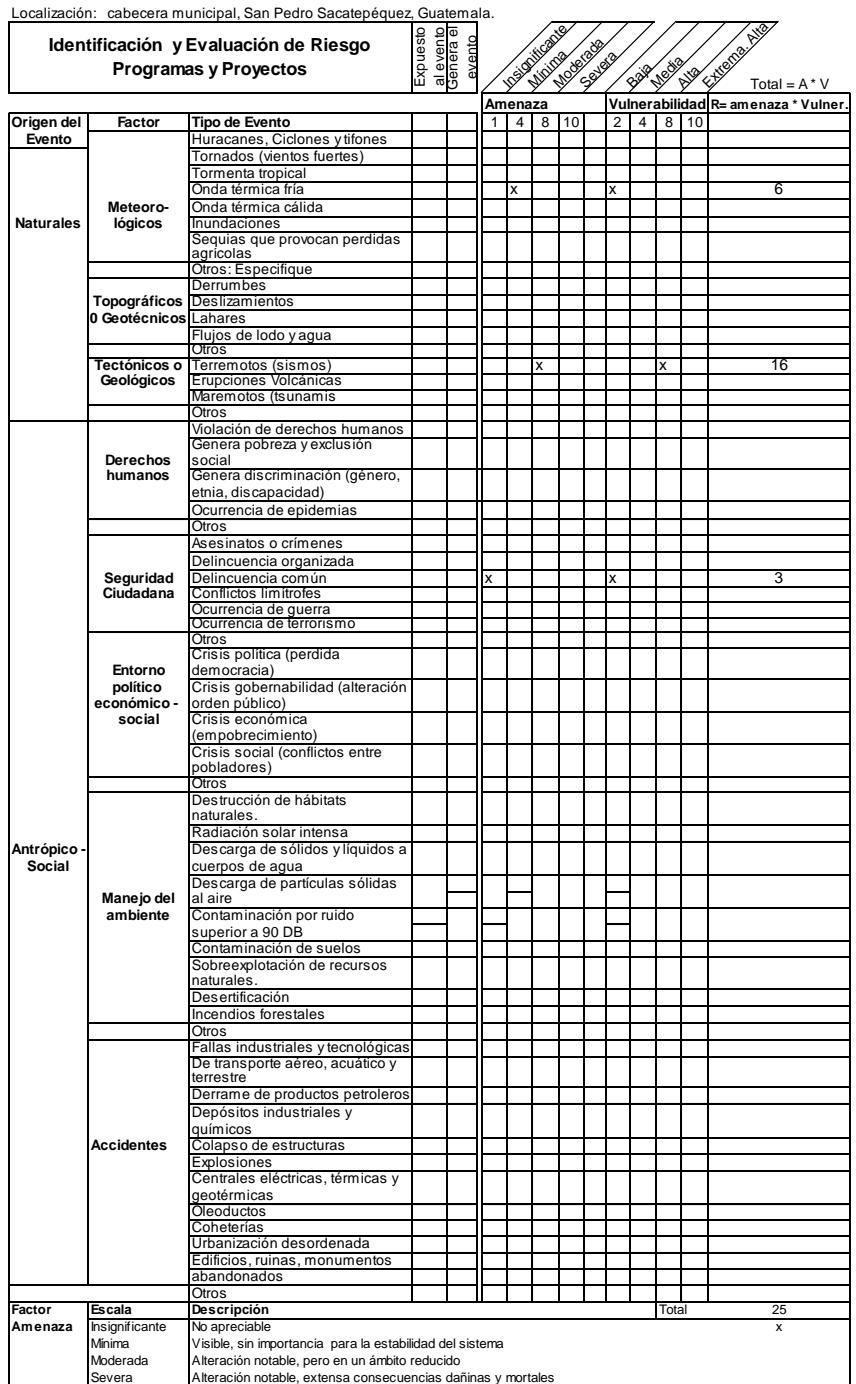

Proyecto: Diseño de la edificación 2 niveles para la escuela Justo Rufino Barrios

Fuente: SEGEPLAN.

# **2.2. Diseño del sistema de alcantarillado sanitario para la colonia Bosques de Vista Hermosa, San Pedro Sacatepéquez, Guatemala**

Se diseña el alcantarillado sanitario para un sector de Bosques de Vista Hermosa, con la finalidad de mejorar el medio ambiente y las condiciones de vida de la población.

#### **2.2.1. Descripción del proyecto**

Consiste en diseñar el sistema de alcantarillado sanitario, colector principal y ramales con una longitud total de 641 metros, con base a especificaciones técnicas del INFOM, para un período de diseño de 22 años, este tendrá un tratamiento primario a base de fosa séptica antes de la descarga final sobre un zanjón existente.

El sistema está integrado por 23 pozos de visita, la tubería es de PVC de  $\varnothing$  6" para colector principal y  $\varnothing$  4" para domiciliares cumpliendo con la norma ASTM F-949, la cantidad de usuarios integrados al sistema es de 492 actualmente.

#### **2.2.2. Aspectos preliminares**

Se tuvo un contacto con la población y un recorrido de todo el lugar para constatar en forma visual la topografía del terreno y las condiciones sanitarias del lugar, la cantidad de usuarios a beneficiar, el tipo de infraestructura de las casas del lugar, se tomaron los datos con la finalidad de contar con una estadística del trabajo que se realizará.

86

#### **2.2.3. Levantamiento topográfico**

Planimetría: es el estudio en el cual se representa la superficie terrestre en un plano horizontal, con la utilización de aparatos y métodos de cálculo adecuados. Con el fin de obtener las rutas adecuadas de desfogue y ubicación de los pozos de visita. Para este caso se aplicó el método de conservación de azimut, utilizando un teodolito T2 marca Wild, estadal de madera, cinta métrica y plomadas metálicas.

Altimetría: estudio a través del cual se representan las alturas de los puntos observados, referidos a un banco de marca o sobre el nivel del mar, con lo que se define las pendientes del terreno necesarias en el diseño, en este proyecto se aplicó el método de nivelación compuesta, el equipo que se utilizó es un nivel de precisión marca Wild, estadal de madera de 4 metros y nivel de mano.

## **2.2.4. Diseño del sistema**

El diseño se realiza con base en los datos obtenidos en el campo, con el apoyo de las personas que viven en el lugar, considerando la cantidad de personas que se van a beneficiar.

#### **2.2.4.1. Descripción del sistema a utilizar**

El sistema será exclusivamente sanitario, conformada por pozos de visita, colector y fosa séptica, el sistema funcionará por gravedad.

#### **2.2.4.2. Diseño hidráulico**

El diseño debe de proporcionar la adecuada evacuación de las aguas negras, analizando cada tramo y con la seguridad de que exista continuidad en cada tramo hasta el desfogue final.

## **2.2.4.2.1. Período de diseño**

El proyecto se diseñó con un período de diseño de 22 años, en el que se incluye 2 años para gestión de financiamiento.

## **2.2.4.2.2. Población de diseño**

La estimación futura de la población se realizó a través del método geométrico, el cual concuerda con la realidad, para ello se aplicó una tasa del 3,7 % anual, dato proporcionado por la municipalidad.

$$
P_f = P_o \times (1+r)^n
$$

$$
P_f
$$
 = población futura  $P_o$  = población inicial = 492 ha

 $r = \text{tasa de crecimiento} = 3.7 \%$  n  $p = \text{período de diseño} = 22 \text{ años}$ 

 $P_f = 492 \times (1 + 0.037)^{22} = 1$  095 habitantes

#### **2.2.4.2.3. Dotación**

Es la cantidad de agua asignada en un día a cada habitante. Se expresa en litros por habitante por día (l/ha/d). La dotación que se le asignó a la población es de 120 l/ha/d, dato proporcionado por la municipalidad, porque existe un sistema de agua potable funcionando.

#### **2.2.4.2.4. Factor de retorno (FR)**

Este factor se determina bajo el criterio del uso del agua de la población, en ningún caso retorna el cien por ciento al alcantarillado, debido a que hay actividades donde el agua se infiltra al suelo o se evapora. Se considera que del 75 % al 90 % retorna al alcantarillado.

Para este caso se tomó el 85 %, factor de retorno a utilizar =  $0.85$ 

### **2.2.4.2.5. Factor de flujo instantáneo**

Es un factor que está en función del número de habitantes, localizados en el área de influencia, regula un valor máximo de las aportaciones por uso doméstico. Se calculó por medio de la ecuación de Harmond:

FH = 
$$
\frac{18 + \sqrt{\text{No.Hab}/1000}}{4 + \sqrt{\text{No.Hab}/1000}}
$$
 FH = = 3,77

#### **2.2.4.2.6. Caudal sanitario**

Son las aguas que ya fueron utilizadas de parte de las personas y el caudal sanitario se obtiene al sumar todas las aguas ya usadas.

Caudal domiciliar

Lo constituye el agua que ha sido utilizada para actividades como la limpieza de alimentos, el aseo personal, etc., y que es conducida a la red de alcantarillado. Este tipo de caudal se relaciona directamente con la dotación de agua potable.

El caudal domiciliar se calculó de la siguiente manera:

$$
Q_{\text{dom}} = \frac{\text{Dotaction} \cdot \text{No.Hab} \cdot \text{factor} \quad \text{de} \quad \text{retorno}}{86\ 400}
$$

$$
Q_{\text{dom}} = \frac{1201/ha/d*1095ha*0,85}{86\,400s/d} = 1,291/s
$$

Caudal de infiltración

Caudal que pueda infiltrarse por la tubería y se calculó de la siguiente forma:

$$
Q_{\text{inf}} = 0.01 \times \emptyset
$$
 tubería en pulgadas = 0.06

Caudal por conexiones ilícitas

Este se da porque las viviendas no tienen un sistema de alcantarillado pluvial, por lo que algunos pobladores conectan las aguas pluviales al sistema de alcantarillado sanitario.

Existen varios métodos para la estimación de este caudal, siendo estos los siguientes: el método racional, Asociación de Ingenieros Sanitarios de Colombia que oscila entre 50 y 150 l/ha/d y las normas del INFOM. Debido a la poca información que hay en la región se optó por utilizar 60 l/ha/d

Caudal comercial e industrial

En este caso no se tomó en cuenta el caudal comercial e industrial por no existir en el área de estudio.

## **2.2.4.2.7. Factor de caudal medio**

Se obtiene de la relación entre el caudal medio  $(Q_{\text{medio}})$ , y el número de habitantes futuros incluidos en el sistema. El caudal medio es la sumatoria de todos los caudales incluidos en el diseño.

Este factor debe estar dentro del rango de 0,002 a 0,005 según el INFOM de lo contrario debe aproximarse al más cercano.

$$
\mathbf{Q}_{\text{medio}} = \mathbf{Q}_{\text{Dom}} + \mathbf{Q}_{\text{Comercial}} + \mathbf{Q}_{\text{Ci}} + \mathbf{Q}_{\text{Inf}}
$$

$$
Q_{\text{medio}} = 1,29 + 0,06 + 0,39 = 1,74 \text{ l/s}
$$

\n
$$
\text{fqm} = \frac{Q_{\text{medio}}}{N \text{oH} \cdot \text{a} \cdot \text{b}}
$$
\n \quad\n  $\text{fqm} = \frac{1.74 \, \text{I/s}}{1.095 \, \text{ha}} = 0.001589 \, \text{I/ha/s}$ \n

Como el factor se encuentra por debajo del rango permitido, se tomará el valor próximo el cual es 0,002 para efectos de diseño.

#### **2.2.4.2.8. Caudal de diseño**

Se obtiene de multiplicar el factor de Harmond con el factor de caudal medio y el número de habitantes, expresado mediante la siguiente ecuación:

 $Q_{Dis}$  = FH  $*$  fqm $*$ #Hab

Factor de Harmond (FH), incrementa el caudal debido a la posibilidad que en determinado momento una gran cantidad de usuarios utilicen el sistema, lo cual congestionaría el flujo del agua. También es denominado factor instantáneo.

$$
Q_{Dis} = 3.77 * 0.0021 / ha/s * 1095 ha = 8.251 / s
$$

# **2.2.4.2.9. Diseño de secciones y pendientes**

En general se usarán en el diseño de secciones circulares de PVC, funcionando como canales. El cálculo de la capacidad, velocidad, diámetro y pendiente se usará la ecuación de Manning se define de la siguiente manera:

$$
V = \left[\frac{0.03429 * D^{2/3} * S^{1/2}}{n}\right]
$$

Donde:

V = velocidad =m/s

- D diámetro de tubería = pulgadas
- S pendiente del terreno
- n coeficiente de rugosidad, depende del tipo de material de la tubería.

Para este proyecto se utilizó  $n = 0.01$  por ser tubería PVC

 Para encontrar los valores de velocidad y caudal de la tubería, cuando funciona a sección llena, se utilizan las siguientes ecuaciones:

Para la velocidad se utiliza la ecuación de Manning.

Para el caudal:

$$
Q = V^* A
$$

 $Q =$ caudal en m<sup>3</sup>/s

V = velocidad en m/s

A = área de tubería m<sup>2</sup>

Las ecuaciones que definen la velocidad y el caudal, cuando la tubería trabaja con una sección parcial son las siguientes:

$$
a = \left(\frac{\theta^2}{4}\right)^* \left[\left(\frac{\pi^* \theta}{360}\right)^* \text{sen} \frac{\theta}{20}\right] \qquad p = \frac{\pi^* \theta^2}{360}
$$
  

$$
v = \left(\frac{1}{n}\right)^* r^{2/3} * S^{1/2} \qquad r = \left(\frac{D}{4}\right)^* \left[1 - \left(360^* \text{sen} \frac{\theta}{2\pi\theta}\right)\right]
$$
  

$$
V = \frac{0.03429^* \sqrt[3]{\phi^2} * \sqrt{S}}{n} \qquad q = a^* v
$$
  

$$
a = \left(\frac{D}{2}\right)^* \left[1 - \left(\cos\frac{D}{2}\right)\right]
$$

D diámetro del tubo

 $d =$  tirante de la sección

v = velocidad a sección parcialmente llena

q caudal a sección parcialmente llena

#### **2.2.4.2.10. Selección del tipo de tubería**

La tubería que se utilizará es del tipo PVC Novafor Norma F 949, por ser de condiciones hidráulicas favorables, reduce la infiltración, son de juntas herméticas, se instala rápidamente, peso liviano, facilita el transporte.

# **2.2.4.2.11. Velocidades máximas y mínimas**

El valor de la velocidad de diseño según el INFOM recomienda tener como mínimo 0,60 m/s para evitar sedimentación y máximo de 2,50 m/s. En este diseño se está utilizando tubería de tipo PVC Novafort Norma F949 y en las especificaciones técnicas recomienda una velocidad máxima de 5 m/s.

Relaciones hidráulicas

Relación q/Q: relación que determina el porcentaje del caudal que pasa con respecto al máximo posible,

$$
q_{\text{diseño}} < Q_{\text{seccion IIena}}
$$

d = tirante de la sección<br>
v = velocidad a sección parcialmente llen<br>
q = caudal a sección parcialmente llena<br>
2.2.4.2.1<br>
La tubería que se utilizará es del tir<br>
de condiciones hidráulicas favorables,<br>
nerméticas, se inst Relación v/V: relación entre la velocidad del flujo a sección parcial y la velocidad del flujo a sección llena. Para hallar este valor se utilizan las tablas de relaciones hidráulicas, según el valor *de*  q/Q , una vez encontrada la relación de velocidades se puede determinar la velocidad parcial dentro de la tubería.

Relación d/D: relación entre la altura del flujo dentro de la tubería (tirante) y el diámetro de la tubería. Se determina a través de las tablas de relaciones hidráulicas, según el valor de q / Q*.*

La relación d/D debe estar comprendida dentro de:

$$
0.10 \leq d/D \leq 0.75
$$

## **2.2.4.2.12. Tirante (profundidad de flujo)**

Es la altura que tiene el flujo del agua dentro de la tubería, para que exista arrastre debe ser mayor al 10 % del diámetro y menor que 75 %, para que funcione como un canal abierto.

#### **2.2.4.2.13. Cotas Invert**

Es la cota o altura de la parte inferior de la tubería, se trabaja conjuntamente con la rasante del pozo de visita para determinar la profundidad del mismo. Esta se obtiene con la pendiente de la tubería y la distancia del tramo entre pozos, tomando las siguientes especificaciones:

- La cota Invert de salida se coloca, como mínimo, tres centímetros por debajo de la invert de entrada.
- Cuando el diámetro de la tubería que entra al pozo es mayor que el diámetro de la tubería de salida, la cota Invert de salida estará colocada por debajo una dimensión igual al diámetro de la tubería de entrada.

#### **2.2.4.2.14. Diámetros de tubería**

El diámetro mínimo a utilizar en los alcantarillados sanitarios, según el INFOM y la Dirección General de Obras Públicas (DGOP), será de 6" en PVC, el cual podrá aumentar cuando a criterio del Ingeniero diseñador, sea necesario. Este cambio puede ser por influencia de la pendiente del caudal o de la velocidad.

En las conexiones domiciliares, el diámetro mínimo será de 4" con una pendiente mínima de 2 % y una máxima de 6 %, y que forme un ángulo horizontal con respecto a la línea central de aproximadamente 45 grados, en el sentido de la corriente del mismo. El tubo de la conexión domiciliar debe ser de menor diámetro que el del tubo de la red principal, con el objeto de que sirva de retenedor de algún objeto que pueda obstruir el colector principal.

### **2.2.4.2.15. Profundidad de tubería**

La profundidad de la tubería, depende del diámetro y de la carga que pueda tener la superficie, para que no afecte la tubería y pueda ocasionar fractura de la misma. Las profundidades recomendables se muestran a continuación:

Tabla IX. **Profundidad mínima de tubería** 

| <b>Diámetro</b>       | 8"   | 10"  | 12"  | 16"  | 18"  | 21"  | 24"  | 30"  | 36"  |
|-----------------------|------|------|------|------|------|------|------|------|------|
| <b>Tráfico Normal</b> | 1,20 | 1,25 | 1,35 | 1,40 | 1,50 | 1,60 | 1,65 | 1,85 | 2,00 |
| <b>Tráfico Pesado</b> | 1,40 | 1,45 | 1,55 | 1,50 | 1,70 | 1,80 | 1,85 | 2,05 | 2,20 |
| Fuente: INFOM.        |      |      |      |      |      |      |      |      |      |
| 96                    |      |      |      |      |      |      |      |      |      |
En este diseño circula tráfico normal, la profundidad es de 1,20 metros.

#### **2.2.4.2.16. Estructuras complementarias**

Son obras que se construyen juntamente con el colector y que sirven para el buen funcionamiento del alcantarillado sanitario.

Pozos de visita

Se utilizan para limpiar e inspeccionar el funcionamiento de la red, se construyen de ladrillo tayuyo con tapadera y brocal de concreto reforzado, tienen forma circular y un diámetro entre 60 y 75 cm, para este diseño se colocó en los siguientes casos:

- o Al inicio de cualquier tramo
- o En intersecciones de tuberías
- o En cambios de dirección de tubería
- o En cambios de pendiente
- Conexiones domiciliares

Caja o candela: se utiliza para inspeccionar el funcionamiento del sistema y la limpieza del mismo, la función es recibir y enviar las aguas, provenientes de la vivienda, al colector general a través de la tubería secundaria. Se utiliza tubería de concreto de 16" colocada verticalmente con tapadera de concreto reforzado.

Tubería secundaria: es la tubería que conecta la candela con la red del colector general, con el propósito de evacuar las aguas

provenientes de la vivienda. En este caso se utiliza tubería PVC de 4" tipo Novafor norma F 949 con una pendiente mínima de 2 %, candela tubo de concreto de un diámetro Ø 16".

#### **2.2.4.2.17. Volumen de excavación**

El volumen de excavación, es el volumen de tierra que se tendrá que remover para la colocación adecuada de la tubería, se calculó de acuerdo con la profundidad promedio de la tubería y la longitud del tramo entre ellos formando un trapecio y multiplicarlo por el ancho de zanja.

#### **2.2.4.2.18. Propuestas de tratamiento**

El sistema de tratamiento consistirá en recibir todas las aguas negras del sector y llevarla a una fosa séptica para la sedimentación de lodos, el desfogue de los líquidos se realizará mediante un cuerpo receptor superficial, para este caso se desfogará por la quebrada existente porque no existe espacio suficiente para colocar pozos de absorción.

Diseño de fosa séptica

La estructura para este diseño es de concreto ciclópeo en piso y paredes, con una losa de concreto reforzado, funciona como un depósito de las aguas residuales provenientes del sistema de alcantarillado sanitario, donde quedan retenidos los sólidos en suspensión orgánicos e inorgánicos mediante el proceso físico de sedimentación, al proporcionar un tiempo de permanencia adecuado (tiempo de retención).

Las aguas que llegan a la fosa son separadas y los sólidos suspendidos empiezan a precipitar a través del proceso de sedimentación, después entra en un proceso de digestión anaeróbica y se decanta en la fosa. Para el diseño de la fosa séptica, se considera un período de retención mínimo de 24 horas, una relación largo-ancho de 2/1 a 4/1.

La dotación de lodos es de 70 l/ha/año según el artículo 7° de la norma técnica I.S. 020 tanques sépticos, se calcula por medio de la ecuación siguiente:

$$
V_{\text{lodo}} = \frac{70 \cdot P \cdot N}{1000} (m^3)
$$

Para que la fosa séptica sea funcional, se considera una capacidad máxima de 60 viviendas y 6 personas por vivienda. El cálculo del agua residual, se adopta el 85 % de la dotación media diaria, en el volumen no incluye la acumulación del lodo, por lo que se utilizará la ecuación de volumen de lodo.

| Población N (hab):                             | 360 |  |  |  |
|------------------------------------------------|-----|--|--|--|
| Aportación de agua residual A (lit/hab/dia):   | 120 |  |  |  |
| Aportación de sólidos S (lit/hab/año):         | 30  |  |  |  |
| Tiempo de retención t (horas):                 | 24  |  |  |  |
| Intervalo de Limpieza F (años):                | 5   |  |  |  |
| $V = \frac{A * t * N}{1000}$ (m <sup>3</sup> ) |     |  |  |  |
| 99                                             |     |  |  |  |

Tabla X. **Cálculo de fosa séptica** 

$$
V=\frac{A*t*N}{1000}(m^3)
$$

Continuación de la tabla X.

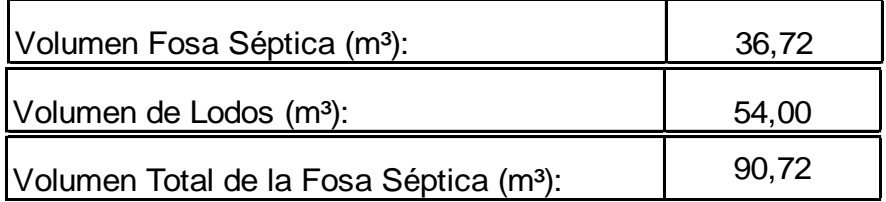

Fuente: elaboración propia.

### Tabla XI. **Dimensión y profundidad fosa séptica**

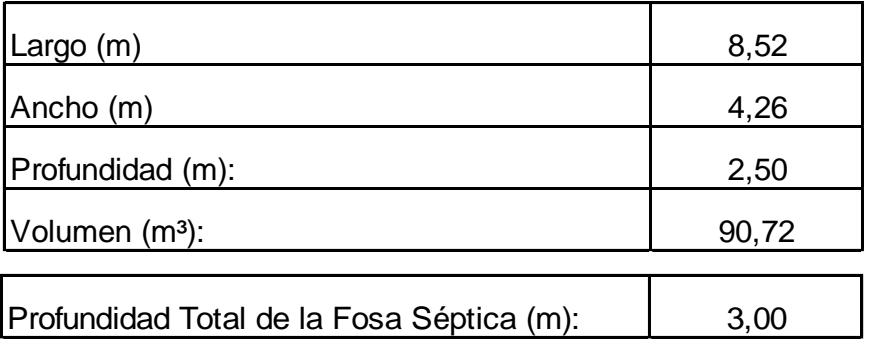

Fuente: elaboración propia.

Se construirán dos fosas sépticas con las mismas dimensiones, de concreto ciclópeo y losa de concreto armado, se propone una dimensión de 8,70 metros de largo, 4,35 metros de ancho y 3,00 metros de profundidad, el diseño se muestra en los planos finales.

Dimensionamiento de los pozos de absorción

El Ministerio de Ambiente y Recursos Naturales (MARN), establece que todo sistema de alcantarillado sanitario, debe poseer un tratamiento antes de la descarga final hacia un sistema hídrico natural.

Para este proyecto no se construirá pozo de absorción porque no existe espacio suficiente, se propone un tratamiento primario y las aguas tratadas se desfogará al zanjón o quebrada existente.

# **2.2.4.2.19. Ejemplo de diseño hidráulico de un tramo**

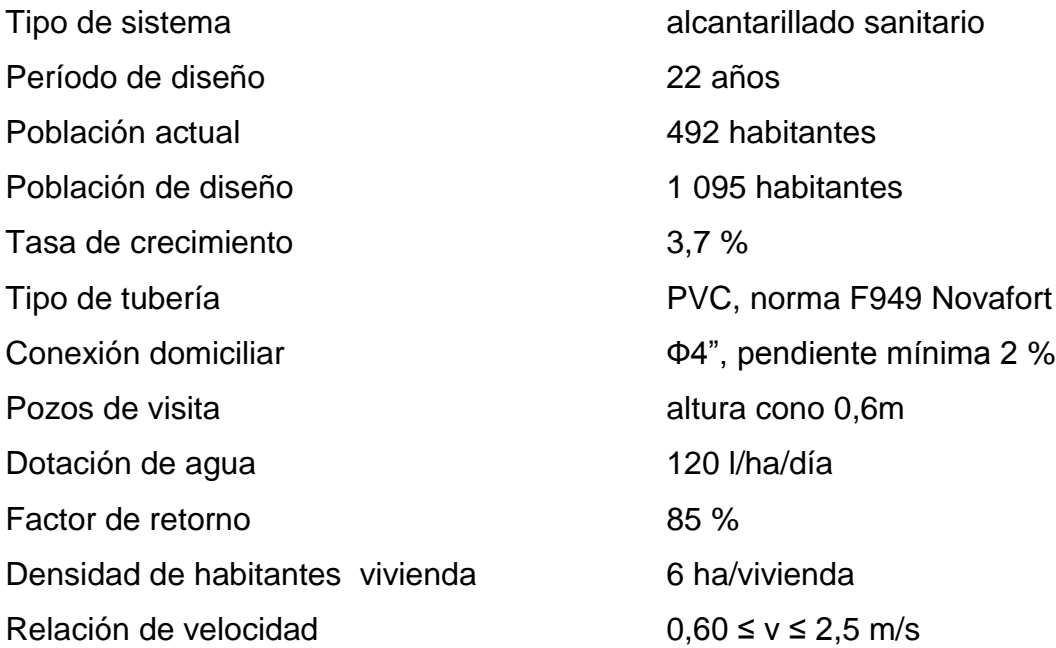

Se utilizará como ejemplo el tramo entre el PV-11 al PV-12

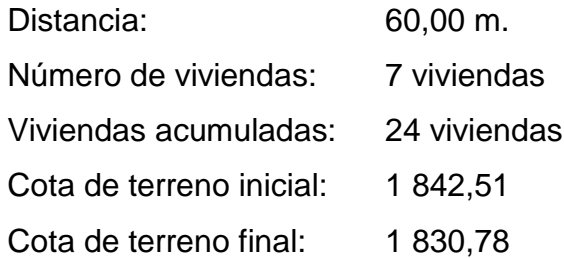

Pendiente del terreno

$$
P = \left(\frac{CT_{\text{Initial}} - CT_{\text{Final}}}{\text{Distance}}\right) * 100 \qquad P = \left(\frac{1.84251 - 1.83078}{60}\right) * 100
$$

 $P = 19,55 \%$ 

Habitantes acumulado futuros:

$$
P_f = P_o(1+r)^n
$$
  $P = 144*(1+0.037)^{22}$   $P = 321ha$ 

- El fqm es igual a 0,002 l/ha/s
- Factor de Harmond:

$$
FH = \frac{18 + \sqrt{N \text{oHab}/1000}}{4 + \sqrt{N \text{oHab}/1000}}
$$
  $FH = 4.19$ 

- Caudal de Diseño:
	- $\mathsf{Q}_\mathsf{Dis} = \mathsf{FH}^*$  fqm \* Hab  $Q_{Dis} = 4,19*0,002*144$   $Q_{Dis} = 1,2061/s$
- Velocidad y caudal a sección llena, tubería PVC Ф6" y pendiente 19,55 %

$$
V = \left[\frac{0,03429^* D^{2/3} * S^{1/2}}{n}\right] \qquad V = \left[\frac{0,03429^* (6)^{2/3} * (0,01955)^{1/2}}{0,01}\right]
$$

 $V = 4,66 \, \text{m/s}$ 

$$
Q = V^* A \t Q = V^* \frac{\pi}{4} \phi^2 \t Q = 4.66^* \frac{\pi}{4} (6^* 0.0254)^2 \t Q = 85.151/s
$$

Relaciones hidráulicas

 $\frac{9}{2} = \frac{1,000}{25.45} = 0,016$ 85,15 1,366 Q  $\frac{q}{q} = \frac{1,366}{35.45} = 0.016$ ; de tablas se obtienen las siguientes relaciones

$$
\frac{V}{V} = 0,371 \qquad \qquad \frac{d}{D} = 0,11 \qquad \qquad \frac{a}{A} = 0,044
$$

De la relación de velocidad se obtiene  $v = 0.371 * 4.66$  m/s = 1,7319 m/s cumple con las condiciones de velocidad y tirante, el cuadro resumen de diseño del proyecto se presenta en el apéndice.

### **2.2.4.2.20. Plan de operación y mantenimiento del sistema**

 $Q = V^* A$   $Q = V^* \frac{\pi}{4} \phi^2$   $Q = 4.6$ <br>
Relaciones hidráulicas<br>  $\frac{q}{Q} = \frac{1,366}{85,15} = 0,016$ ; de tablas se ob<br>  $\frac{V}{V} = 0,371$   $\frac{d}{D} = 0,11$ <br>
De la relación<br>  $v = 0,371^* 4,66$  m/s = 1,7319 m/s<br>
velocidad y tirante, e Es necesario que el comité del lugar seleccione personal adecuado para realizar la inspección del sistema de drenaje sanitario, ya que por el uso constante del mismo está en riesgo a deteriorarse, así como por obstrucciones en el flujo normal de los desechos, pueden ocasionar daños al sistema que ocasionen problemas en la circulación libre de los desechos.

La inspección será de tipo visual, se llevará a cabo a través de la colocación de una linterna dentro de la tubería en el pozo de visita, para luego ser observada al otro extremo, determinando si existe o no obstrucciones al sistema. Otra forma de realizar la inspección es verter una cierta cantidad de

agua en la tubería, y observar la circulación del agua en la salida de la tubería, esperando que esta sea normal.

Los pozos de visita serán revisados periódicamente, ya que son parte fundamental del sistema y la conservación garantiza el funcionamiento adecuado del mismo, por lo que deberán limpiarse de residuos y lodos acumulables que eviten la libre circulación de los desechos. También cada vecino será responsable por el mantenimiento de la candela correspondiente a la vivienda, ya que ésta deberá conservarse en buen estado para un funcionamiento correcto.

#### **2.2.4.3. Elaboración de planos**

Los planos correspondientes al proyecto son planta general con densidad de vivienda, planta perfil de línea central y ramales, detalles de pozo de visita y conexión domiciliar, detalles de fosa séptica.

#### **2.2.4.4. Presupuesto**

La integración del presupuesto fue realizada con costos directos, materiales de construcción, mano de obra calificada, no calificada, y costos indirectos, utilidades, administración, supervisión, imprevistos con un 35 %.

Los precios de los materiales se cotizaron en la cabecera municipal de San Pedro Sacatepéquez, departamento de Guatemala, los salarios de mano de obra, fueron considerados los que la municipalidad asigna para casos similares.

| No. | fase                    | cantidad       |                |          | costo        |      | mano de      |            | costo      |       |            |
|-----|-------------------------|----------------|----------------|----------|--------------|------|--------------|------------|------------|-------|------------|
|     |                         |                |                | unitario |              | obra |              | materiales |            | total |            |
|     |                         |                |                |          |              |      |              |            |            |       |            |
|     | Preliminares            | 645,00         | m              | Q        | 30.85        | Q    | 12 474,00    | Q          | 7425.00    | Q     | 19899.00   |
|     |                         |                |                |          |              |      |              |            |            |       |            |
| 2   | Excavación              | 397,35         | m <sub>3</sub> | Q        | 94,55        | Q    | 37 569.00    | Q          | ۰          | Q     | 37 569,00  |
|     |                         |                |                |          |              |      |              |            |            |       |            |
| 3   | Colector 6"             | 645,00         | m              | Q        | 171,15       | Q    | 14 4 54.45   | Q          | 95 936.40  | Q     | 110 390.85 |
|     |                         |                |                |          |              |      |              |            |            |       |            |
| 4   | Pozo de visita          | 39.00          | ml             | Q        | 4 4 8 0.95   | Q    | 40 698.92    | Q          | 134 057,97 | Q     | 174 756.89 |
|     |                         |                |                |          |              |      |              |            |            |       |            |
| 5   | Conexiones domiciliares | 82             | u              | Q        | 1413,98      | Q    | 38 745.00    | Q          | 77 201,37  | Q     | 115 946.37 |
|     |                         |                |                |          |              |      |              |            |            |       |            |
| 6   | Fosa séptica            | $\overline{2}$ | U              |          | Q 215 417,02 |      | Q 105 216.68 | Q          | 325 617.37 | Q     | 430 834.04 |
|     |                         |                |                |          |              |      |              |            |            |       |            |
|     |                         |                |                |          |              |      |              |            |            |       |            |
|     | <b>TOTAL</b>            |                |                |          |              |      | Q 249 158.05 | Q          | 640 238.11 | Q     | 889 396.16 |

Tabla XII. **Presupuesto alcantarillado sanitario**

Fuente: elaboración propia.

### **2.2.4.5. Evaluación socioeconómica**

Se evalúan los proyectos con respecto a la inversión que se realiza en estado actual llevándolo a un valor futuro.

#### **2.2.4.5.1. Valor Presente Neto**

Se utiliza para evaluar alternativas mutuamente excluyentes, consiste en trasladar todo el flujo de efectivo a un presente y evaluar si se recupera la inversión o no, desde el punto de vista rentable.

El Valor Presente Neto de los dos proyectos es de Q 3 984 604,27 (tres millones novecientos ochenta y cuatro mil seis cientos cuatro quetzales con veintisiete centavos). Este costo será de inversión social por parte de la municipalidad. No se recupera la inversión, sino que se beneficia a la población en servicios básicos, por lo cual no se está estipulando ningún ingreso ni rentabilidad del proyecto.

#### **2.2.4.5.2. Tasa Interno de Retorno**

Se conoce como tasa de rendimiento y es el interés donde la persona que va a invertir tiene un equilibrio entre el flujo de ingresos y egresos.

Se obtiene la tasa con la cual se reintegran todos los gastos realizados durante el proyecto. En este caso la tasa interna de retorno del proyecto es negativa, ya que el proyecto no es de utilidad económica y cumple con una función social para el desarrollo del municipio de San Pedro Sacatepéquez, departamento de Guatemala.

#### **2.2.4.6. Evaluación de Impacto Ambiental**

Es el estudio correspondiente a las posibles consecuencias de un proyecto sobre la salud ambiental y la integridad de los recursos naturales, como lo son los ecosistemas enteros, ríos, lagunas, flora, fauna, etc. En este caso el proyecto no tendrá impacto ambiental negativo permanente, debido a que durante el proceso de construcción la superficie sufrirá un leve cambio, por la excavación y a la vez ocasionará polvo. El Impacto Ambiental positivo será la eliminación de desecho de aguas negras y con ello la eliminación de mosquitos y zancudos, que a la vez disminuya el padecimiento de enfermedades que estos transmiten.

# Tabla XIII. **Matriz de impactos ambientales**

Proyecto: Diseño del sistema de alcantarillado sanitario

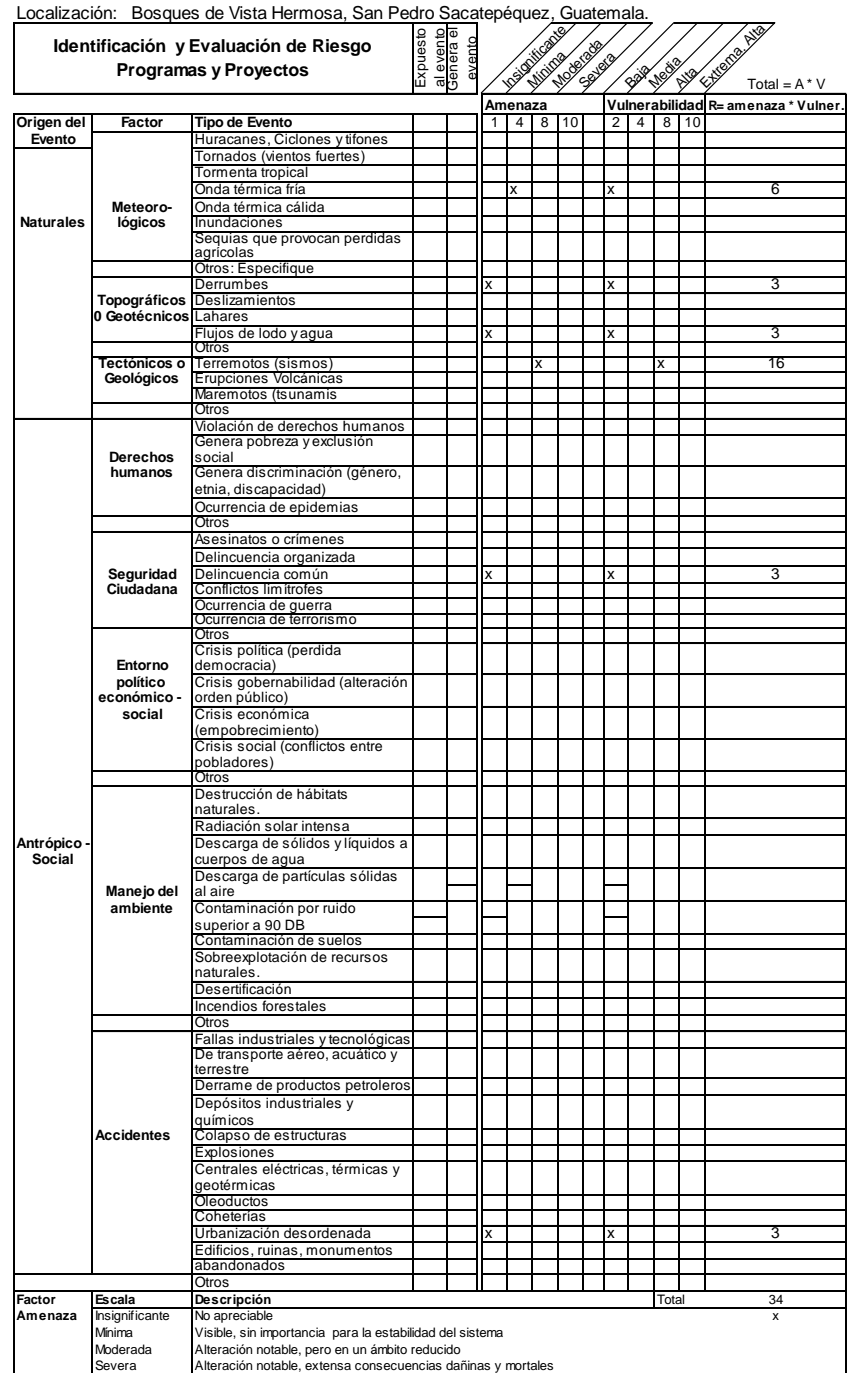

Fuente: SEGEPLAN.

### **CONCLUSIONES**

- 1. La investigación diagnóstica realizada en el municipio de San Pedro Sacatepéquez, del departamento de Guatemala, en el área de infraestructura y en escuelas en diferentes sectores, permitió detectar que la mayoría de las instalaciones para recibir clases son de techo de lámina construidas desde hace varios años y que en la actualidad ya no son funcionales. Por lo tanto es indispensable renovar las instalaciones actuales con edificaciones modernas de 2 niveles para el mejor aprovechamiento de los terrenos existentes.
- 2. En las aldeas del municipio, se detectó que existen algunos sectores en los que se carece de drenaje sanitario, las aguas negras corren a flor de tierra en las calles, provocando un ambiente desagradable y contaminando el área, por lo tanto es necesario que todos los sectores cuenten con un sistema de drenaje sanitario, responsabilidad que les compete a las autoridades del municipio, según se hace constar en el Acuerdo Gubernativo No. 236-2006.
- 3. Con el diseño realizado de la edificación escolar de dos niveles y el sistema de alcantarillado sanitario, se contempla un presupuesto de Q. 3 984 604,27 (tres millones novecientos ochenta y cuatro mil seis cientos cuatro quetzales con veintisiete centavos), con un costo/beneficio de Q 95,00 quetzales por habitante, se tendrá una mejor educación y mayor cantidad de niños en ambiente agradable, se mejorará el medio ambiente de los sectores que no cuentan con un drenaje sanitario, mejorando la calidad de vida.

### **RECOMENDACIONES**

- 1. Los miembros del Consejo Comunitario de Desarrollo (COCODE), maestros y autoridades, se interesen en mantener en buen estado las instalaciones de la escuela para que no se deteriore y perdure por mucho tiempo.
- 2. Los miembros del Consejo Comunitario de Desarrollo (COCODE) y autoridades municipales desarrollen una campaña de educación sanitaria a la población, acerca de la utilidad del servicio del alcantarillado sanitario, para evitar que se depositen desechos sólidos dentro de las tuberías, ya que pueden ocasionar obstrucciones al flujo del caudal sanitario.
- 3. La construcción de ambos proyectos deberán ser ejecutados y supervisados por un ingeniero civil colegiado activo, para cumplir con las especificaciones que cada proyecto demanda, ya que así se garantizará la funcionalidad y durabilidad de los mismos.
- 4. Actualizar los precios unitarios de cada renglón de trabajo de los proyectos, previo a la contratación de servicios profesionales, ya que están sujetos a variar debido a factores económicos y de inflación en los precios de los materiales y mano de obra.

## **BIBLIOGRAFÍA**

- 1. American Concrete Institute. *Código ACI 318R-99, Código de diseño de hormigón armado.* Chile: ACI 1999. 576 p.
- 2. Asociación Guatemalteca de Ingeniería Estructural y Sísmica. *Normas de seguridad estructural de edificaciones y obras de infraestructura para la República de Guatemala.* Guatemala: AGIES, 2010. 411 p.
- 3. CABRERA RIEPELE, Ricardo Antonio. *Apuntes de ingeniería sanitaria 2*. Trabajo de graduación de Ing. Civil. Universidad de San Carlos de Guatemala, Facultad de Ingeniería, 1989. 180 p.
- 4. CASTANEDA CALACAN, José Guillermo. *Diseño de la edificación escolar para la aldea Pie de la cuesta y sistema de alcantarillado sanitario para aldea El Frutillo, municipio de Zacapa, Zacapa.*  Trabajo de graduación de Ing. Civil. Universidad de San Carlos de Guatemala, Facultad de Ingeniería, 2012. 230 p.
- 5. CRESPO VILLALAZ, Carlos. *Mecánica de suelos y cimentaciones.* 4a ed. Mexico: Limusa, 2000. 635 p.
- 6. GIRÓN PERÉZ, Selvin Josué. *Diseño de la edificación de dos niveles para mercado municipal en la cabecera municipal y edificio escolar de dos niveles para aldea Tawayni, municipio de La Unión, departamento de Zacapa.* Trabajo de graduación de Ing. Civil. Universidad de San Carlos de Guatemala, Facultad de Ingeniería, 2012. 220 p.
- 7. NILSON, Arthur H. *Diseño de estructuras de concreto*. 13a ed. Colombia: McGraw-Hill, 2001. 772 p.

# **APENDICE**

Apéndice 1. **Cálculo de losa**

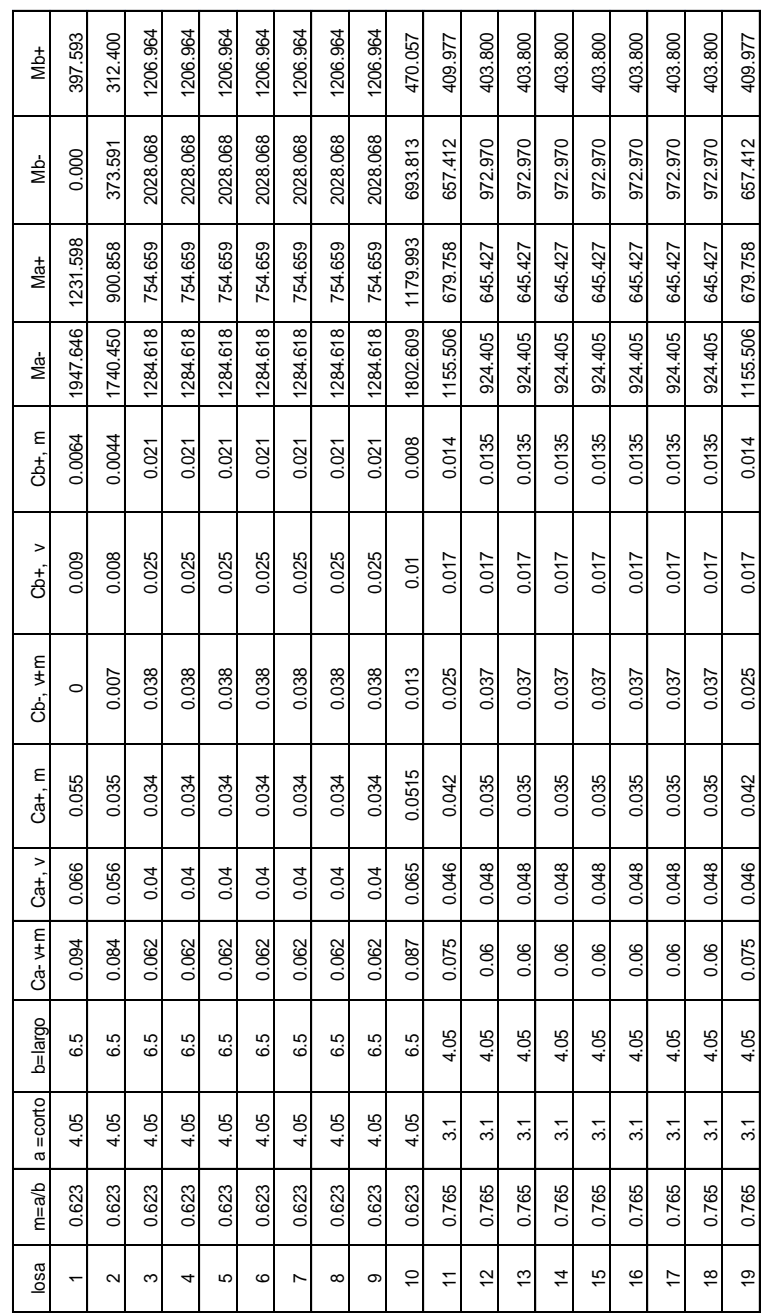

Fuente: elaboración propia.

#### Anéndice 2 **Kani carga muerta eje X** Apéndice 2. **Kani carga muerta eje X**

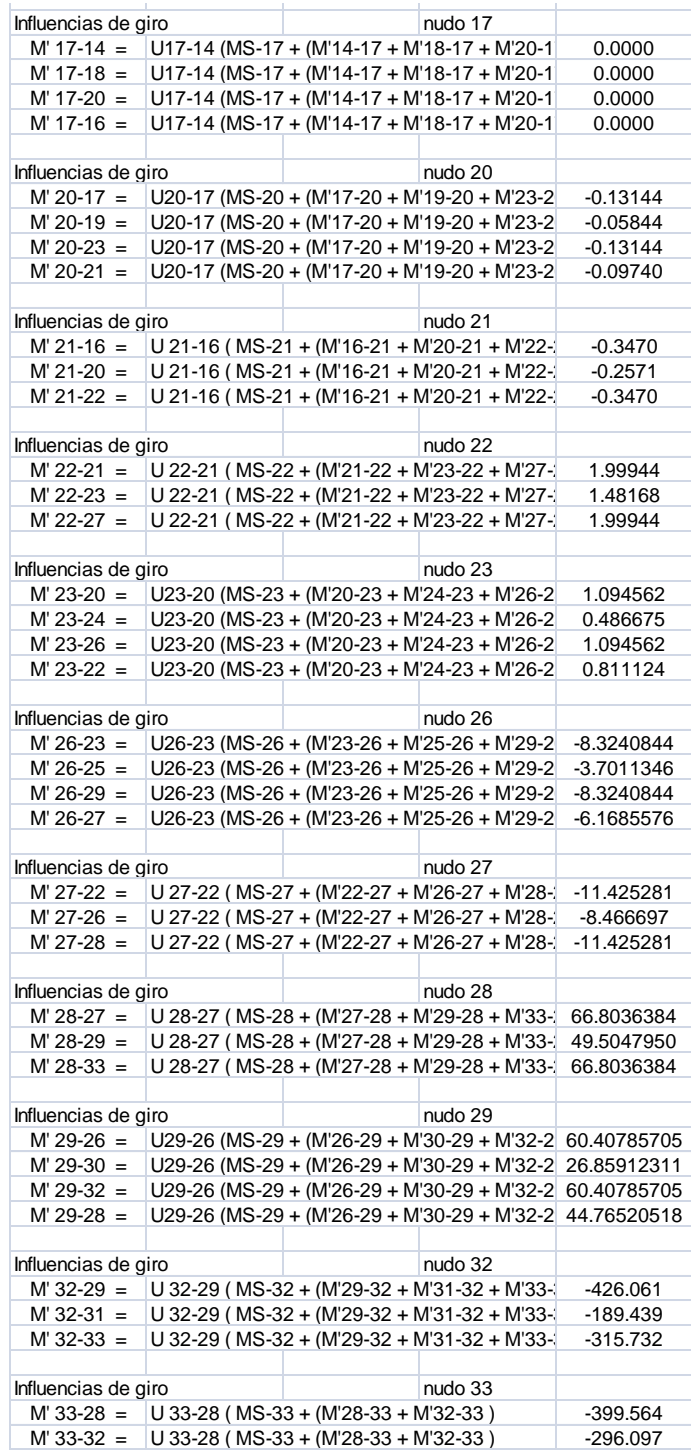

Fuente: elaboración propia.

| Apéndice 3. | Diseño de alcantarillado sanitario sector 1 |
|-------------|---------------------------------------------|
|-------------|---------------------------------------------|

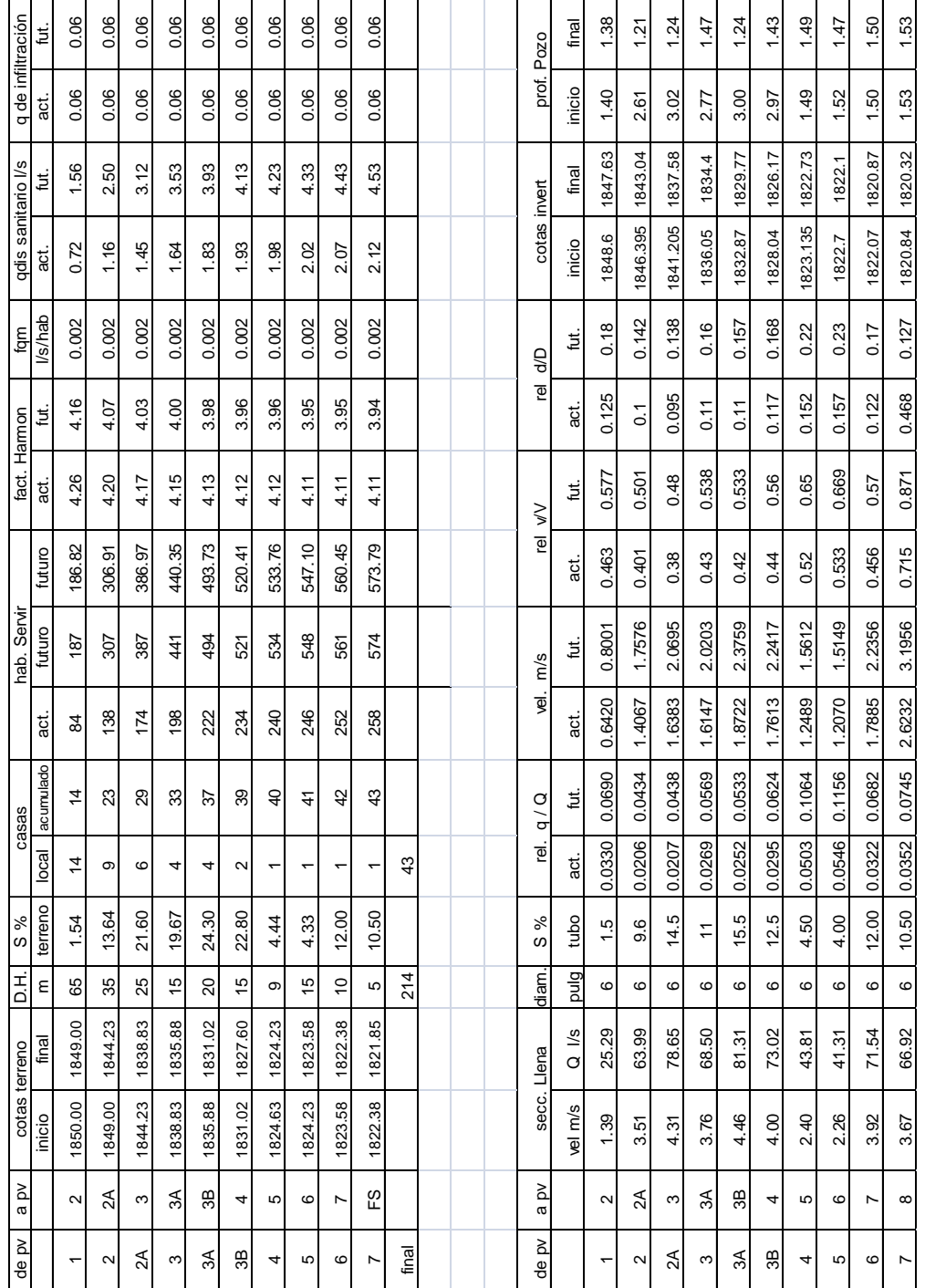

Fuente: elaboración propia.

### Apéndice 4. **Planos constructivos**

- 1. Edificio escolar de dos niveles
	- 1.1. Planta amueblada
	- 1.2. Planta acotada
	- 1.3. Planta de acabados
	- 1.4. Secciones
	- 1.5. Planta de cimentación y columnas
	- 1.6. Planta de losas
	- 1.7. Detalles
	- 1.8. Vigas
	- 1.9. Planta de instalación eléctrica iluminación
	- 1.10. Planta de instalación eléctrica fuerza
	- 1.11. Planta de drenajes
- 2. Sistema de alcantarillado sanitario
	- 2.1. Planta general y perfiles
	- 2.2. Detalles de pozo de visita y conexión domiciliar
	- 2.3. Fosa séptica

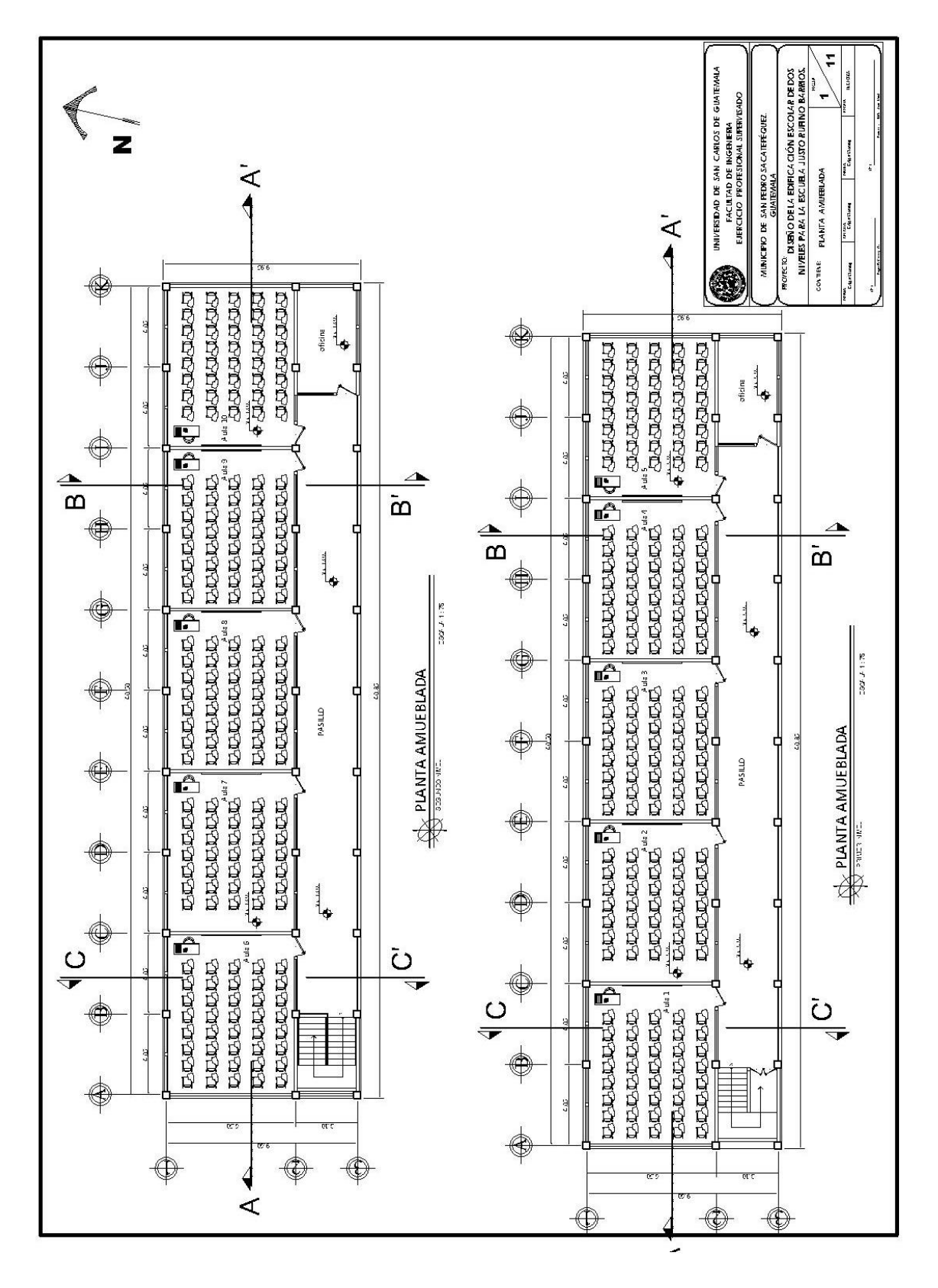

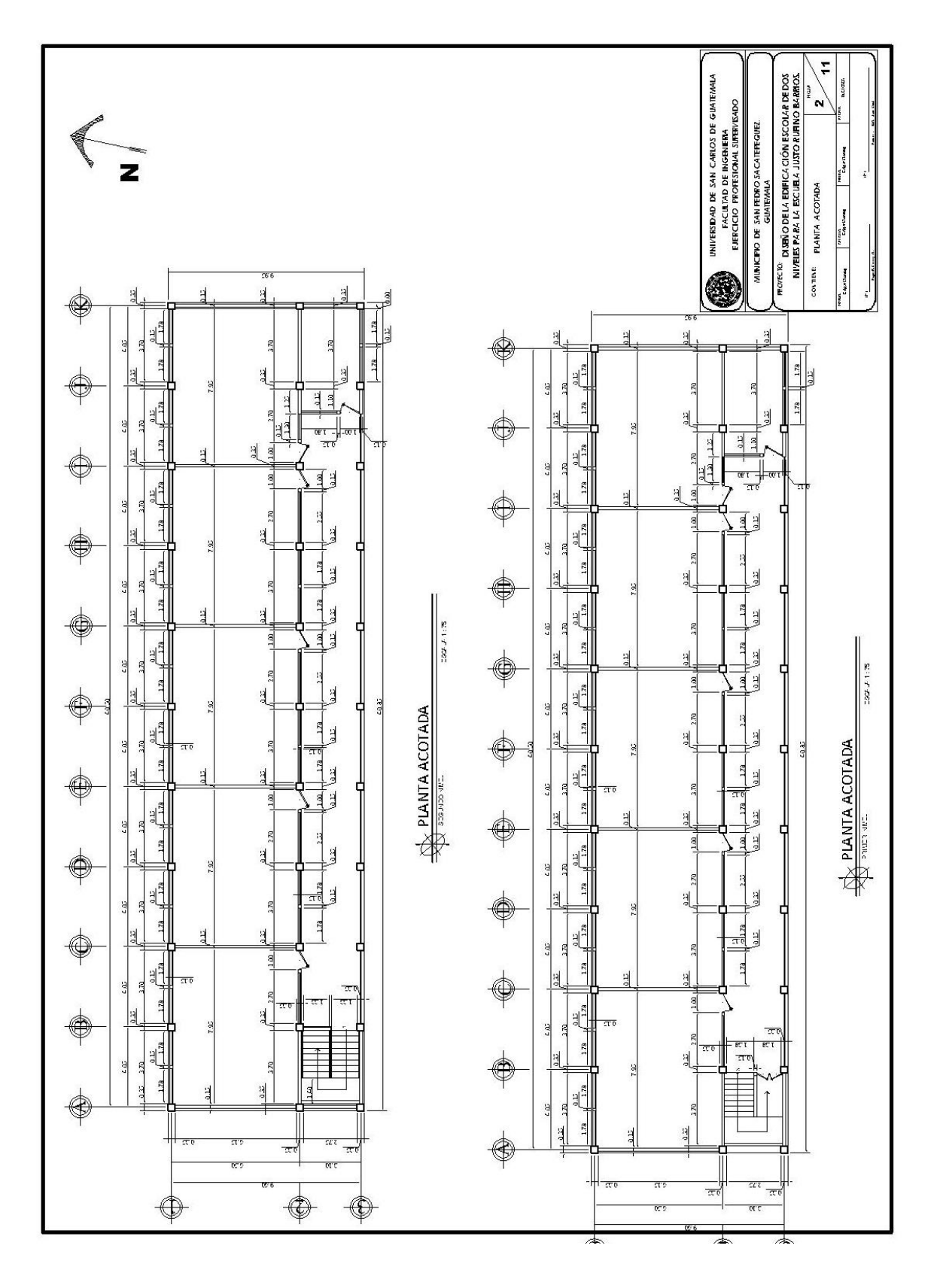

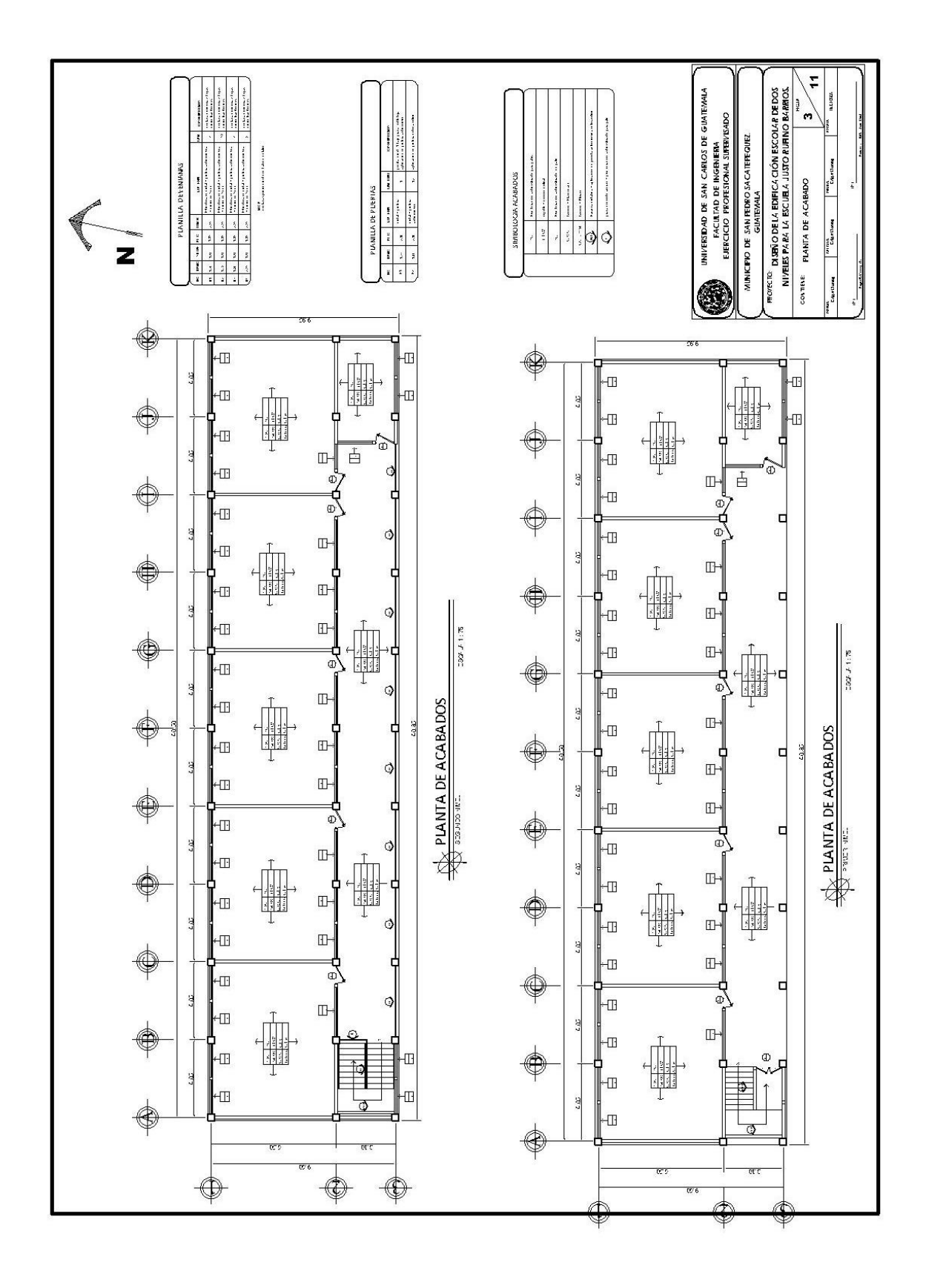

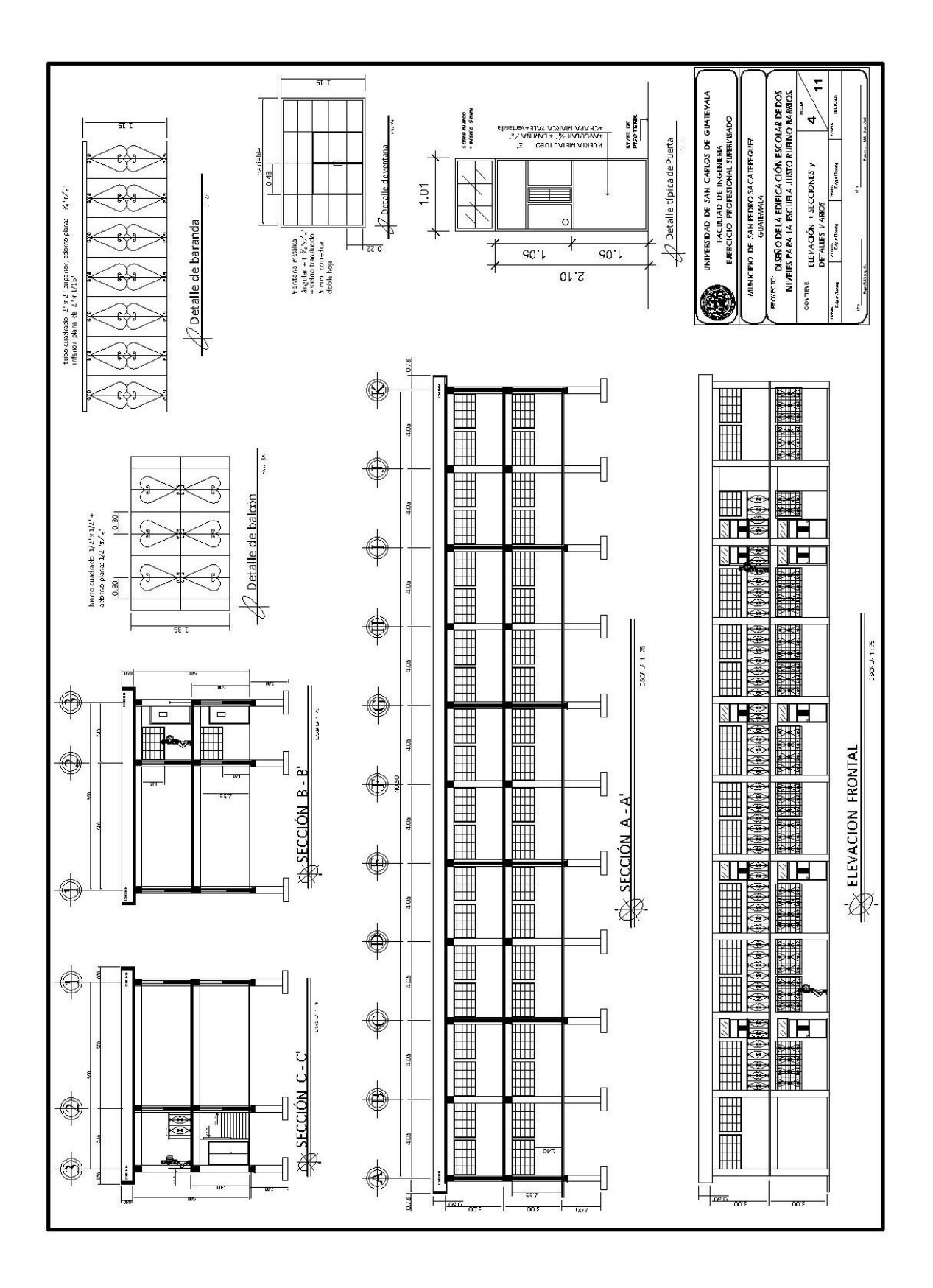

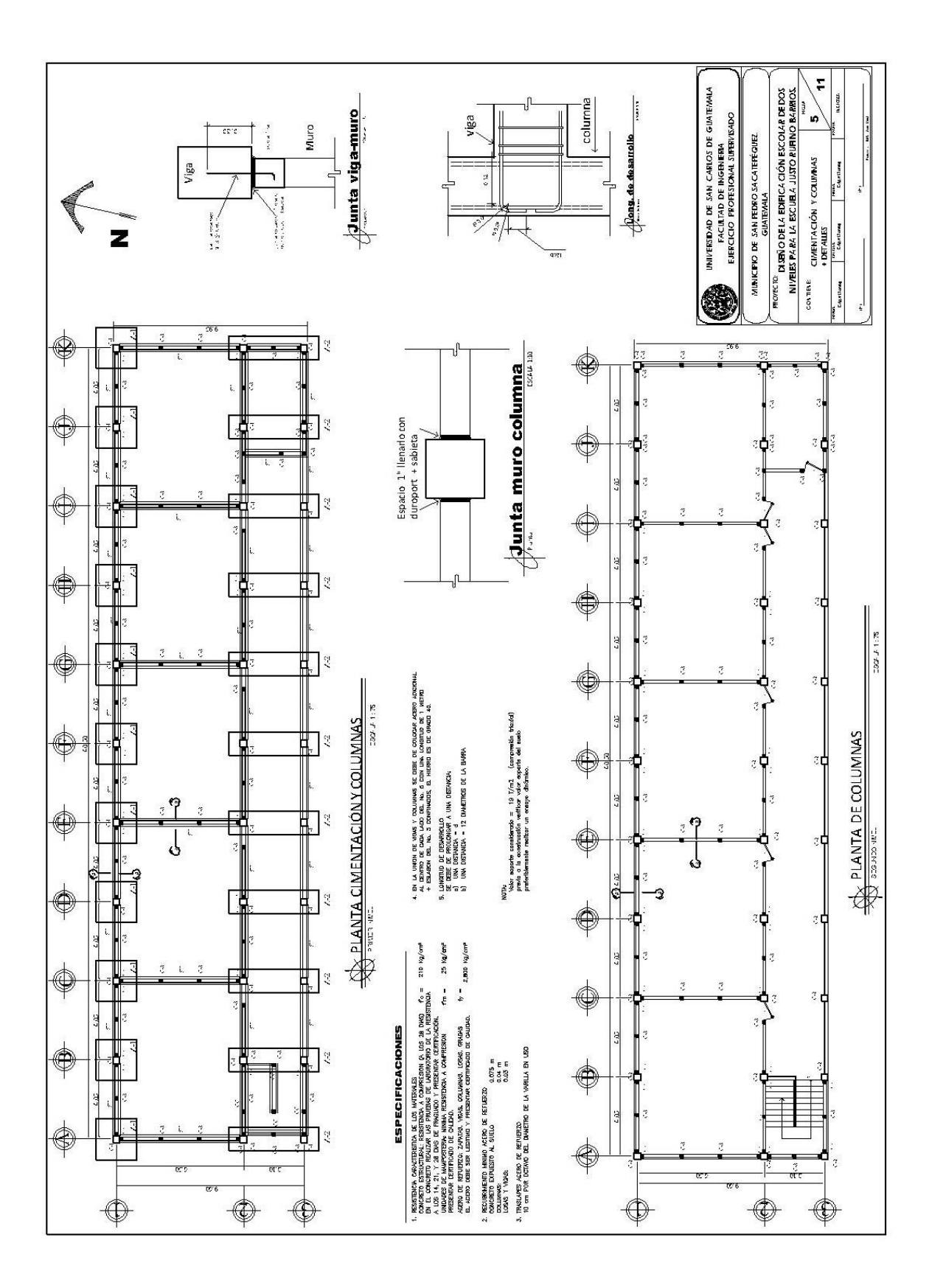

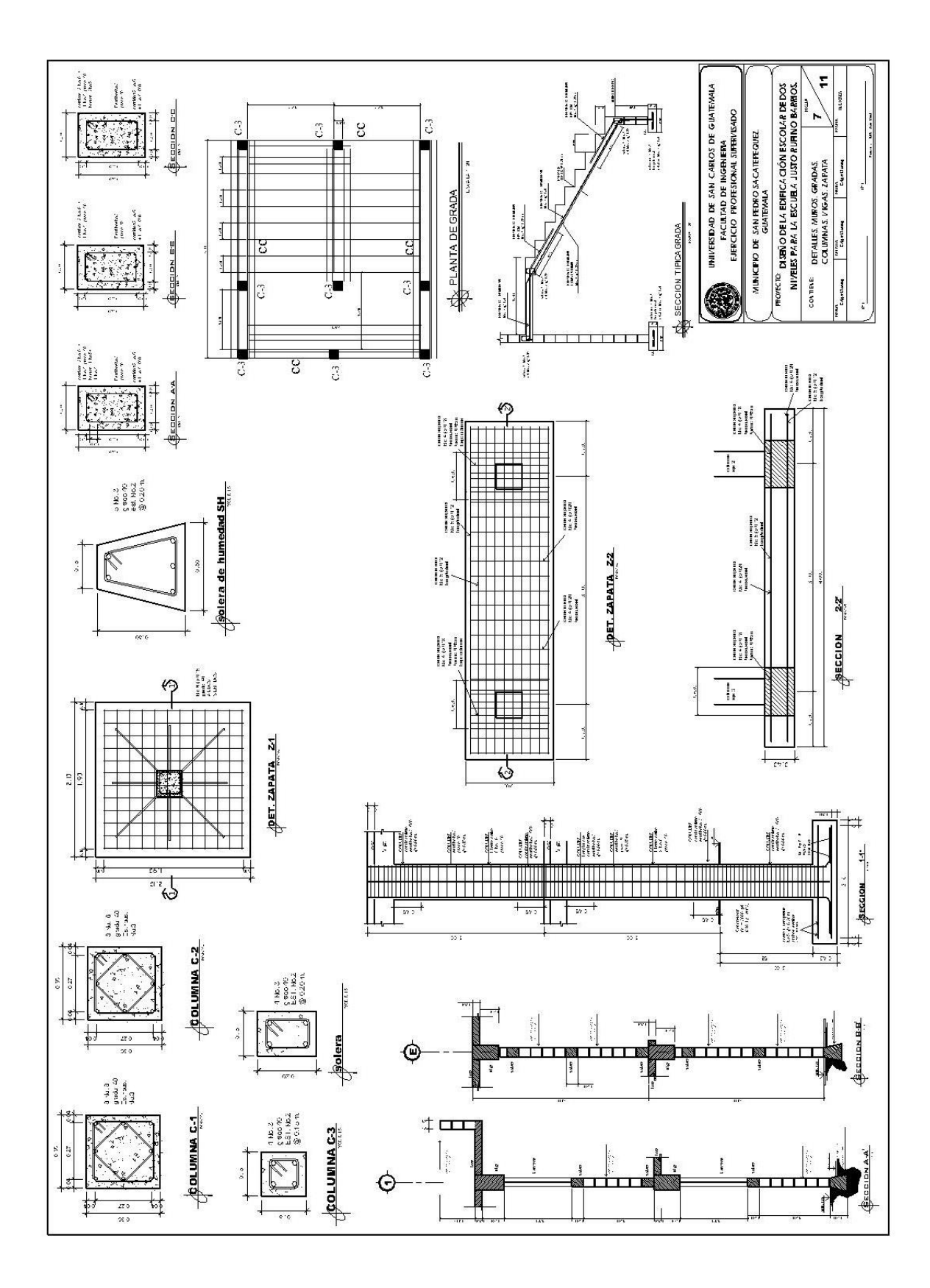

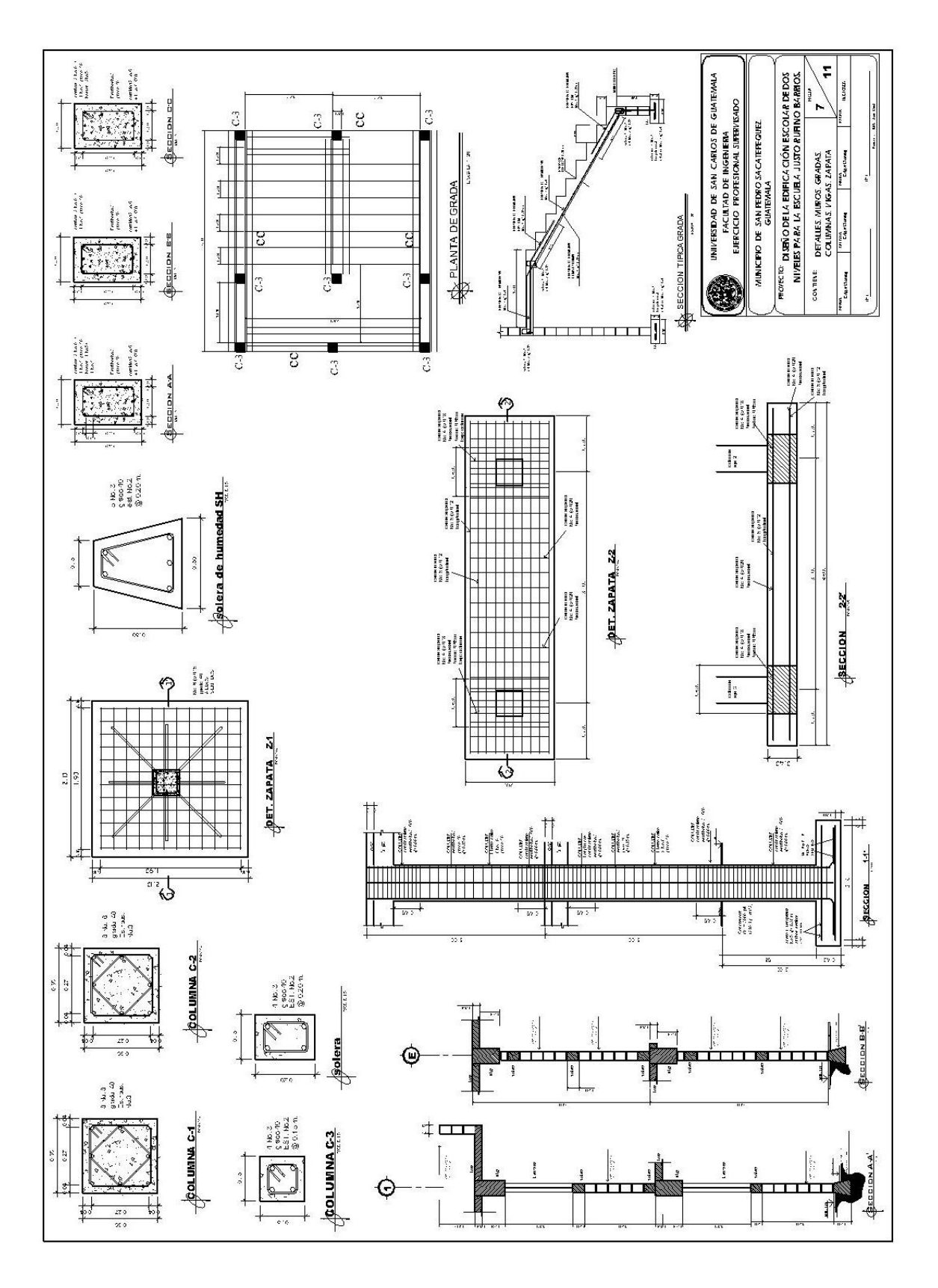

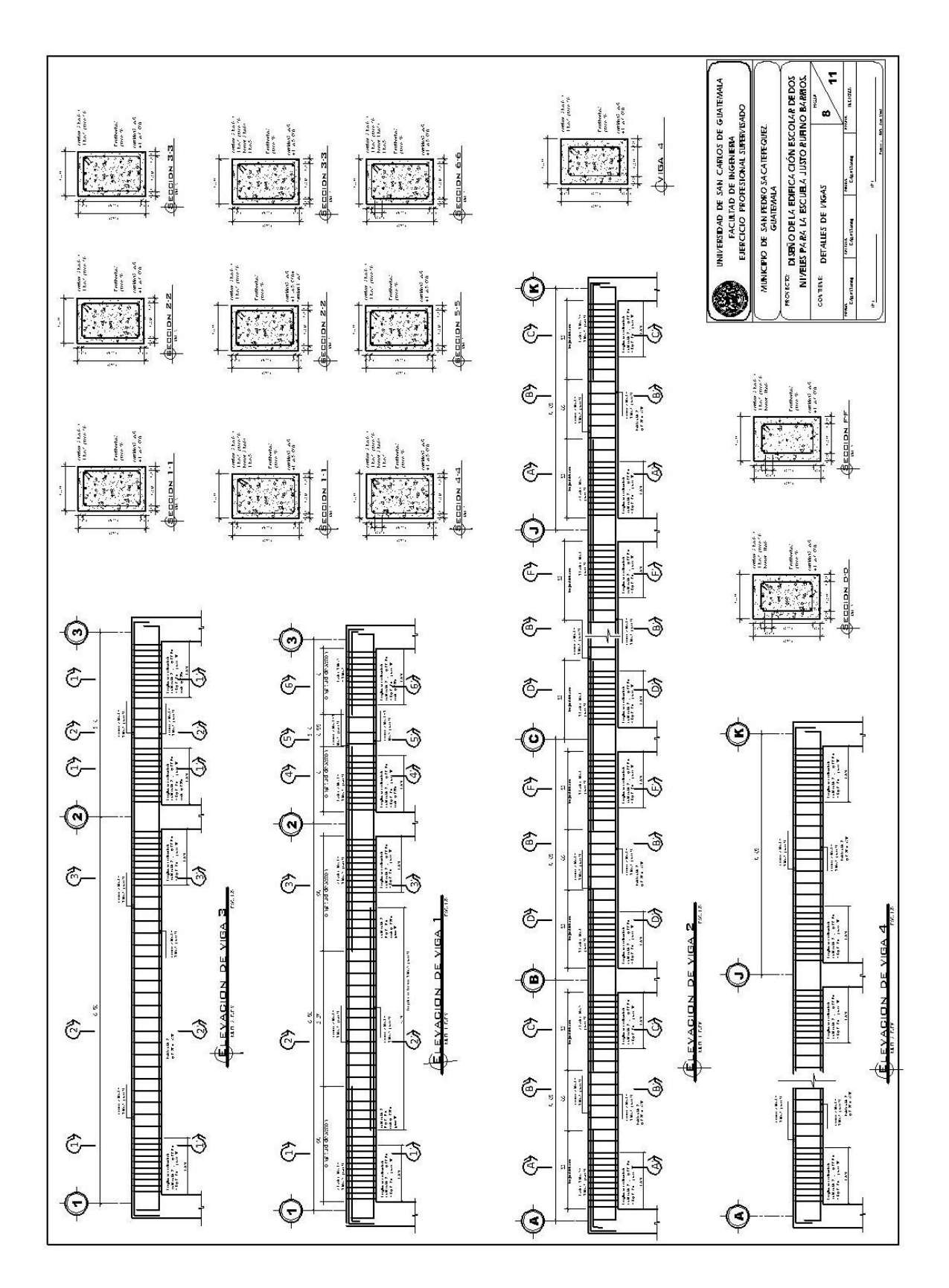

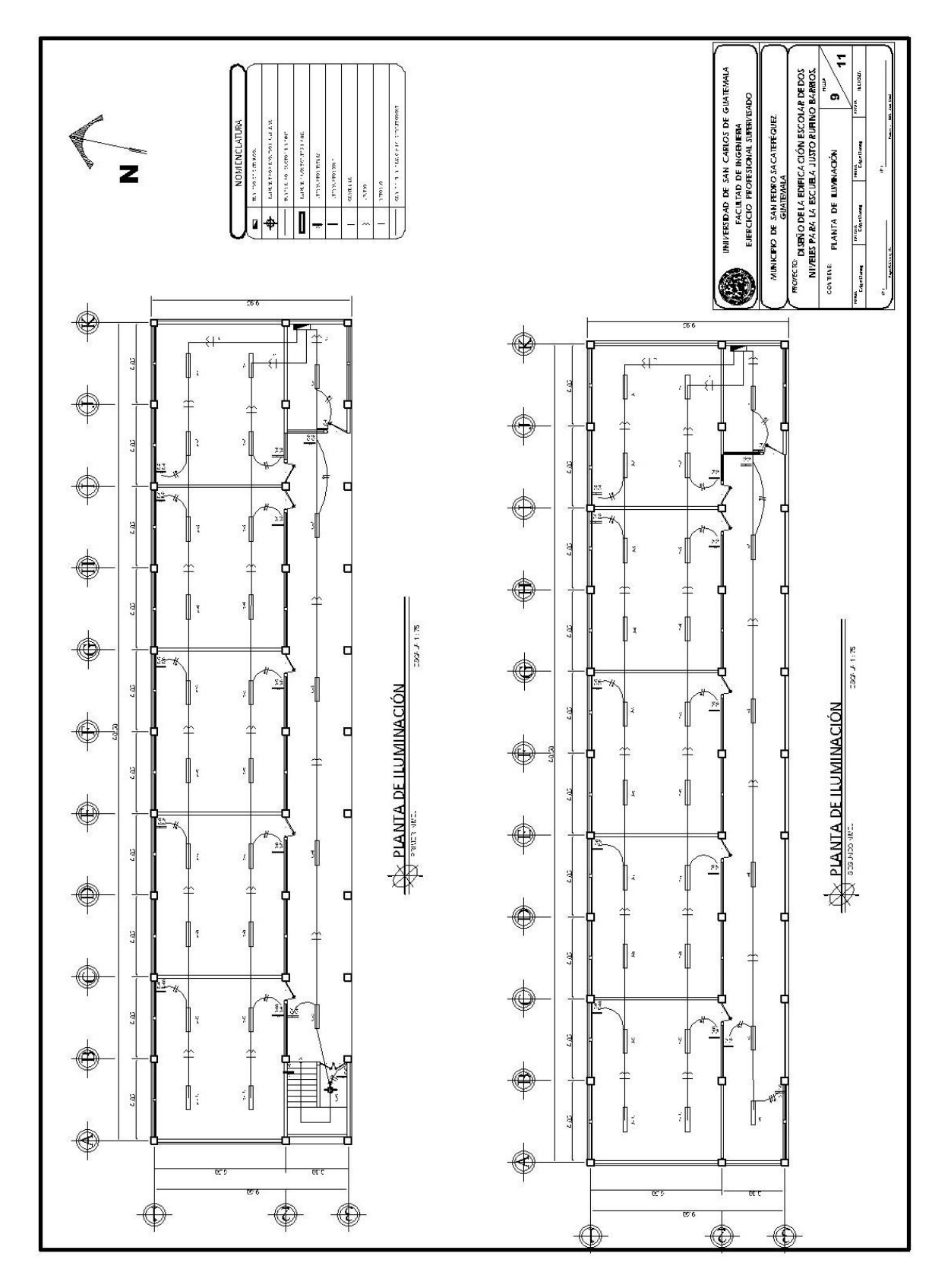

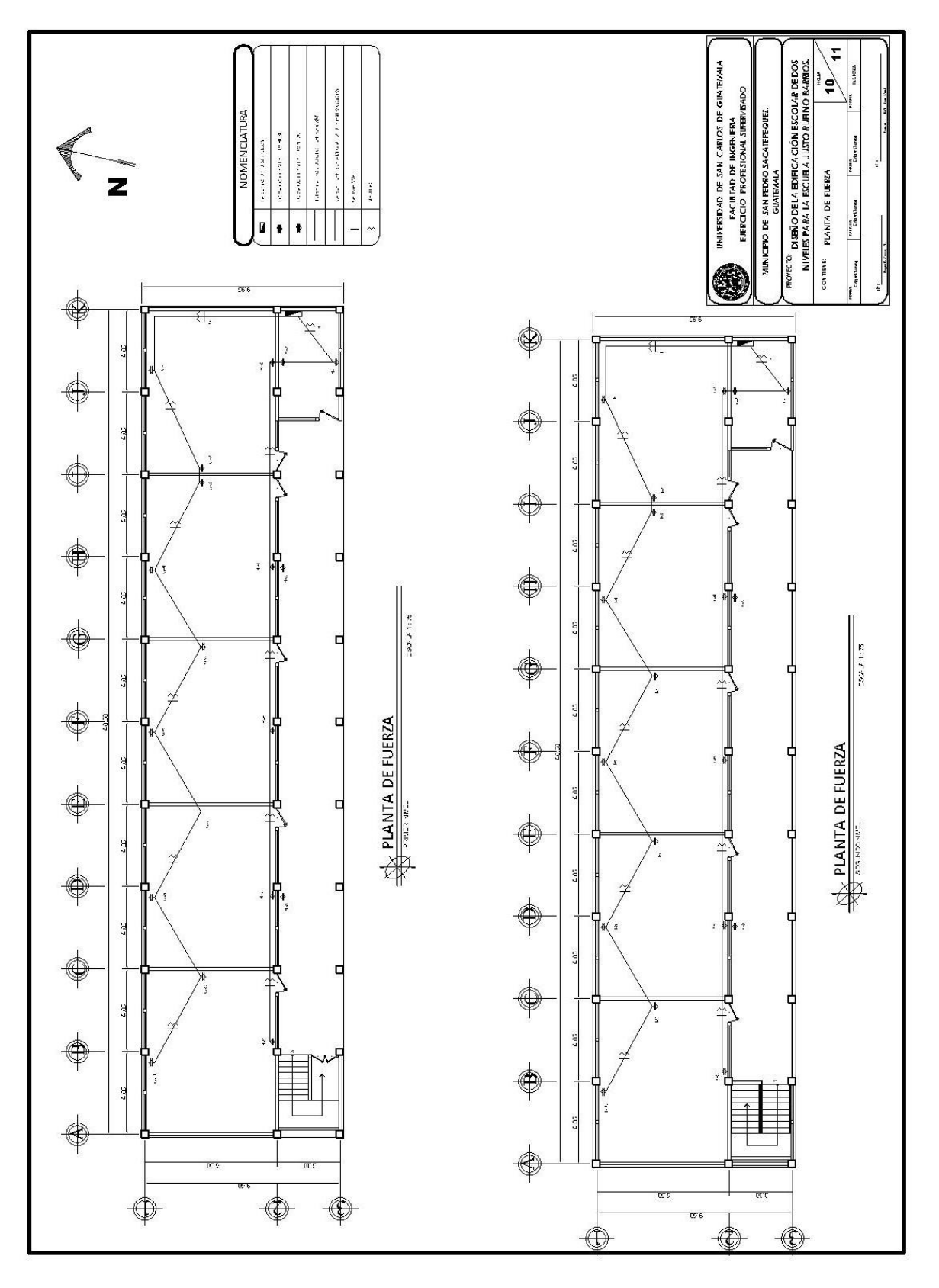

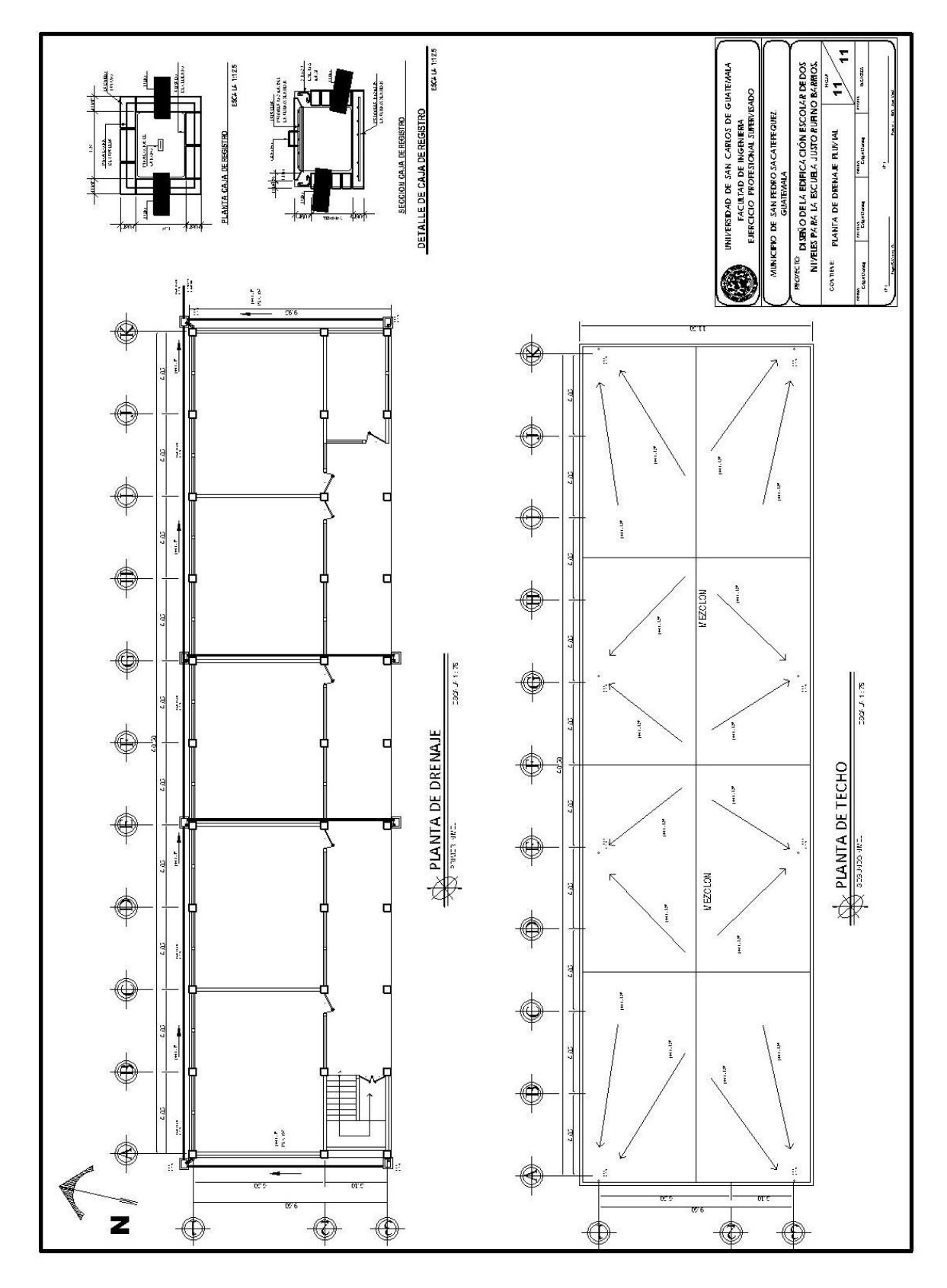

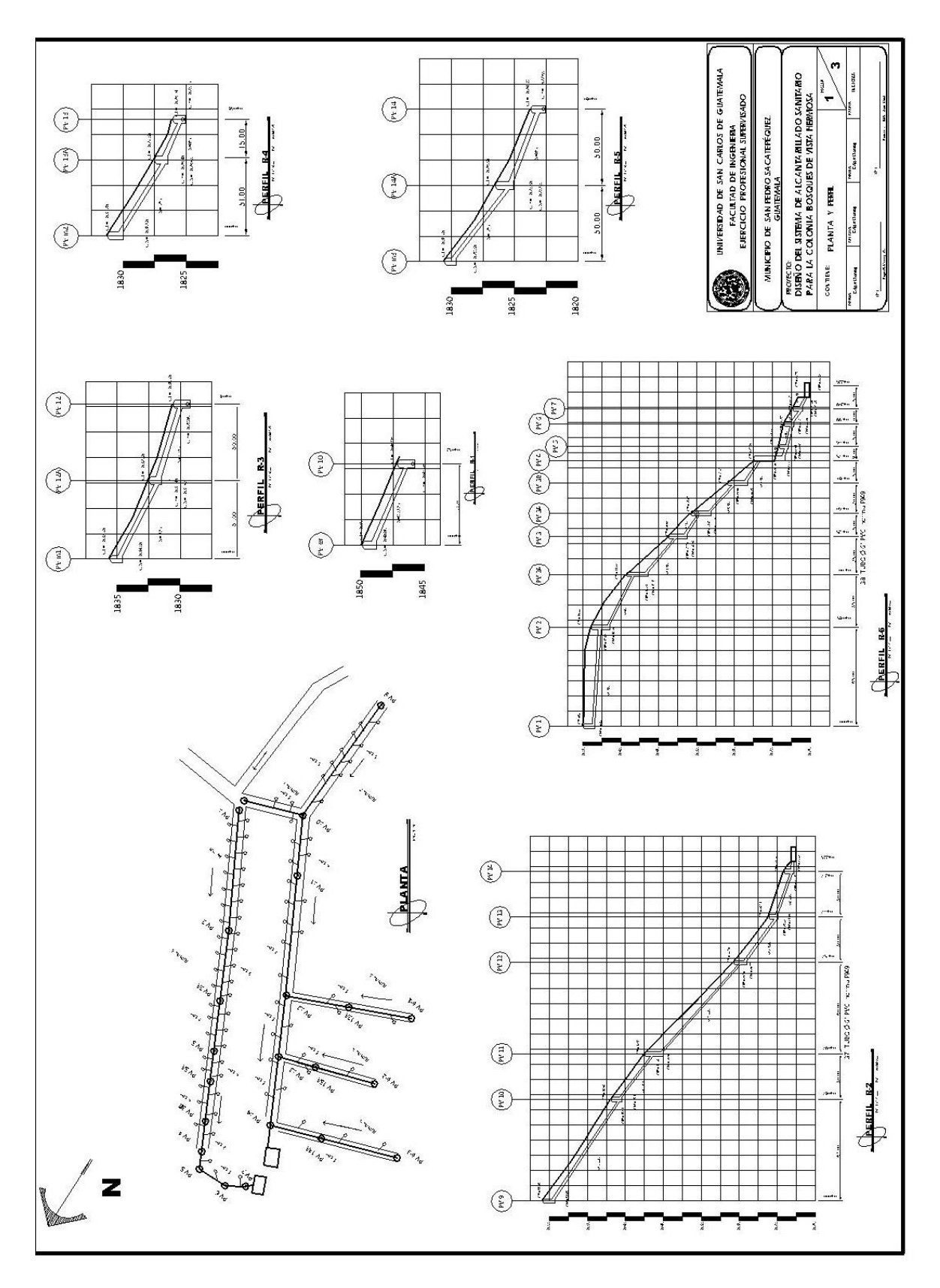

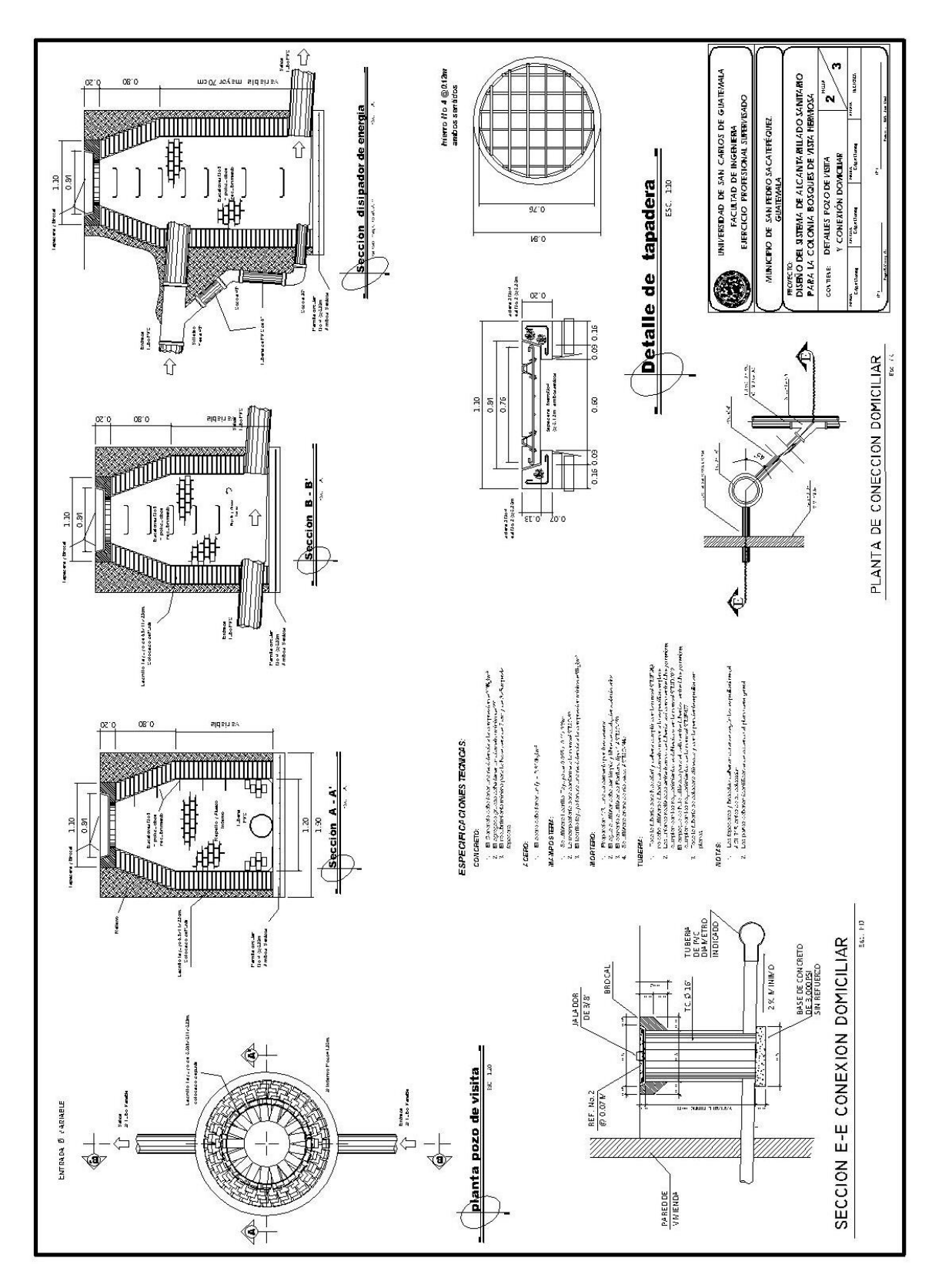

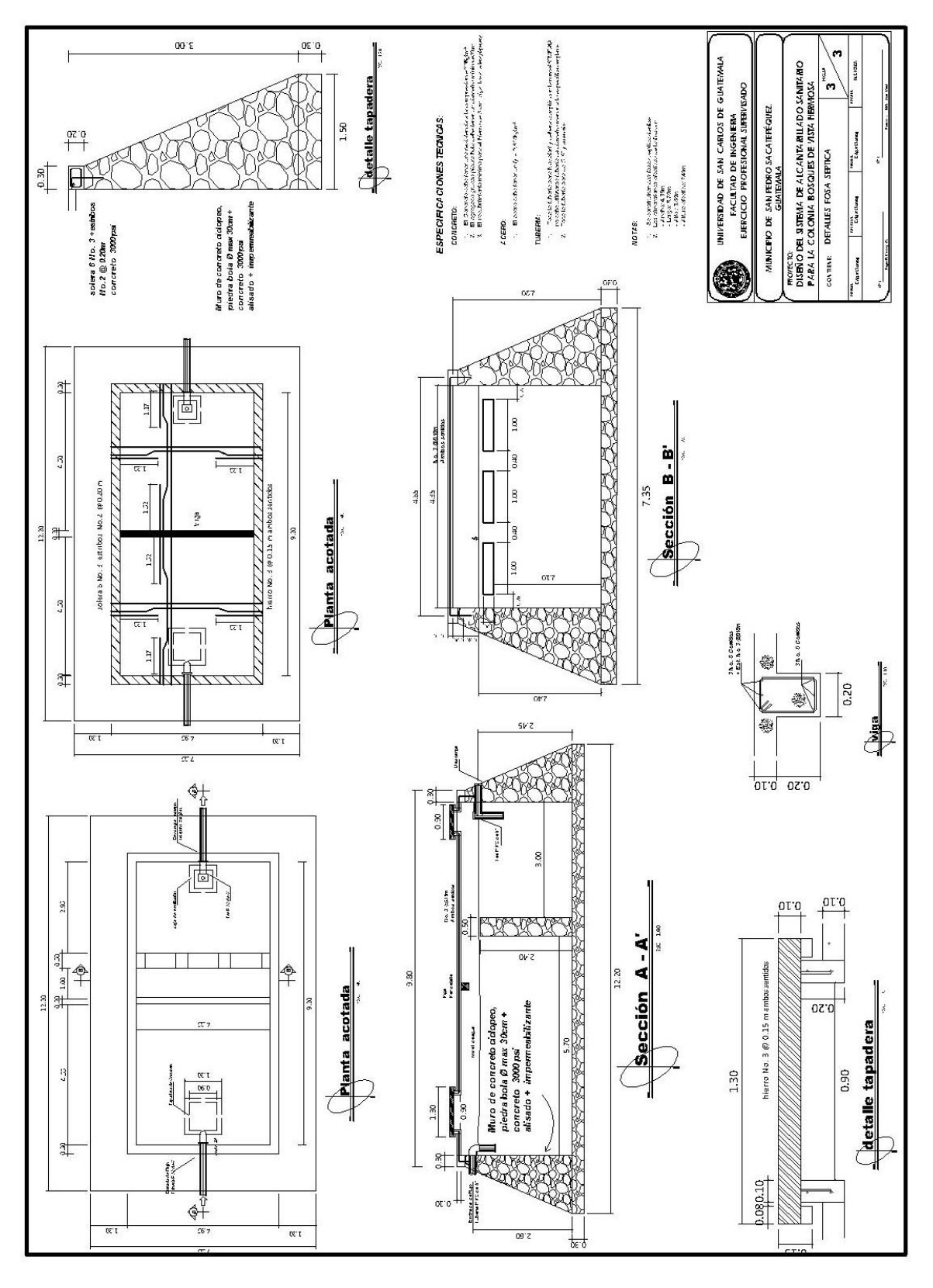
## **ANEXOS**

Anexo 1. **Diagrama de interacción de columna**

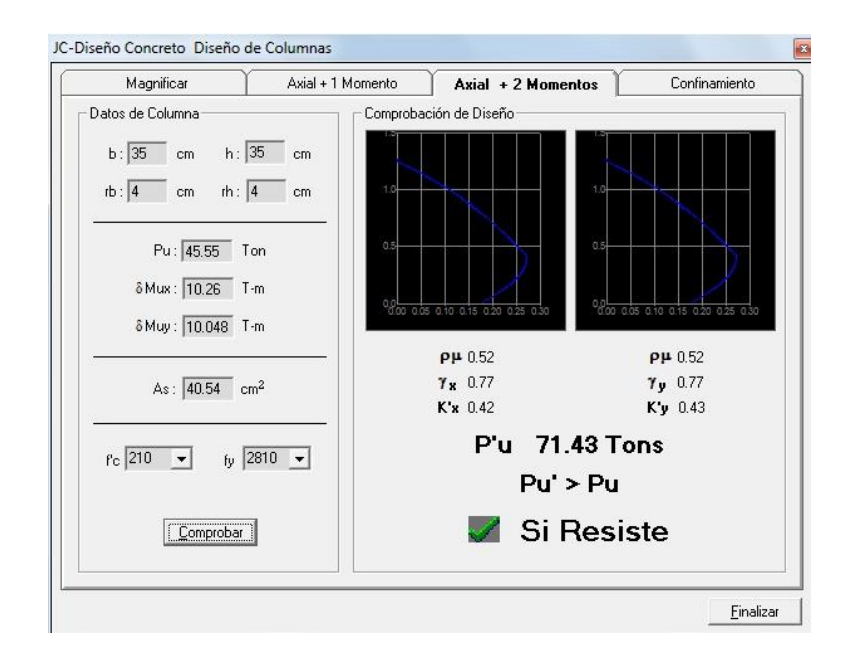

.

Fuente: Julio Corado Franco, Programa para el diseño completo de marcos de concreto reforzado, Jc Diseño Concreto. Facultad de Ingeniería USAC 1998.

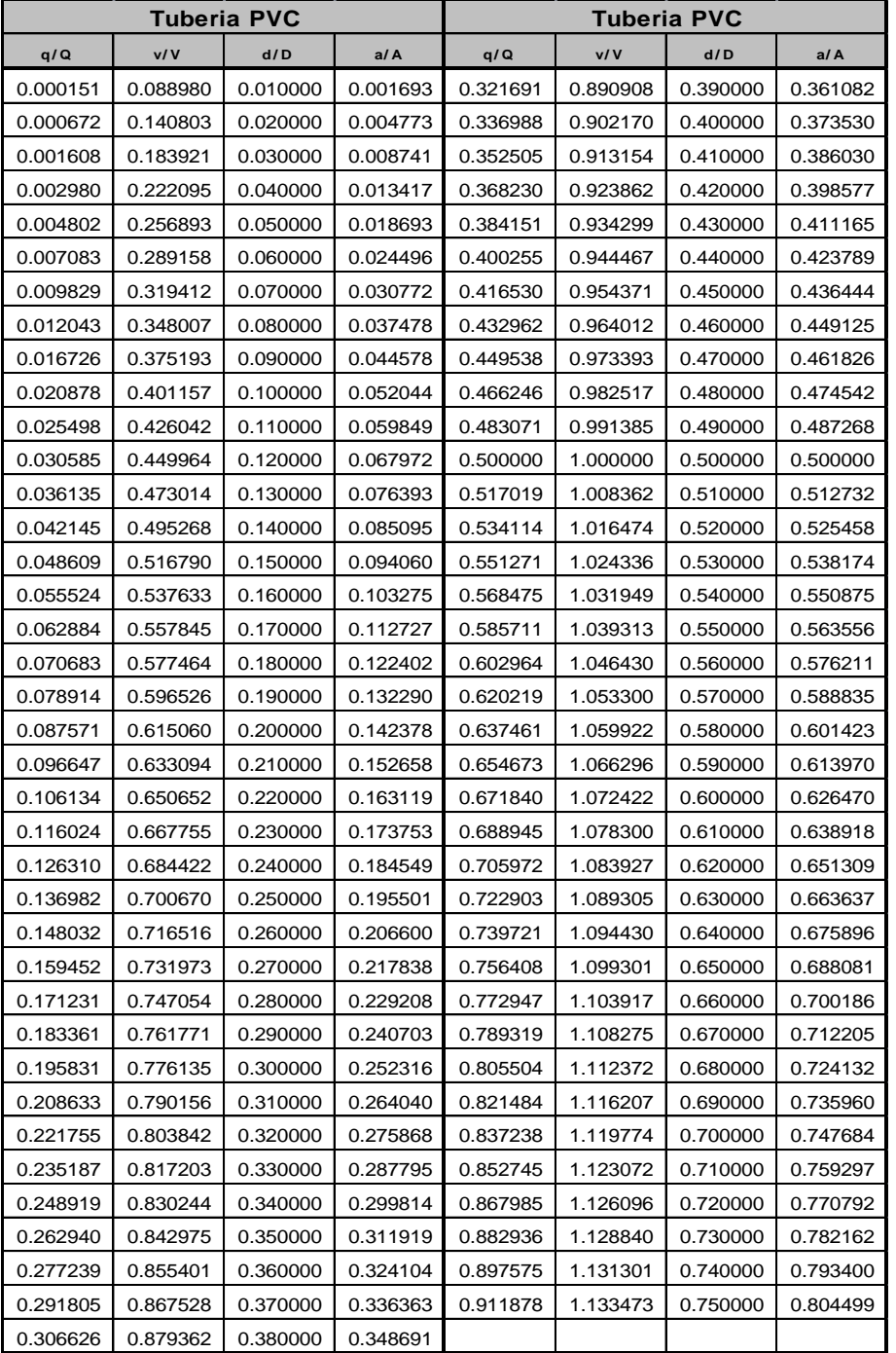

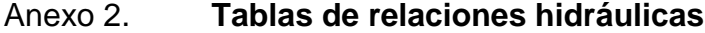

Fuente: INFOM.

## Anexo 3. **Ensayo de compresión axial**

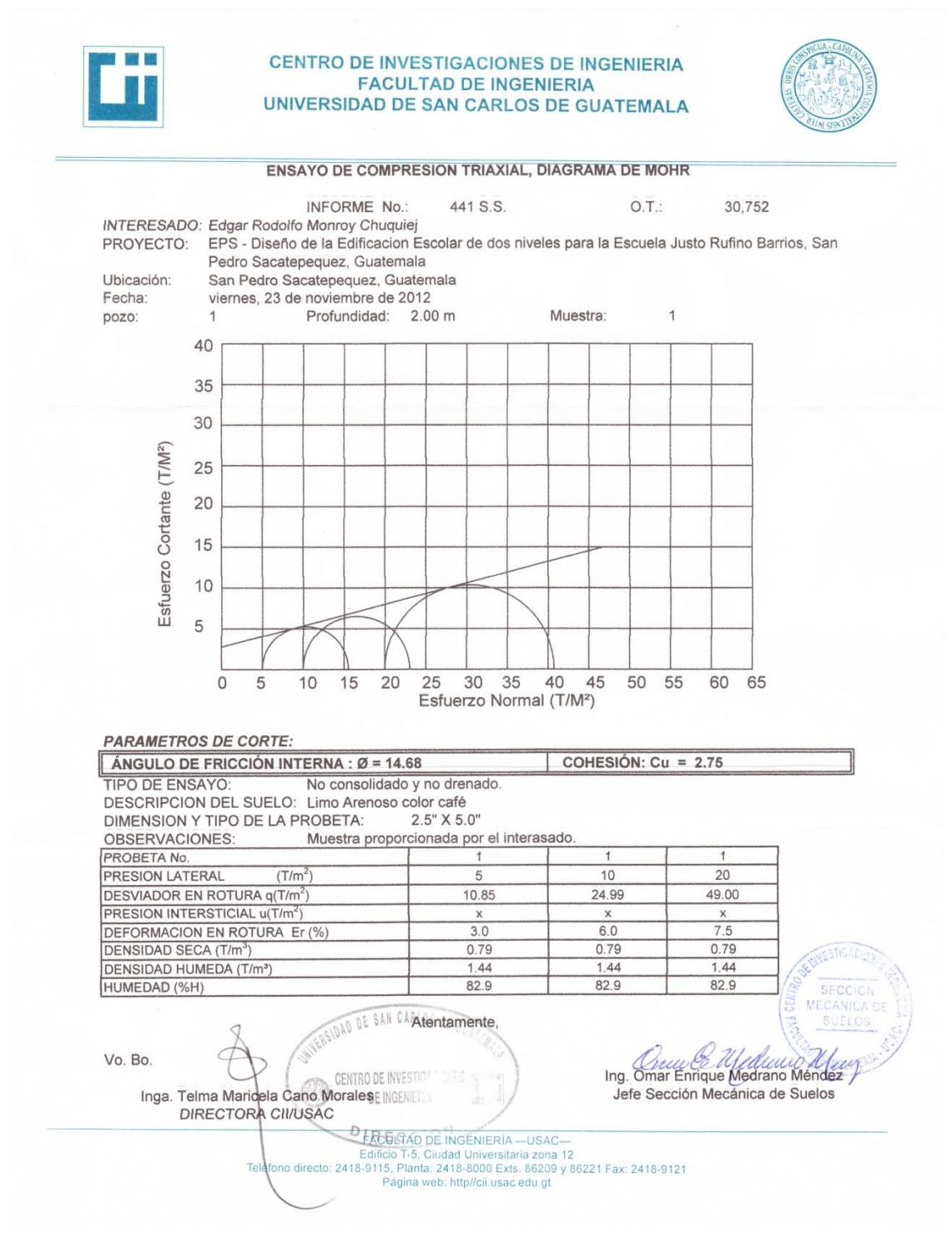

Fuente: laboratorio Facultad de Ingeniería. USAC. 2012.

## Anexo 4. **Datos meteorológicos**

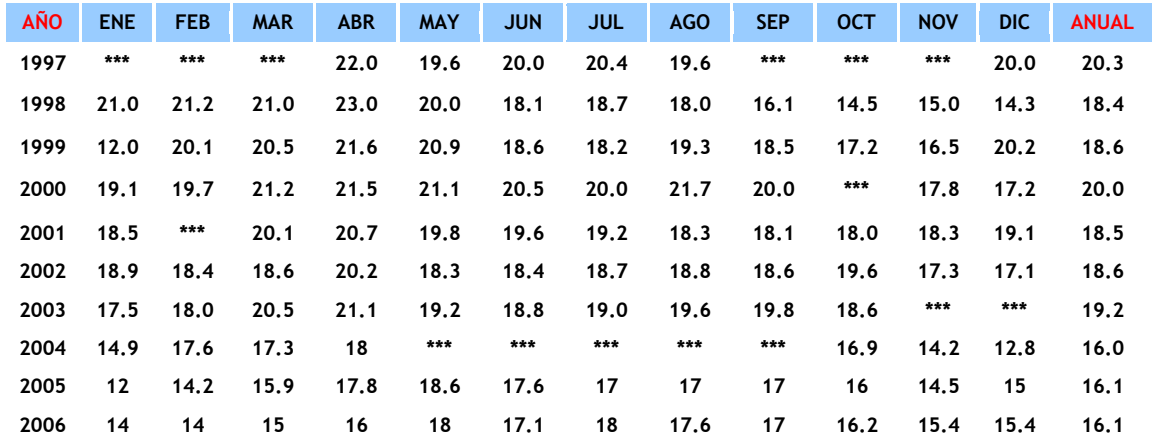

## Temperatura promedio anual

fuente: www.**insivumeh**.gob.gt/estacionesmet.html. *Estación Zuisa. Septiembre 2013*